# cādence

# **Reference Manual Generic 45nm Salicide 1.0V/1.8V 1P 11M**

# **Process Design Kit and Rule Decks (PRD)**

## **Revision 4.0**

**17/JUNE/2014** 

#### **Table of Contents**

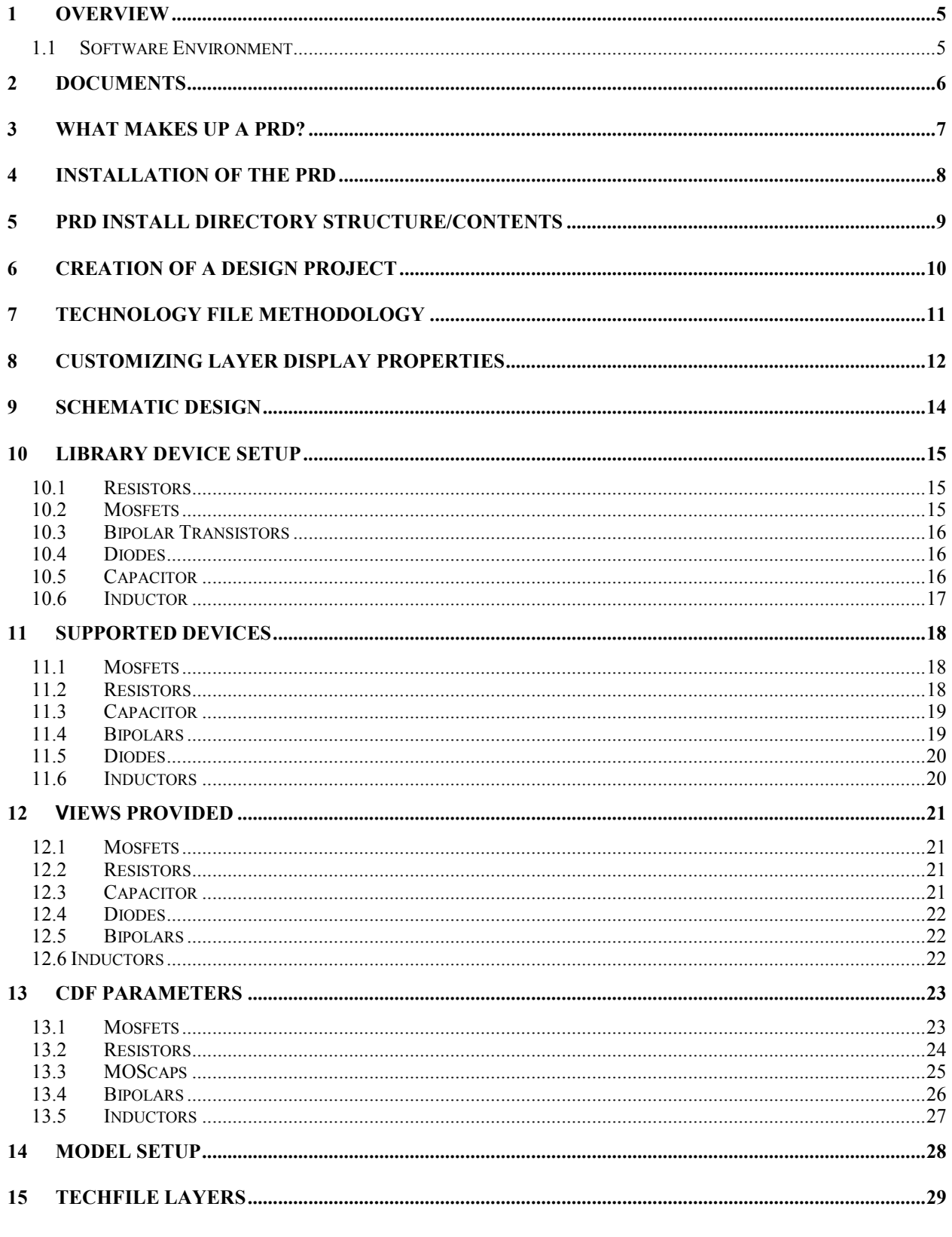

#### GPDK045 Reference Manual

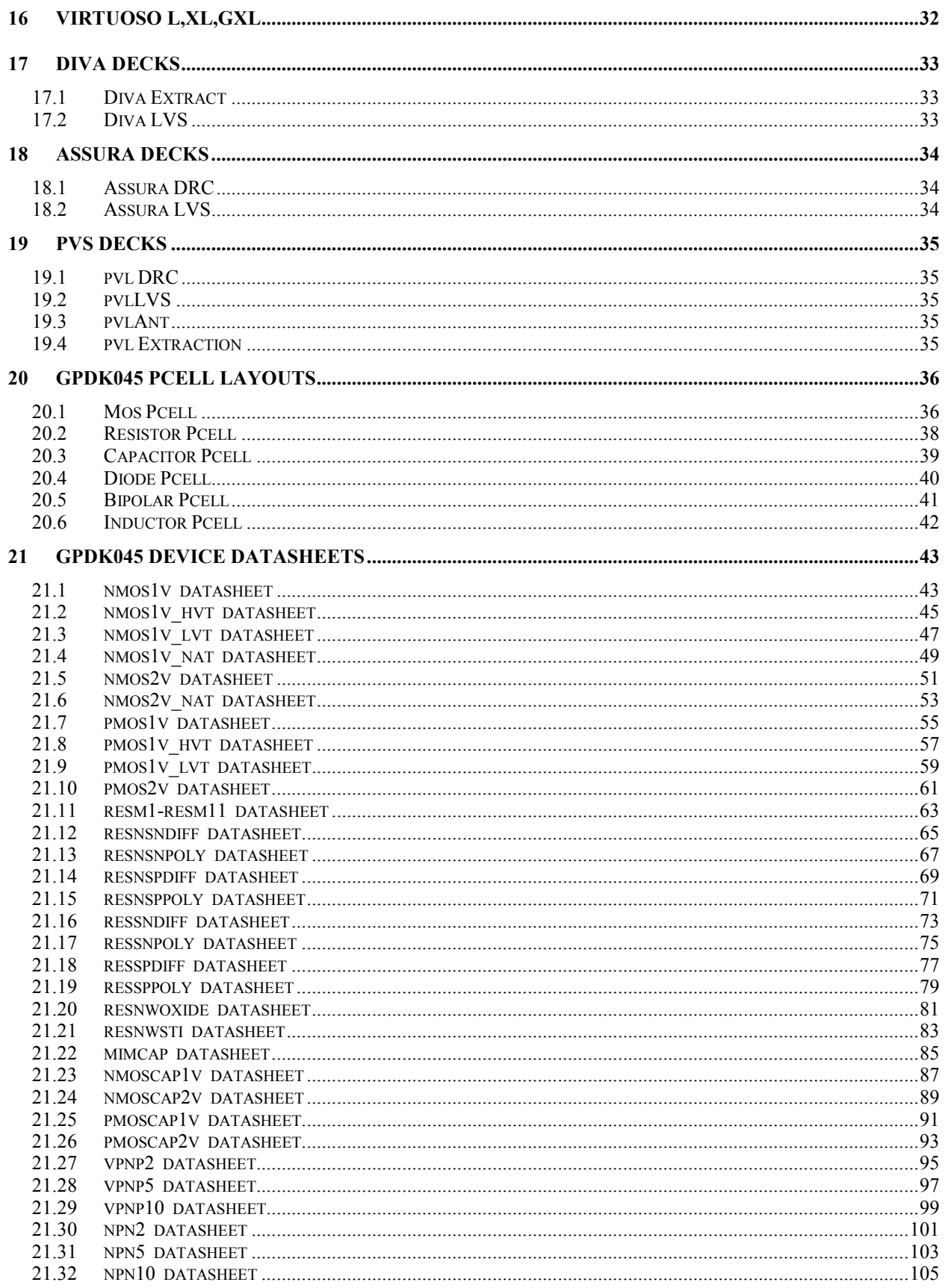

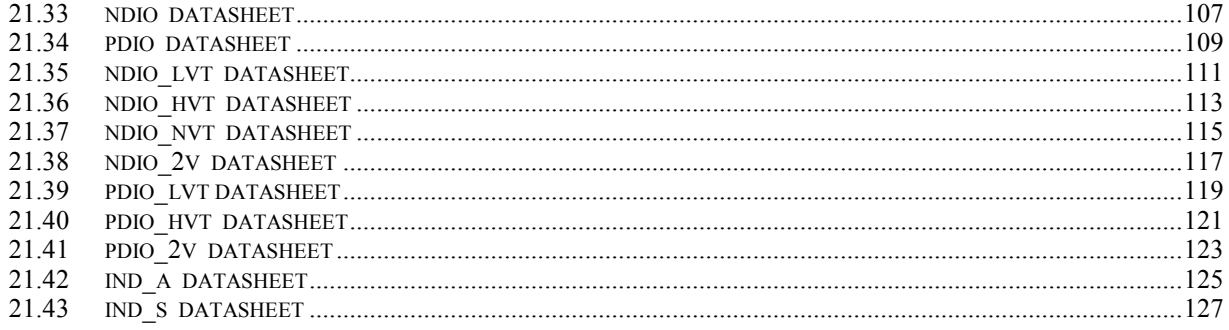

### 1 Overview

The purpose of this Reference Manual is to describe the technical details of the 45nm Generic Process Design Kit ("GPDK045") provided by Cadence Design Systems, Inc. ("Cadence").

#### 1.1 Software Environment

The GPDK045 has been designed for use within a Cadence software environment that consists of the following tools –

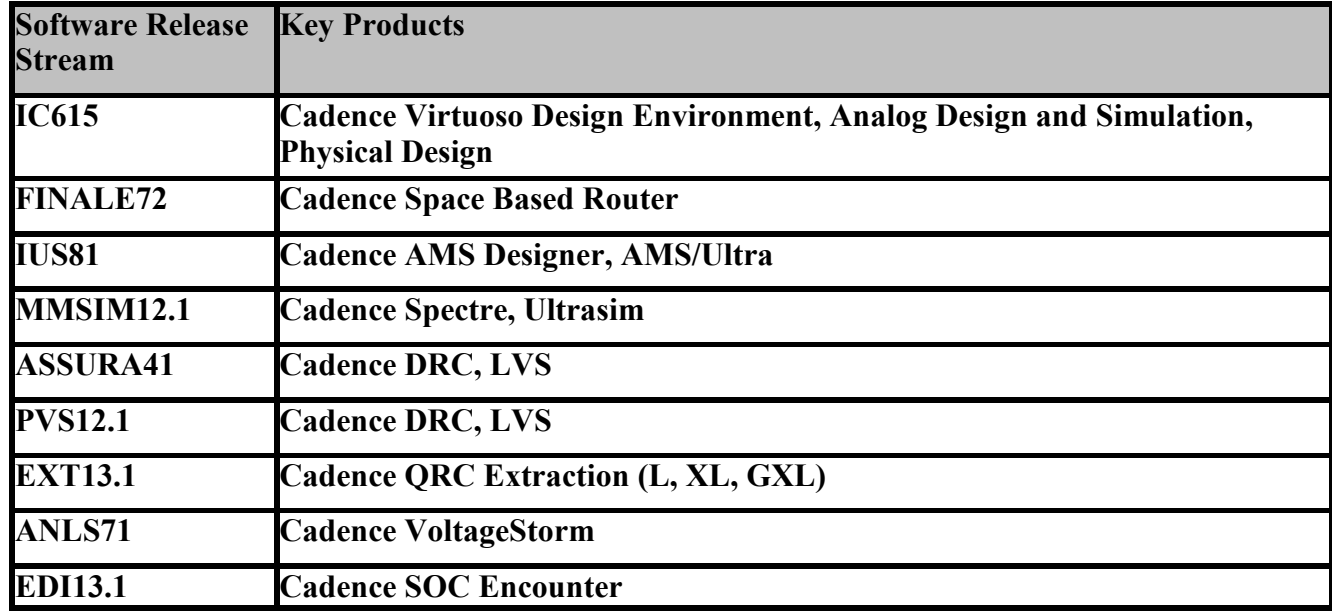

#### **GPDK045 Cadence IC615 Database**

### 2 Documents

#### **Documents Used**

**Rev** 

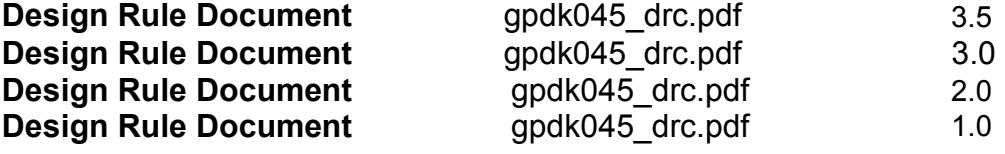

### 3 What makes up a PRD?

A PRD contains the process technology and needed information to do chip-level design in the Cadence IC6.X environment. The diagram shows the relationship between the PRD and the Cadence IC6.X tool suite that it enables.

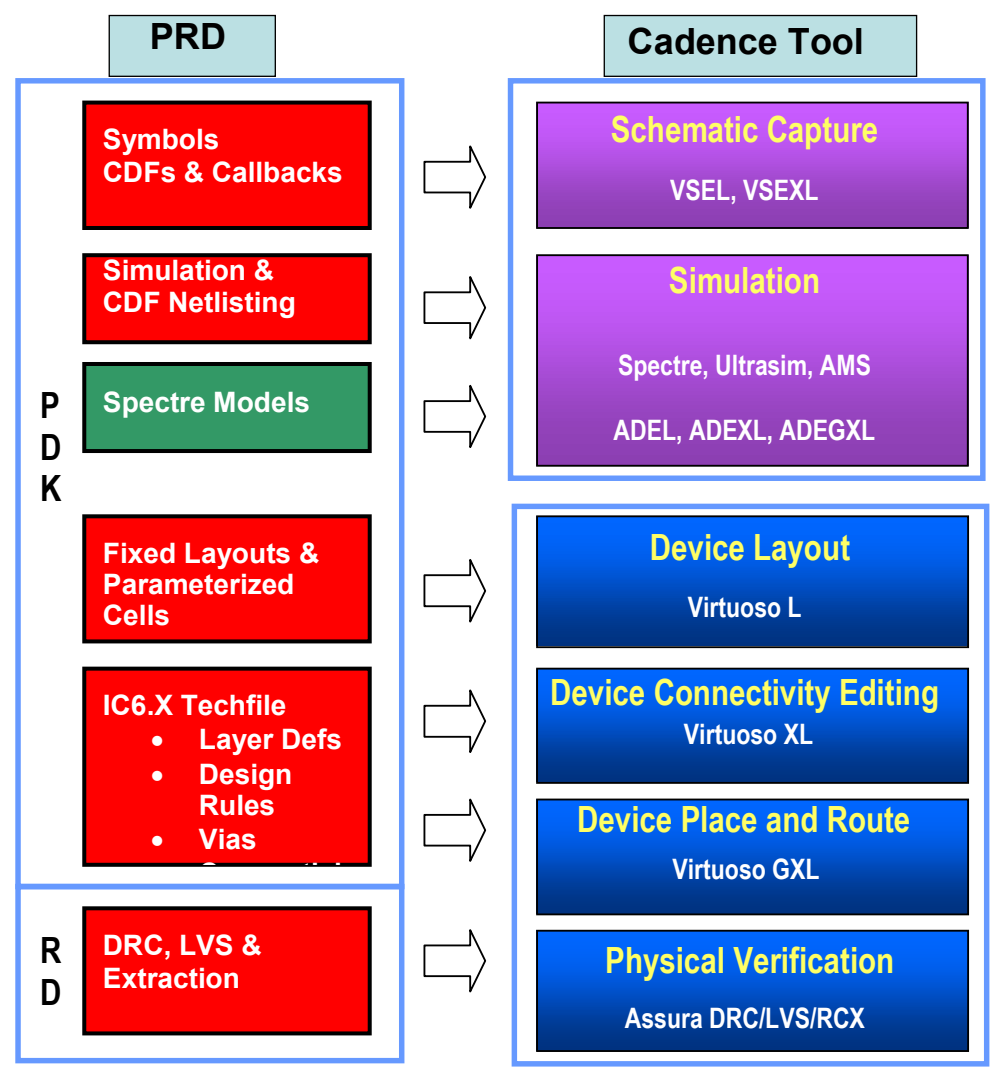

Process Design Kits (PDK) contains the following:

- Symbols & CDFs & Callbacks
- Simulation & CDFs
- Spectre Models
- Fixed Layouts & Parameterized Cells
- IC6.X Technology File

Rule Decks (RD) contain the following

- DRC Rule Decks
- LVS Rule Decks
- Extraction Files

### 4 Installation of the PRD

The user who will own and maintain the PRD should logon to the computer.

Choose a disk and directory under which the PRD will be installed. This disk should be exported to all client machines and must be mounted consistently across all client machines.

Connect to the directory where the PRD will be installed: cd <**PRD\_install\_directory**>

Extract the PRD from the archive using the following commands: gzip -dc <path\_to\_PRD\_tar\_file>/gpdk045\_<version>.tar.gz | tar xf -

The default permissions on the PRD have already been set to allow only the owner to have write, read and execute access. Other users will have only read and execute access.

This PRD requires the following UNIX environmental variables: "CDS\_Netlisting\_Mode" to be set to "Analog" "CDSHOME" to be set to the Cadence DFII installation path

### 5 PRD Install Directory Structure/Contents

Within the <**PRD\_install\_directory>** directory there are several directories to organize the information associated with the PRD.

assura tech.lib - File containing the Cadence Assura PV initialization path

pvtech.lib – File containing the Cadence PVS initialization path

cds.lib - File containing the Cadence library definition file.

docs - Directory containing the Cadence PRD documentation and the Process

gpdk045 – The IC615 version of the PDK library

assura - Directory containing the Physical Verification Rule Decks for Assura

lib.defs - File containing the Cadence library definition file.

models - Directory containing the device spectre models

pvs - containing the Physical Verification Rule Decks for PVS

qrc – contains rcx/qrc data for assura-QRC or PVS-QRC flow

### 6 Creation of a Design Project

A unique directory should be created for each circuit design project. The following command can be executed in UNIX:

mkdir ~/circuit\_design

cd ~/circuit\_design

All work by the user should be performed in this circuit design directory.

The user should create a "cds.lib" file. Using any text editor the following entry should be put in the cds.lib file:

INCLUDE <**PRD\_install\_directory**>/cds.lib

Where "**PRD\_install\_directory**" is the path to where the GPDK045 PRD was installed.

The following UNIX links are optional but may aid the user in entering certain forms with the Cadence environment. In UNIX the following command can be used:

ln -s <**PRD\_install\_directory**>/models

Where, again, "PRD install directory" is the path to where the GPDK045 PRD was installed.

### 7 Technology File Methodology

The GPDK045 Library techfile will be designated as the **master** techfile. This techfile will contain all required techfile information. An ASCII version of this techfile is shipped with the PRD. This ASCII version represents the techfile currently compiled into the gpdk045 library

The **attach** method should be used for any design library that is created. This allows the design database techfile to be kept in sync with the techfile in the process PRD. To create a new library that uses an attached techfile, use the command *File->New->Library* from either the CIW or library manager and select the *Attach to an existing techfile* option. Select the gpdk045 library when asked for the name of the *Attach To Technology Library*.

*Note: This PRD is using 2000uu/dbu for all layout views.* 

### 8 Customizing Layer Display Properties

The display.drf file is automatically loaded by the libInit.il file whenever the gpdk045 library is opened.

To auto-loaded your own display.drf file at Cadence start-up time put the display.drf file in the Cadence start-up directory. To manually load the display.drf file (or load a new version), choose *Tools->Display Resources- >Merge Files...* from the CIW and enter the location of the display.drf file that you want to use. If the display.drf file is not auto-loaded and you do not manually load it, you will get error messages about missing packets when you try to open a schematic or layout view and you will not be able to see any process specific layers.

A display.drf file for the GPDK045 can be found in the PRD install directory under techFiles directory.

Listed below are the packet, color, lineStyle, and stipplePattern definitions for a metal3 drawing layer. The packet info references predefined color, lineStyle, and stipplePattern definitions. Any of these can be changed to suit an individual user's preferences in the project copy of the display.drf file.

drDefinePacket(

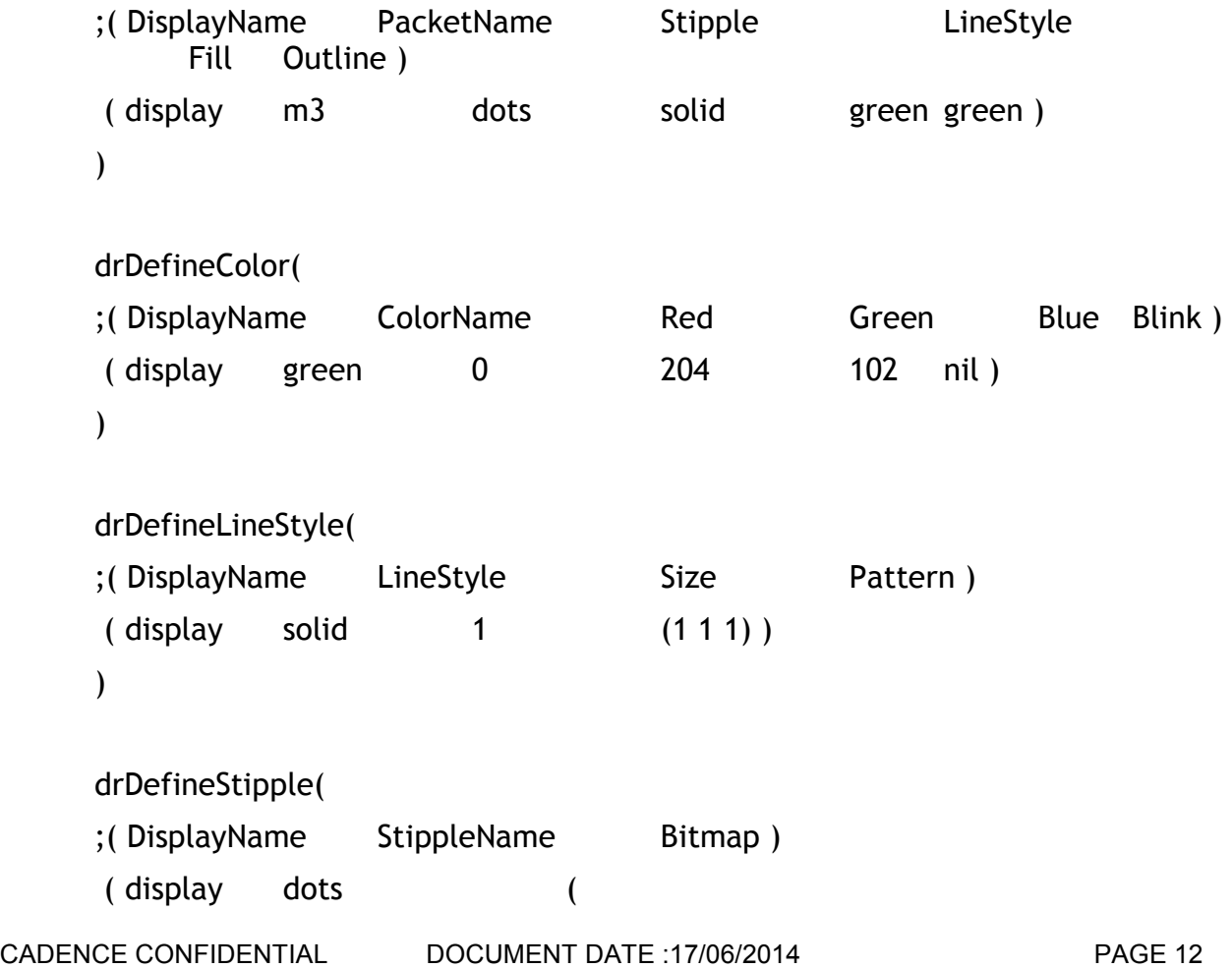

)

### 9 Schematic Design

The user should follow the guidelines listed below while building schematics using Composer:

Project libraries should list the primitive PRD library as a reference library in the library properties form.

Users can add instances from the PRD library to designs stored in the project libraries.

When performing hierarchical copy of schematic designs, care should be taken to preserve the references to the PRD libraries. These references should not be copied locally to the project directories and the references set to the local copy of PRD cells. This would prevent your designs from inheriting any fixes done to the PRD library from an upgrade.

Users should exercise caution when querying an instance and changing the name of the cell and replacing it with a reference to another cell. While similar parameters will inherit values, callbacks are not necessarily executed. This would cause dependent parameters to have incorrect values.

Schematics should be designed with schematic driven layout methodology in mind. Partitioning of schematics, hierarchical design, input and output ports, should be done in a clean and consistent fashion.

### 10 Library Device Setup

#### 10.1 Resistors

The resistors in the library consist of three types; *diffused*, *insulated,* and *metal*. The diffused types include p+ and n+ and come in three-terminal varieties. The insulated resistors are those that are isolated from silicon by an insulator (oxide) such as poly resistors. These resistors are also three-terminal devices. The metal resistors are those resistors that are used as interconnect and feed-throughs; they are 2-terminal devices. Serpentine resistor layouts are not allowed.

#### **Units:**

The length and width are specified in meters for schematic simulation. Design variables are supported for both the length and width parameters.

#### **Calculation:**

The user has two choices in determining how the final resistor configuration is calculated. The user may request the calculation of either the resistor length or the resistor value. In both cases, the calculated values are determined based upon a combination of the length, width, resistance value, number of resistor segments (series or parallel), and contact resistance.

The width and length are snapped to grid, and the resistances are recalculated and updated on the component form based on actual dimensions.

#### **Simulation:**

Subcircuit definitions are used to model the resistors

#### 10.2 Mosfets

All mosfets in the PRD library are 4 terminals.

#### **Units:**

Length and width are in meters, with areas and perimeters in meters squared and meters, respectively. Design variables are allowed for specifying parameter values on mosfet devices.

#### **Calculation:**

The area and perimeter parameters for the sources and drains are calculated from the width and the number of fingers used. This calculation assumes that the drain will always have the less capacitance (area) when there are an even number of fingers (odd number of diffusion areas). The finger width is calculated by dividing the total width by the number of fingers. Depending upon which value is entered into the form by the user, either the total width or the finger width will be calculated using the aforementioned calculation.

#### **Simulation**:

These mosfets are netlisted as their predefined device names for simulation purposes.

#### 10.3 Bipolar Transistors

All BJT's in the PRD library are 3 terminal.

#### **Units:**

Only fixed size devices are allowed. Emitter sizes of 2, 5, and 10 are available.

#### **Calculation:**

The area is calculated from the emitter size of the device.

#### **Simulation:**

These BJTs are netlisted as their predefined device names for simulation purposes.

#### 10.4 Diodes

All diodes in the PRD library are two-terminal.

#### **Units:**

Length and width are in meters. Design variables are allowed for Length and Width entries.

#### **Calculation:**

The area is calculated from the width and length entered.

#### **Simulation:**

These diodes are netlisted as their predefined device names for simulation purposes.

#### 10.5 Capacitor

The metal capacitor is three-terminal. The MOS capacitors are captured as twoterminal devices in schematics, four-terminal MOS in layout.

#### **Units:**

Length and width are in meters. Design variables are allowed for Length and Width entries.

#### **Calculation:**

The capacitance is calculated from the width and length entered.

#### **Simulation:**

These capacitors are netlisted as their predefined device names for simulation purposes.

#### 10.6 Inductor

The inductor is three-terminal. It has symmetric and asymmetric inductors.

#### **Units:**

Radius and width are in meters.

#### **Calculation:**

The inductance value is computed using radius, width, space (not a variable) and number of turns.

#### **Simulation:**

These inductors are netlisted as their predefined device names for simulation purposes.

### 11 Supported Devices

#### 11.1 Mosfets

- nmos1v 1.1 volt nominal Vt NMOS transistor
- nmos1y 3 1.1 volt nominal Vt NMOS transistor with inherited BULK
- nmos1v\_hvt 1.1 volt high Vt NMOS transistor
- nmos1v\_hvt-3 1.1 volt high Vt NMOS transistor with inherited BULK
- nmos1v lvt 1.1 volt low Vt NMOS transistor
- nmos1v lvt 3 1.1 volt low Vt NMOS transistor with inherited BULK
- nmos1v nat 1.1 volt native Vt NMOS transistor
- nmos1y nat 3 1.1 volt native Vt NMOS transistor with inherited BULK
- nmos2v 1.8 volt nominal Vt NMOS transistor
- nmos2v 3 1.8 volt nominal Vt NMOS transistor with inherited BULK
- nmos2v nat 1.8 volt native Vt NMOS transistor
- nmos2v\_nat\_3 1.8 volt native Vt NMOS transistor with inherited BULK
- pmos1v 1.1 volt nominal Vt PMOS transistor
- pmos1v\_3 1.1 volt nominal Vt PMOS transistor with inherited BULK
- pmos1v\_hvt 1.1 volt high Vt PMOS transistor
- pmos1v hvt 3 1.1 volt high Vt PMOS transistor with inherited BULK
- pmos1v\_lvt 1.1 volt low Vt PMOS transistor
- pmos1v lvt 3 1.1 volt low Vt PMOS transistor with inherited BULK
- pmos2v 1.8 volt nominal Vt PMOS transistor
- pmos2v\_3 1.8 volt nominal Vt PMOS transistor with inherited BULK

#### 11.2 Resistors

- resnsndiff N+ diffused resistor w/o salicide
- resnsndiff 2 N+ diffused resistor w/o salicide with inherited BULK
- resnspdiff P+ diffused resistor w/o salicide
- resnspdiff 2 P+ diffused resistor w/o salicide with inherited BULK
- ressndiff  $N+$  diffused resistor w/i salicide
- ressndiff  $2 N +$  diffused resistor w/i salicide with inherited BULK
- resspdiff P+ diffused resistor w/i salicide
- resspdiff 2 P+ diffused resistor w/i salicide with inherited BULK
- resnwsti N-Well resistor under STI
- resnwsti 2 N-Well resistor under STI with inherited BULK
- resnwoxide N-Well resistor under OD
- resnwoxide 2 N-Well resistor under OD with inherited BULK
- resnsnpoly N+ Poly resistor w/salicide
- resnsnpoly 2 N+ Poly resistor w/salicide with inherited BULK
- resnsppoly P+ Poly resistor w/salicide
- resnsppoly  $2 P+$  Poly resistor w/salicide with inherited BULK
- ressnpoly N+ Poly resistor w/o salicide
- ressnpoly\_2 N+ Poly resistor w/o salicide with inherited BULK
- ressppoly P+ Poly resistor w/o salicide
- ressppoly\_2 P+ Poly resistor w/o salicide with inherited BULK
- $resm < k$  Metal  $< k$  resistor ( $k = 1..11$ )

#### 11.3 Capacitor

- mimcap CapMetal (Intermediate Metal 11) to Metal 10 cap
- nmoscap1v 1.1 volt Nmos cap
- pmoscap1v 1.1 volt Pmos cap
- nmoscap2v 1.8 volt Nmos cap
- pmoscap2v 1.8 volt Pmos cap

#### 11.4 Bipolars

- vpnp2 Vertical substrate PNP 2x2 Emitter
- vpnp5 Vertical substrate PNP 5x5 Emitter
- vpnp10 Vertical substrate PNP 10x10 Emitter
- npn2 Vertical substrate NPN 2x2 Emitter
- npn5 Vertical substrate NPN 5x5 Emitter
- npn10 Vertical substrate NPN 10x10 Emitter

#### 11.5 Diodes

- pdio 1.1 volt P+/nwell diode
- pdio\_hvt 1.1 volt high Vt P+/nwell diode
- pdio\_lvt 1.1 volt low Vt P+/nwell diode
- pdio\_2v 1.8 volt P+/nwell diode
- ndio 1.1 volt N+/psub diode
- ndio\_hvt 1.1 volt high Vt N+/psub diode
- ndio\_lvt 1.1 volt low Vt N+/psub diode
- ndio\_nvt 1.1 volt native Vt N+/psub diode
- ndio\_2v 1.8 volt N+/psub diode
- ndio\_2v\_nvt 1.8 volt native Vt N+/psub diode

#### 11.6 Inductors

- ind\_a Asymmetric Inductor
- ind\_s Symmetric Inductor

### 12 Views provided

The following table explains the use of the cellviews provided as part of this PRD:

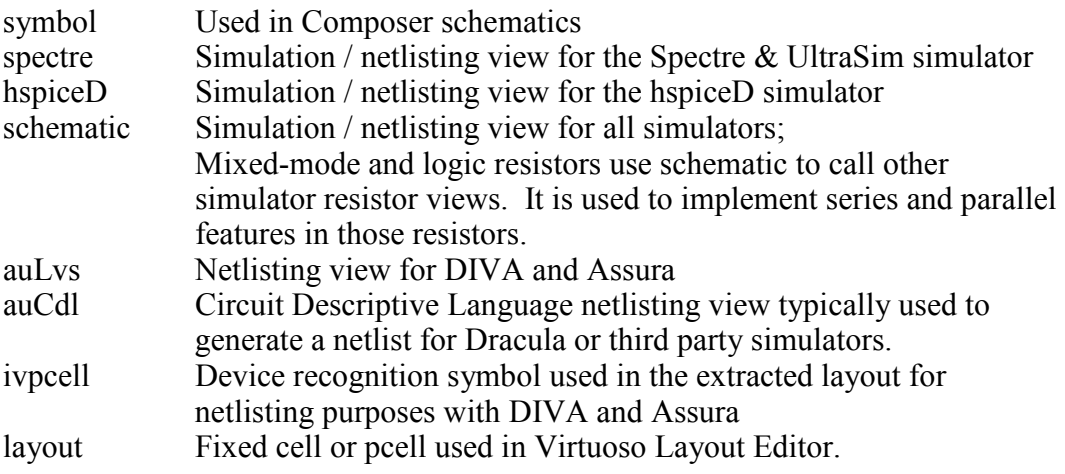

#### 12.1 Mosfets

- Four terminals (D, G, S, B)
- symbol, spectre, hspiceD, auLvs, auCdl, ivpcell, layout (Pcells)

#### 12.2 Resistors

- Three terminals (PLUS, MINUS, B) for diffused and poly resistors
- Two terminals (PLUS, MINUS) for metal resistors
- symbol, schematic, auLvs, auCdl, ivpcell, layout (Pcells)
- Resistors called in schematic views include views for all simulators, symbol, spectre, hspiceD, auLvs, auCdl, ivpcell

#### 12.3 Capacitor

- Two terminals ( really four -- S/D/B overlapped) (G, D/S/B) for mos caps
- Three terminals (PLUS, MINUS, B) for metal mimcap capacitor
- symbol, spectre, hspiceD, auLvs, auCdl, ivpcell, layout (Pcells)

#### 12.4 Diodes

- Two terminals (PLUS, MINUS)
- symbol, spectre, hspiceD, auLvs, auCdl, ivpcell, layout (Pcells)

#### 12.5 Bipolars

- Three terminals  $(C, B, E)$
- symbol, spectre, hspiceD, auLvs, auCdl, ivpcell, layout (Pcells)

#### 12.6 Inductors

- Three terminals (PLUS, MINUS, B)
- symbol, spectre, auLvs, auCdl, ivpcell, layout (Pcells)

### 13 CDF parameters

#### 13.1 Mosfets

**Model Name** - spectre model name (non-editable)

**Multiplier** - number of Parallel MOS devices

**Length (M)** - gate length in meters

**Total Width (M)** - gate width in meters (sum of all fingers)

**Finger Width** - width of each gate finger/stripe

**Fingers** - number of poly gate fingers/stripes used in layout

**Threshold** – finger width at which to apply device folding of the layout

**Apply Threshold** – button to apply threshold or not

**Gate Connection** – allow shorting of multi-fingered devices and addition of contact heads to gate ends

**S/D Connection** – allow shorting of sources and/or drains on multi-finger devices

**S/D Metal Width** – width of metal used to short sources/drains

**Switch S/D** – source is defined as left-most diffusion region and alternating regions to the right. Pins are not automatically permuted and can be switched using this parameter

**Diff Cont** – To switch on/off diffusion contact

**Bodytie Type** – None, Detached, or Integrated (butting source)

- For Detached, user may select Left, Right, Top, and/or Bottom to specify the located of bodyties. Selection of all four creates a guardring
- For Detached, the user may specify Tap Extension (in microns) which sets the distance from the bodytie to the device. Maximum distance is 100 microns
- For Integrated, the user may select Left or Right for a device with an odd number of fingers (1, 3, 5, …). The user may select Left and Right for an even fingered device

**Edit Area & Perim** – allow Drain/Soure area and periphery be entered manually for simulation

**Drain diffusion area, etc.** – several simulation parameters are presented. The area and perimeter parameters are calculated and netlisted in accordance with the layouts or can be entered manually if "Edit Area & Perim" is checked

#### 13.2 Resistors

**Model Name** – Spectre model name (non-editable)

**Segments** – number of series or parallel segments for a resistor

**Segment Connection** – cyclic field used for series or parallel segments

**Calculated Parameter** – radio button that determines whether resistance or Length is the calculated value when instantiating a new resistor device

**Resistance** – total resistance value equal to the sum of body resistance, contact resistance, end resistance, and grain resistance

**Segment Width** – resistor segment width in meters

**Segment Length** – resistor segment length in meters

**Effective Width** – effective resistor segment width in meters

**Effective Length** – effective resistor segment length in meters

**Left Dummy** – boolean value used to place a dummy resistor strip on the left side of the main resistor

**Right Dummy** – boolean value used to place a dummy resistor strip on the right side of the main resistor

**Contact Rows** – integer number of contact rows

**Contact Columns** – integer number of contact columns

**Show Tap Params** – boolean value allowing the user to set the visibility of the resistor tap properties

**Left Tap** – boolean value used to place a resistor tap on the left side of a device

**Right Tap** – boolean value used to place a resistor tap on the right side of a device

**Top Tap** – boolean value used to place a resistor tap on the top side of a device

**Bottom Tap** – boolean value used to place a resistor tap on the bottom side of a device

**Tap Extension** – float values to set where the left, right, top, and bottom taps would be to its original placements. This parameter is related to the stretch handle on the taps. The input format should be "left 1.3 right 1.0 top 0.0 bottom 2.0" without the quotes. If neither pair is not present, a zero is assumed

**Sheet Resistivity** – sheet rho value for body of resistor (non-editable)

 **End Resistance** – resistance value for any salicided area near the contact heads in a non-salicided resistor (non-editable)

**Contact Resistance** – resistance value for the contact heads of a particular resistor (non-editable)

**Grain Resistance** – constant resistance value for any salicided area near the contact heads in a non-salicided resistor (non-editable)

**Delta Width** – resistor width process variation value in meters (noneditable)

**Delta Length** – resistor length process variation value in meters (noneditable)

**Temperature Coefficient 1** – temperature coefficient #1 for resistor (non-editable)

**Temperature Coefficient 2** – temperature coefficient #2 for resistor (non-editable)

#### 13.3 MOScaps

**Model Name** - spectre model name (non-editable)

**Multiplier** - number of Parallel MOS devices

**Calculated Parameter** - Calculated parameter cyclic (capacitance, length, width)

**Capacitance** – total capacitance

**Length (M)** - gate length in meters

**Total Width (M)** - gate width in meters (sum of all fingers)

**Finger Width** - width of each gate finger/stripe

**Fingers** - number of poly gate fingers/stripes used in layout

**Gate Connection** – allow shorting of multi-fingered devices and addition of contact heads to gate ends

**S/D Connection** – allow shorting of sources and/or drains on multi-finger devices

**S/D Metal Width** – width of metal used to short sources/drains

**Switch S/D** – source is defined as left-most diffusion region and alternating regions to the right. Pins are not automatically permuted and can be switched using this parameter

**Bodytie Type** – None, Detached, or Integrated (butting source)

- For Detached, user may select Left, Right, Top, and/or Bottom to specify the located of bodyties. Selection of all four creates a guardring
- For Detached, the user may specify Tap Extension (in microns) which sets the distance from the bodytie to the device. Maximum distance is 100 microns
- For Integrated, the user may select Left or Right for a device with an odd number of fingers (1, 3, 5, …). The user may select Left and Right for an even fingered device

**Area capacitance** – Capacitance per unit area used in parameter calculations (non-editable)

**Fringe capacitance** – Fringe Capacitance of perimeter used in parameter calculations (non-editable)

**Temp rise from ambient, etc.** – several simulation parameters are presented.

#### 13.4 Bipolars

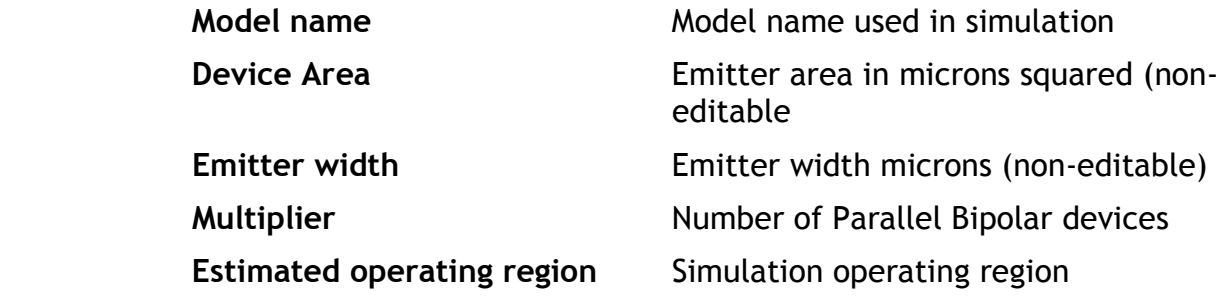

#### **Diodes**

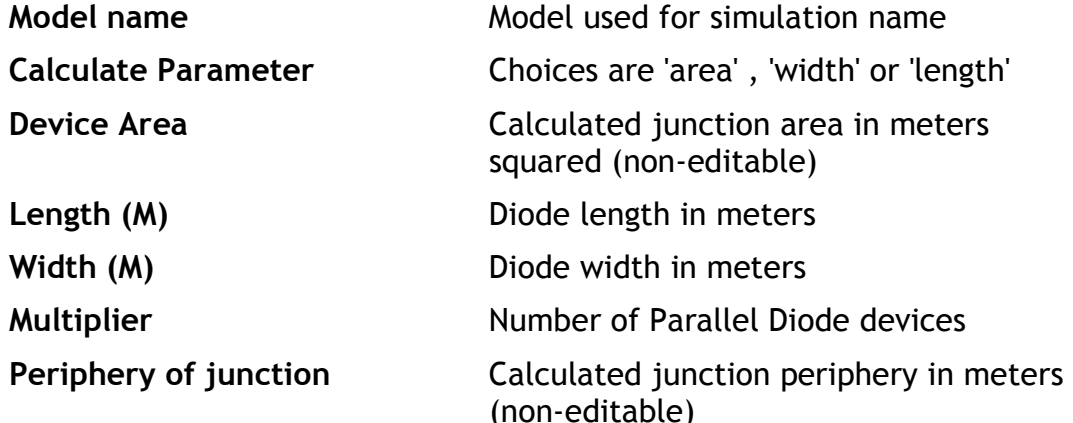

#### 13.5 Inductors

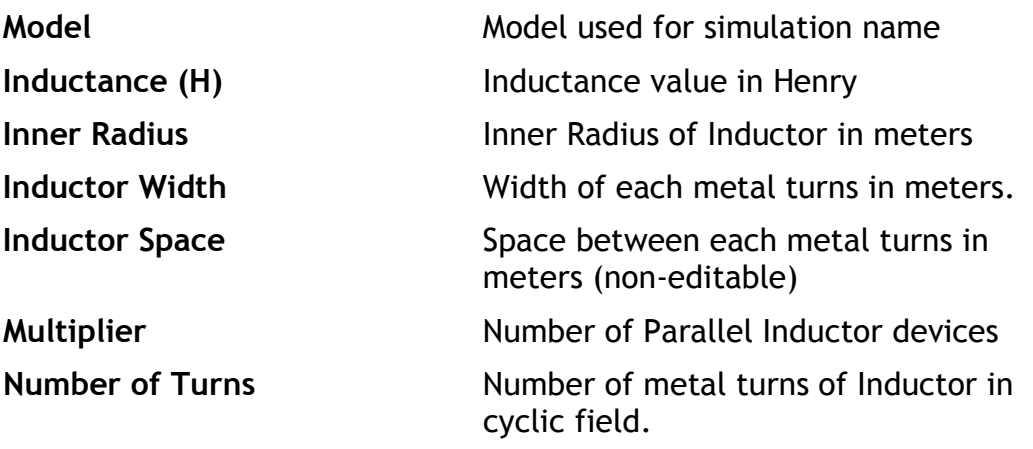

### 14 Model Setup

This PRD supports the Cadence Spectre, Ultrasim, and AMS circuit simulators.

#### The following model sections are defined in the <**PRD\_install\_directory**>/models/spectre/gpdk045.scs file.

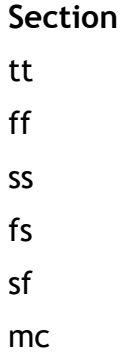

- tt Typical N and P model parameters
- ff Fast N and P model parameters
- ss Slow N and P model parameters
- fs Fast N and slow P model parameters
- sf Slow N and Fast P model parameters
- mc Monte Carlo model parameters

### Techfile Layers

Cadence will provide a standard display setup, and will not support desired changes to the display. The customer is free to modify the display.drf file used on-site to achieve any desired display.

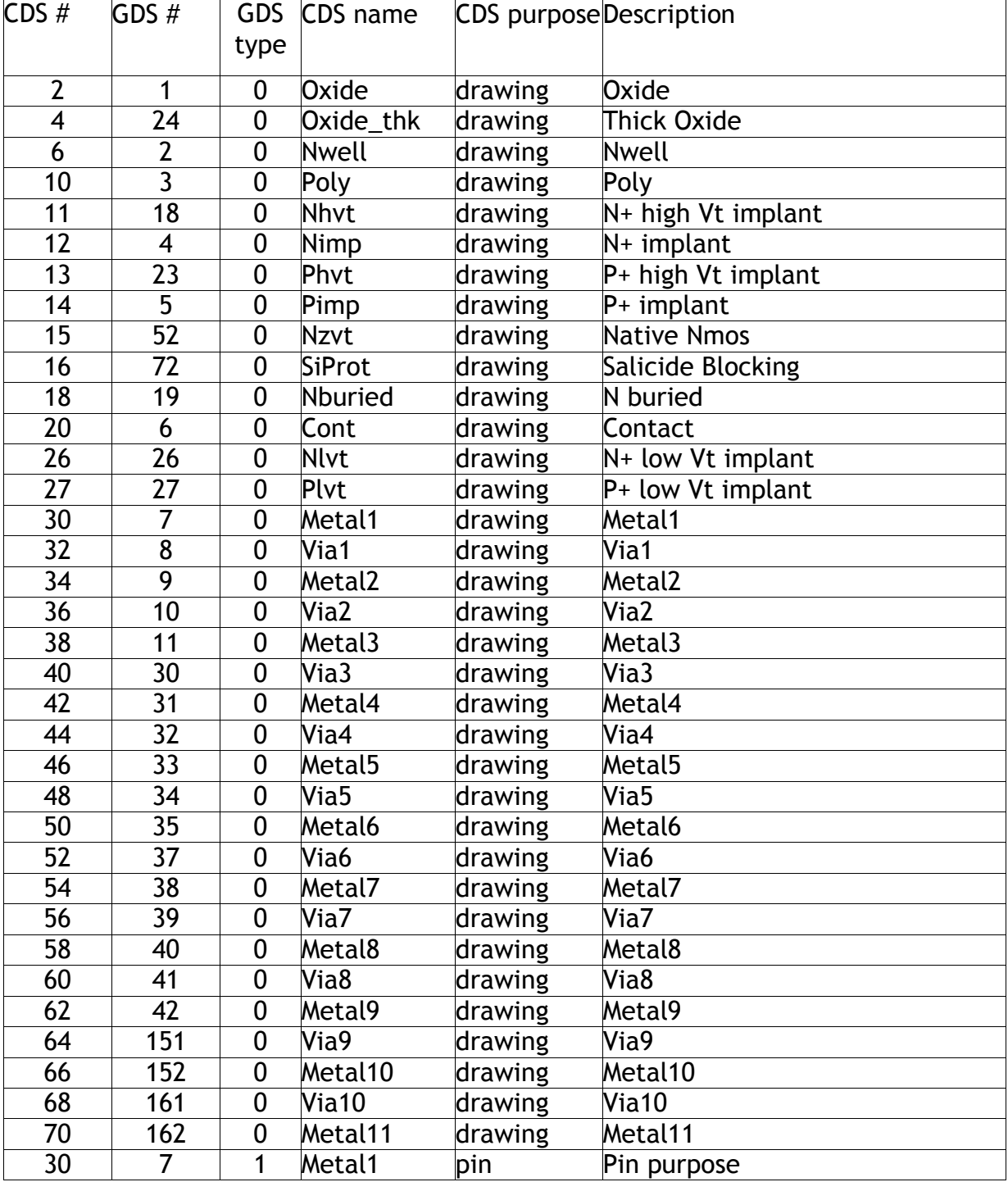

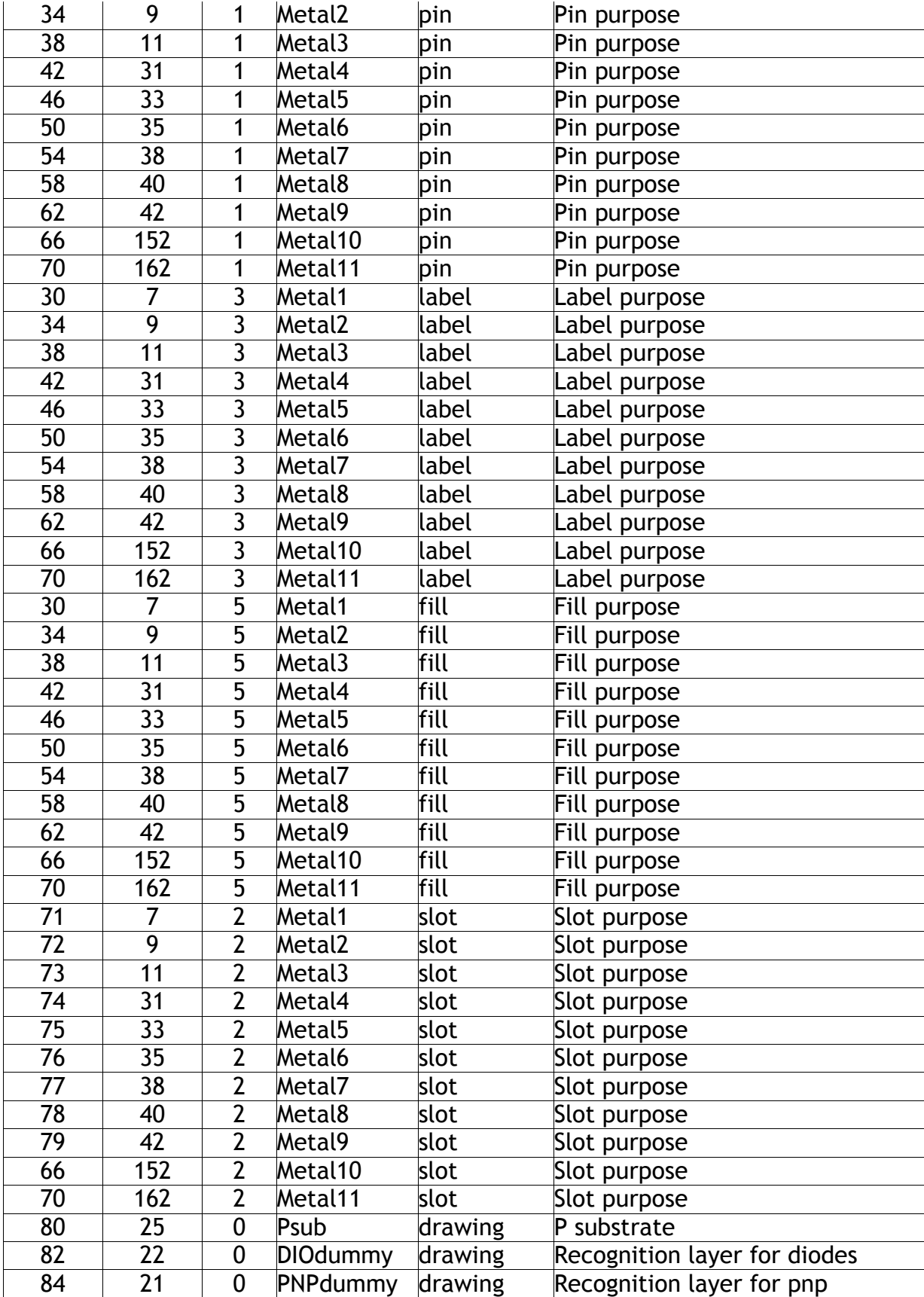

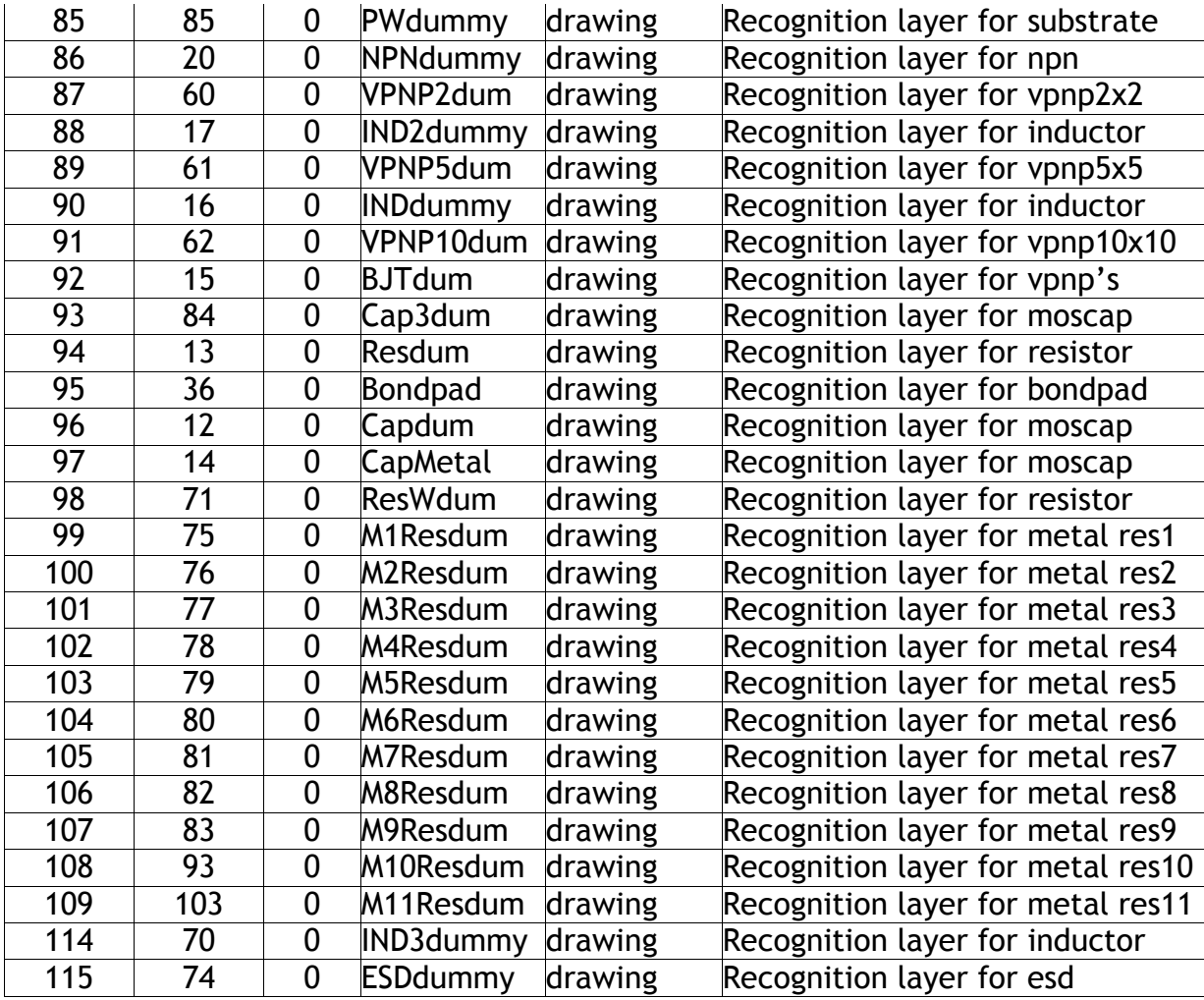

### 16 Virtuoso L,XL,GXL

The standard Cadence Virtuoso Layout design flow will be implemented. This includes basic connectivity of connection layers, wells, and substrate, and symbolic contacts. The M factor will be used for device instance multiplier there will be no conflict with the parameter used in cell operation. Names will be displayed on the layout views to aid in schematic-layout instance correlation. Auto-abutment of MOSFET devices is supported. Pin permuting of MOSFET and Resistor device is also supported. The skill pcell layouts are compiled into the PRD.

The users should follow the guidelines listed below for layout design:

The Virtuoso Layout tool requires a separate license for operation.

Users obtain maximum leverage from the PRD by doing schematic driven layout in the Virtuoso Layout environment. This flow will produce a correct by design layout. The Virtuoso Custom Router (VCR) and Virtuoso Shape Based Router (VSR) can be used to finish the unconnected interconnect in the layout.

The Router rules file for the target process is provided with the PRD.

Abutment is currently supported only for MOS transistors. Note, abutment will work only on schematic driven layouts.

Schematic Driven Layout is recommended over Netlist Driven Layout.

NOTE: Skill pcell source code is not included in the PRD kit.

### 17 Diva Decks

These decks can be found in the extracted PRD directory tree located under the 'gpdk045' directory.

#### 17.1 Diva Extract

Diva Extract file is for extraction of all devices in PDK.

The file is:

• divaEXT.rul

#### 17.2 Diva LVS

Diva LVS ruldeck is for compare and parameter check.

The file is:

• divaLVS.rul

### 18 Assura Decks

Cadence has developed the Assura DRC, EXT, and LVS rule files from the documentation provided.

These decks can be found in the extracted PRD directory tree in the directory:

• assura

#### 18.1 Assura DRC

The Assura DRC file includes DRC check as well as antenna and density checks

• assuraDRC.rul

#### 18.2 Assura LVS

The Assura LVS files provided are named

- extract.rul
- compare.rul

### 19 PVS Decks

Cadence has developed the PVS DRC, Antenna, and LVS rule files from the documentation provided.

These decks can be found in the extracted PRD directory tree in the directory:

• pvs

#### 19.1 pvl DRC

The PVS DRC file includes DRC check as well as density checks

• pvlDRC.rul

#### 19.2 pvlLVS

The PVS LVS files provided is named as

• pvlLVS.rul

#### 19.3 pvlAnt

The PVS antenna files are also located inside pvs directory.

• pvlAnt.rul

#### 19.4 pvl Extraction

The PVS extraction based files are also located inside pvs directory.

• extview.rul

pvtech.lib is available in extracted PRD directory and pvs\_control\_file is a control file inside "pvs" directory.

### 20 GPDK045 Pcell Layouts

#### 20.1 Mos Pcell

- Multi-fingered gates.
- Dog bone gate
- Configurable source-drain connection for multi fingered devices.(gate,source,both)
- Configurable gate straps for multi fingered devices (top, bottom, both, alternate)
- Variable source/drain contact coverage with stretch handles on each contact strap.
- Optional tap placement for four terminal device. Tab can be configured. (top,bottom,left,right) Spacing between device and tab can be controlled by stretch handle.
- Auto abutment enabled.
- VXL ready connectivity. Pins access direction needs to allow routing with CCAR.
- Permute properties on all pins.

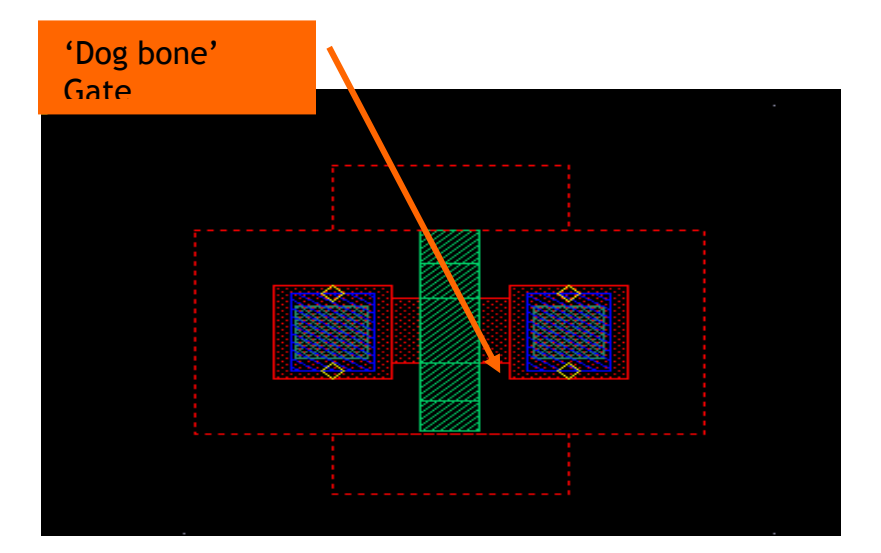
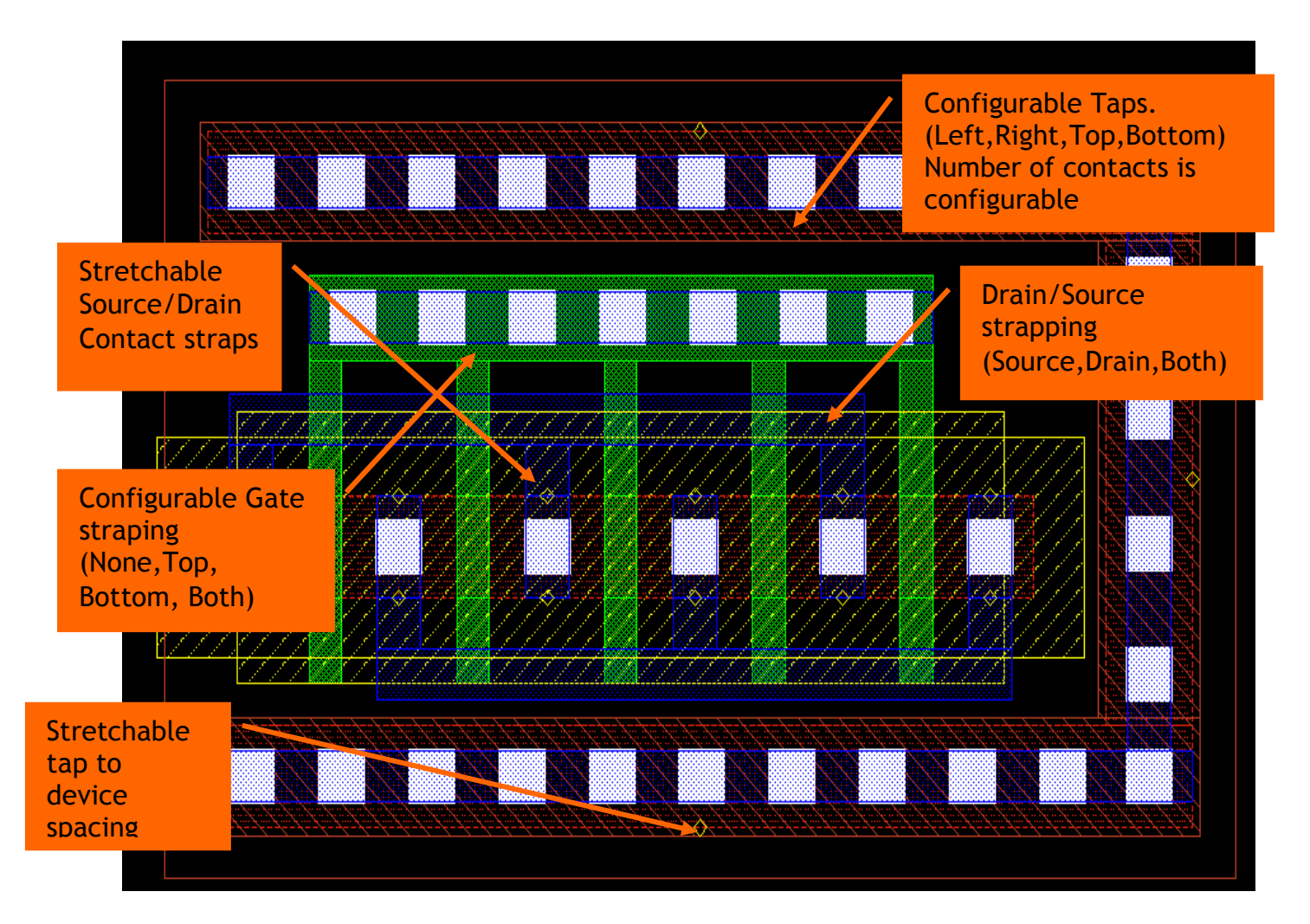

#### 20.2 Resistor Pcell

- Parallel/Series configuration with metal straps.
- Dog bone
- VXL ready connectivity
- Optional etch guard resistors

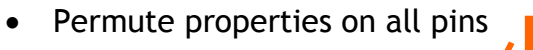

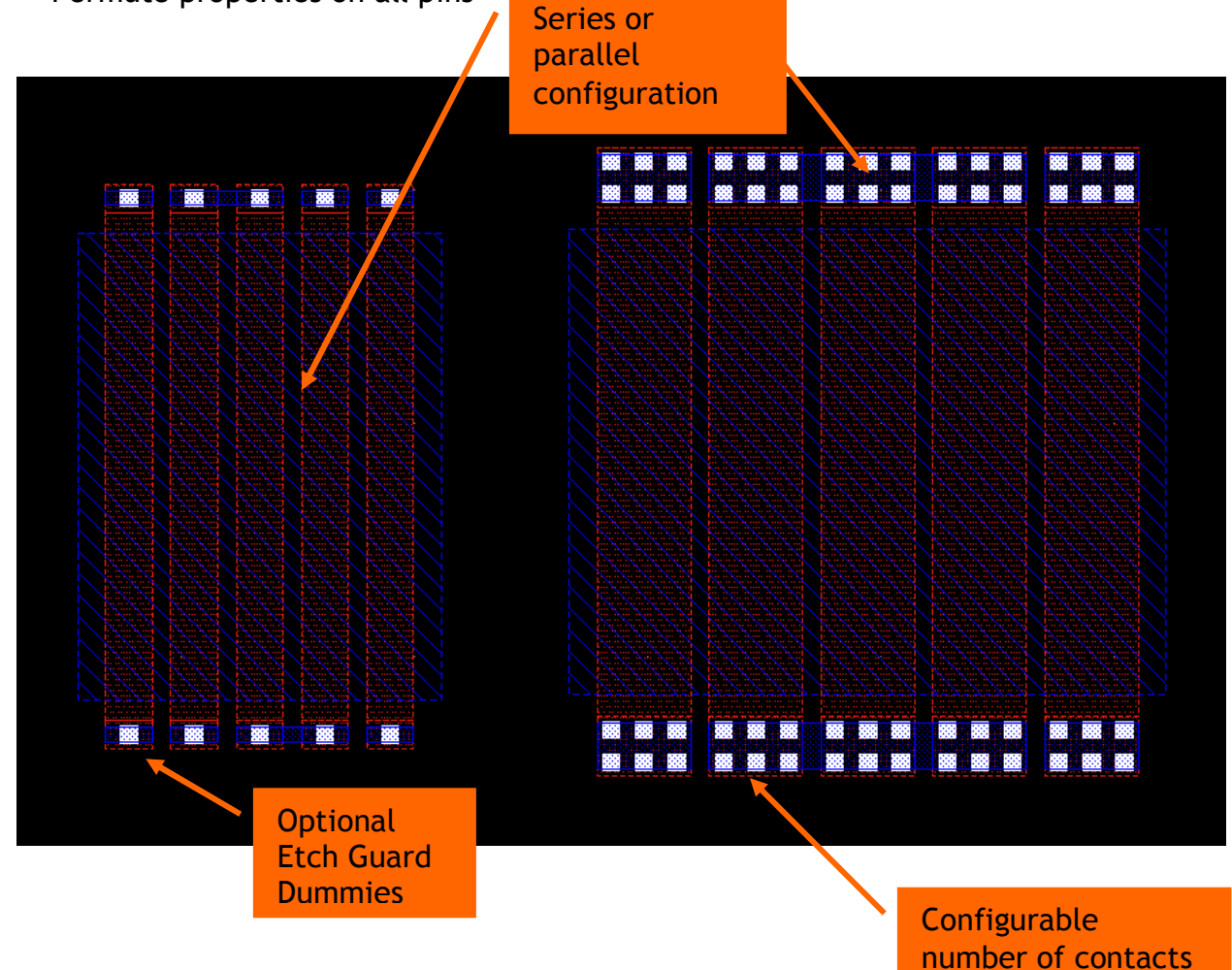

CADENCE CONFIDENTIAL DOCUMENT DATE :17/06/2014 PAGE 38

### 20.3 Capacitor Pcell

# • Configurable width, length or capacitance

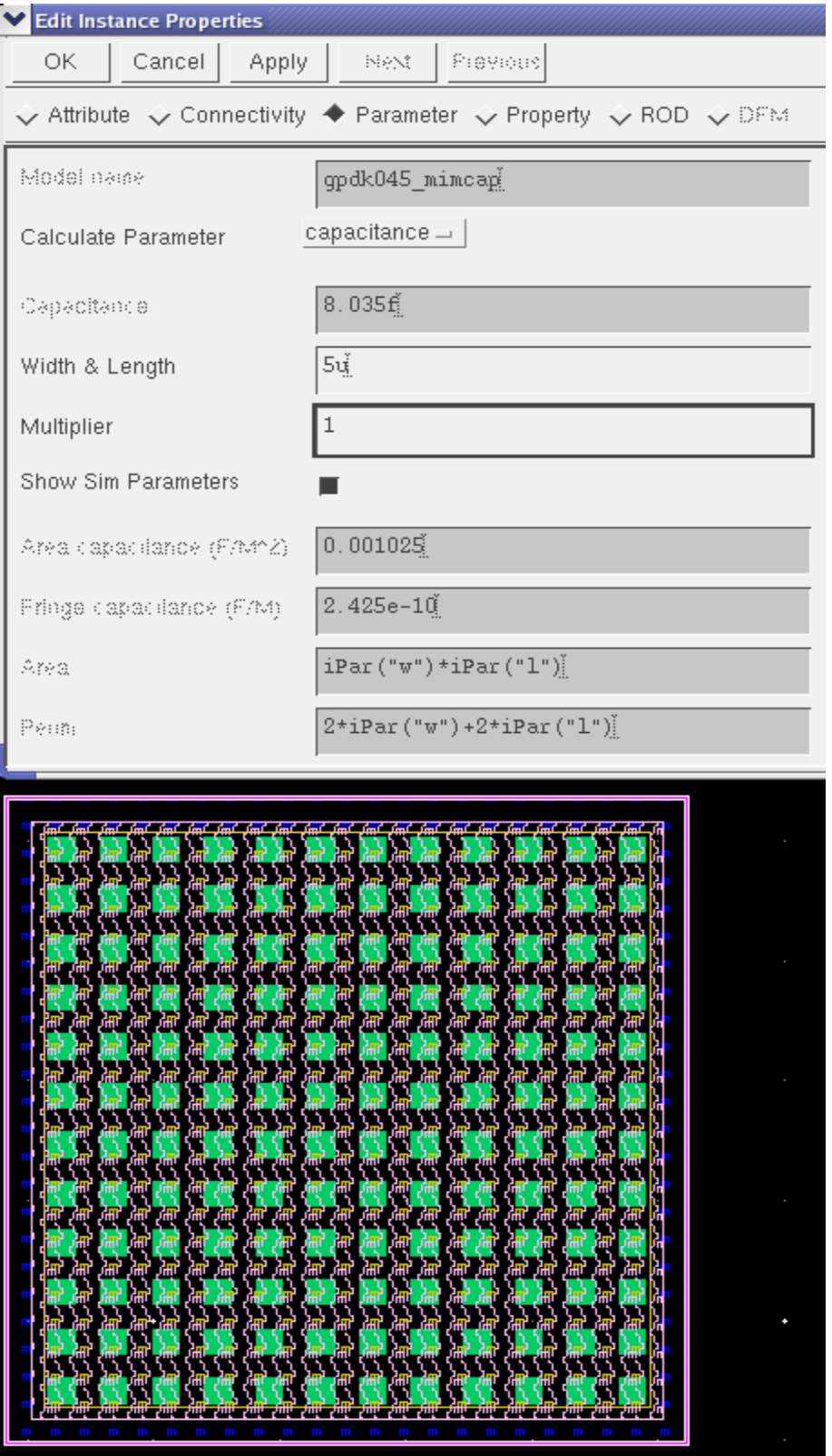

CADENCE CONFIDENTIAL DOCUMENT DATE :17/06/2014 PAGE 39

#### 20.4 Diode Pcell

• Configurable width, length or area

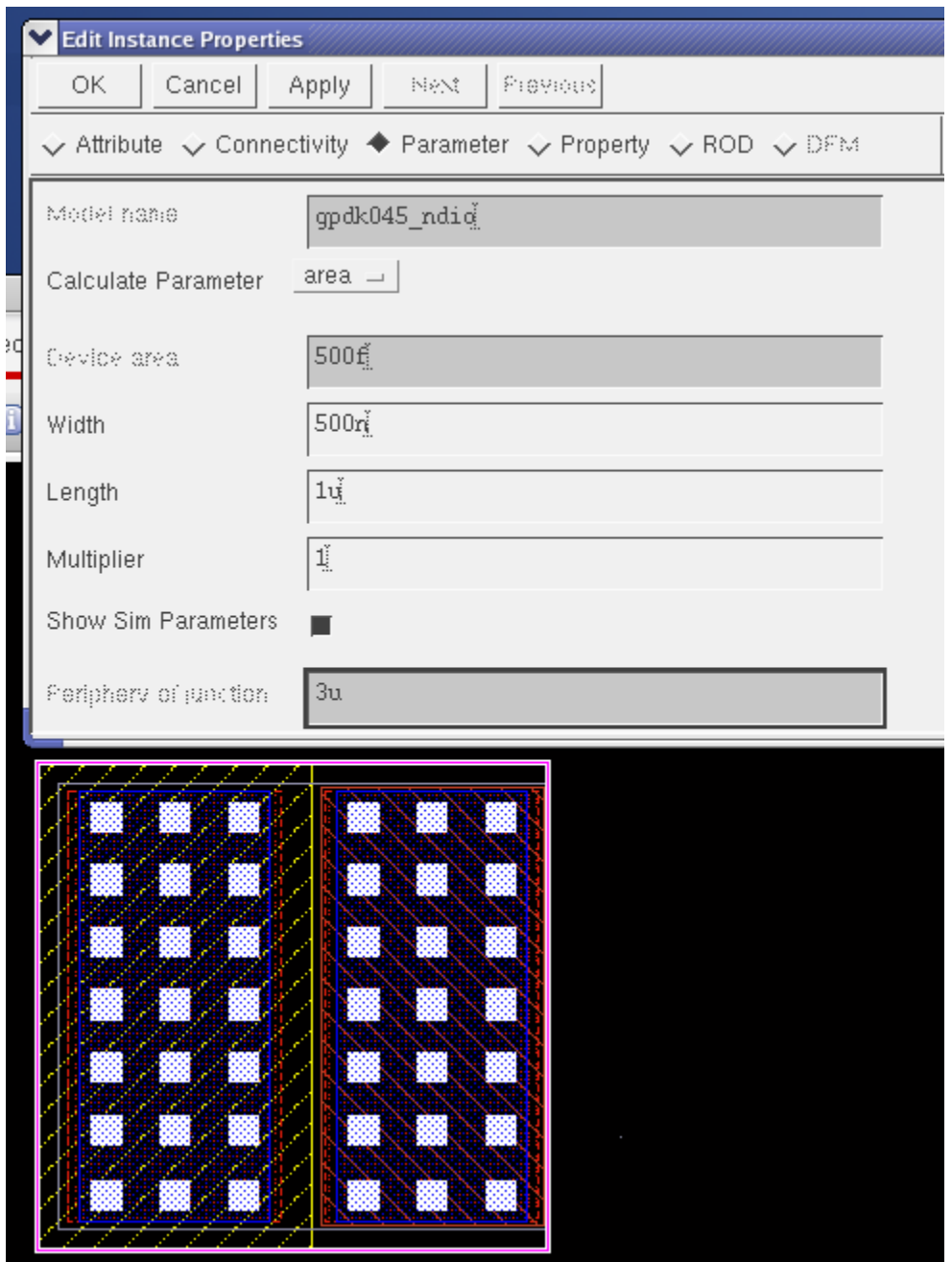

#### 20.5 Bipolar Pcell

• BJT is a fixed layout

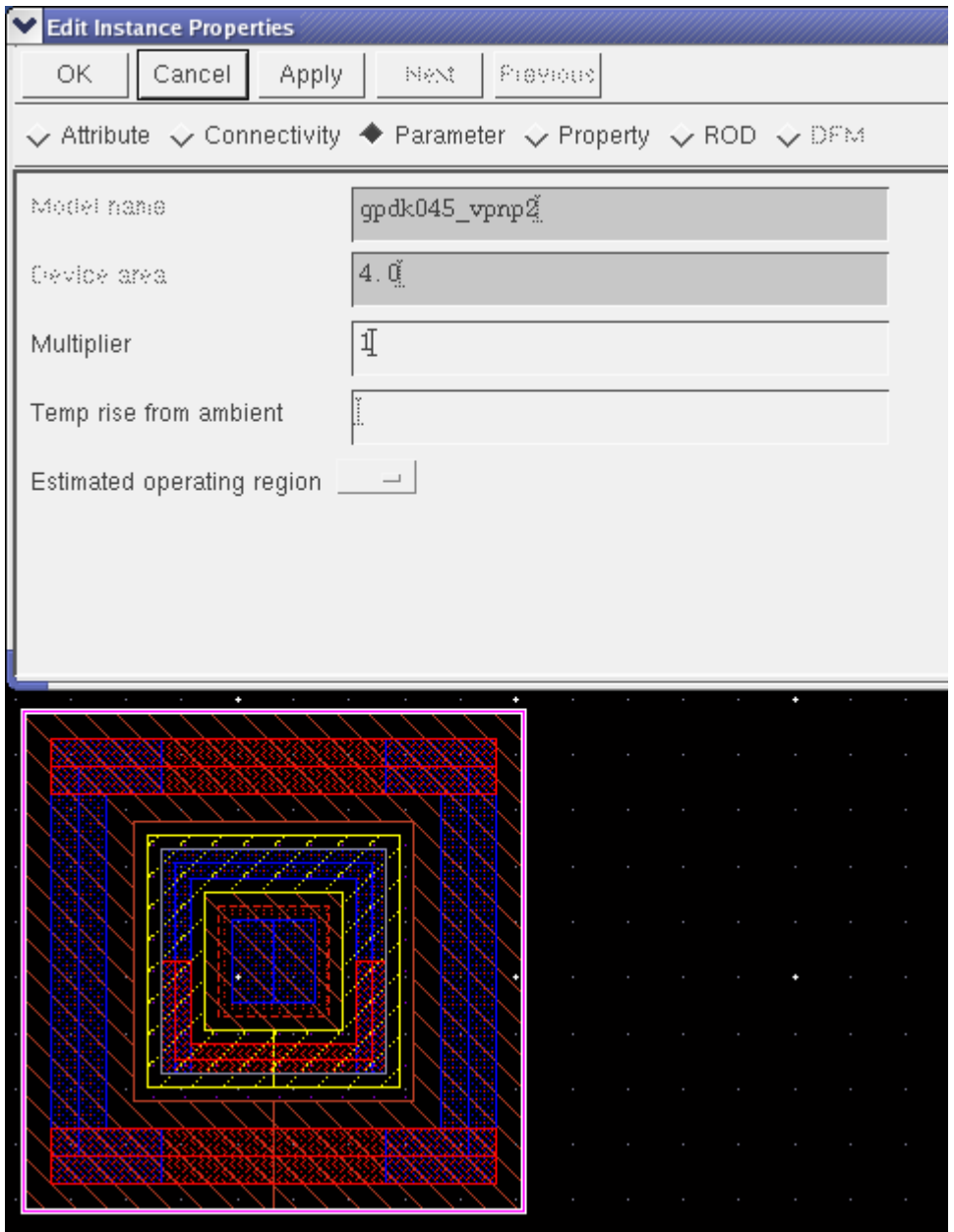

#### 20.6 Inductor Pcell

# • Configurable width, turns and radius

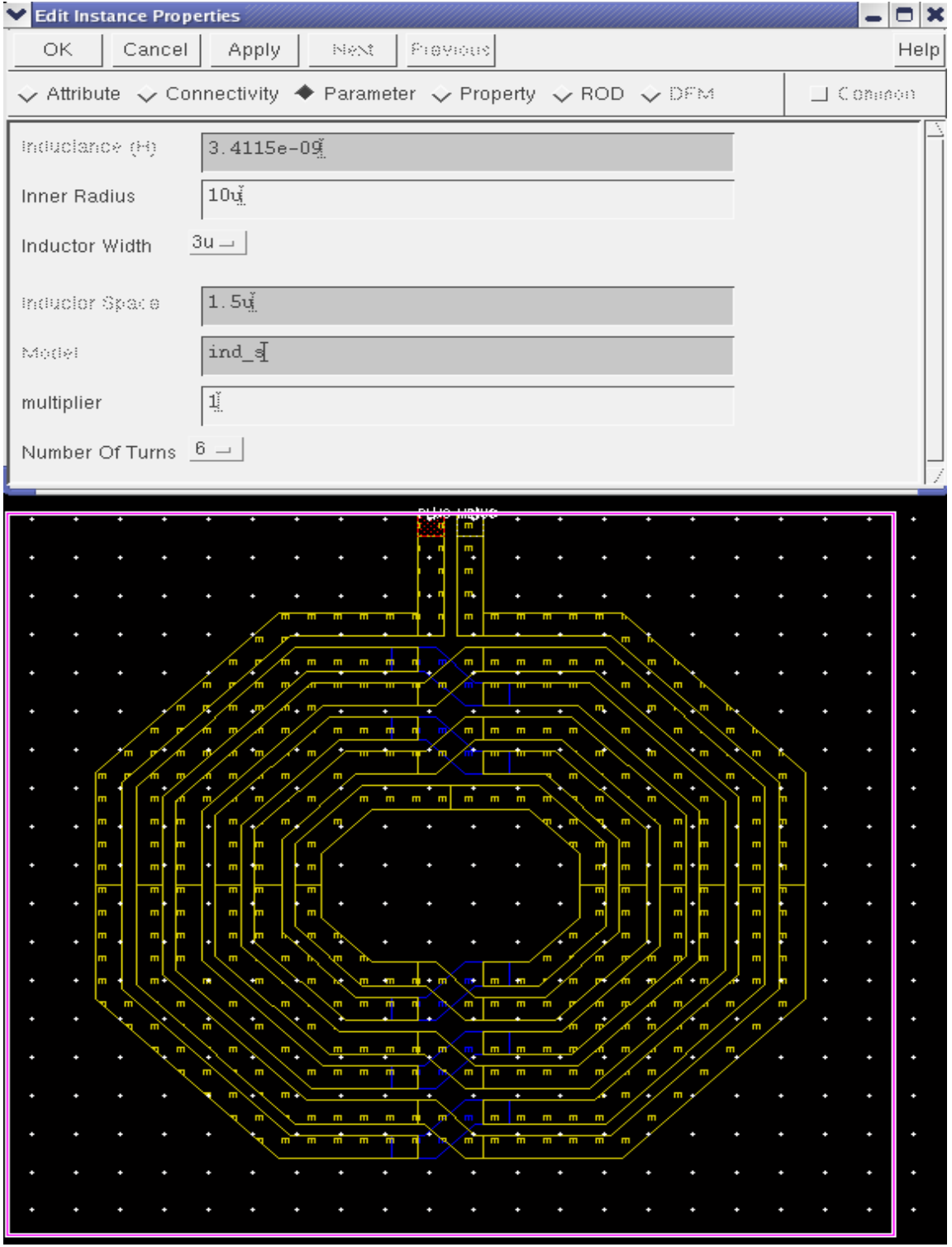

# 21 GPDK045 Device Datasheets

#### 21.1 nmos1v datasheet

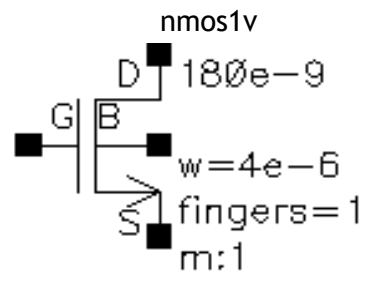

#### **Spectre Netlist**

#### **Spectre Model Name = "g45n1svt"**

NM1 (D G S B) g45n1svt w=4u l=180.0n nf=1 as=5.6e-12 ad=5.6e-12 \

 ps=8.28u pd=8.28u m=1 nrs=35m nrd=35m sa=0.14e-9 sb=0.14e-9 sd=0.16e-9 sca=76.0613 scb=0.0758094 scc=0.00958187

#### **DIVA LVS Netlist**

#### **DIVA Device Name = "g45n1svt"**

; g45n1svt Instance /NM1 = auLvs device M1

d g45n1svt D G S B (p D S)

i 1 g45n1svt D G S B " m 1.0 l 180e-9 w 4e-6 "

#### **CDL Netlist**

#### **CDL Device Name = "g45n1svt"**

MNM1 D G S B g45n1svt W=4u L=180.0n M=1.0

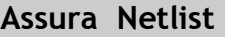

**Assura auLvs Device Name = "g45n1svt"** 

c g45n1svt MOS D B G B S B B B ;;

\* 4 pins

\* 4 nets

S (p D S);

i NM1 g45n1svt D G S B ; m 1 l 1.8e-07 w 4e-06 ;

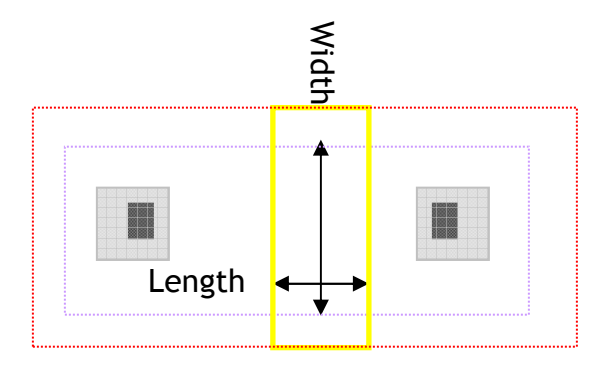

### **nmos1v – 1.2 volt nominal VT NMOS transistor**

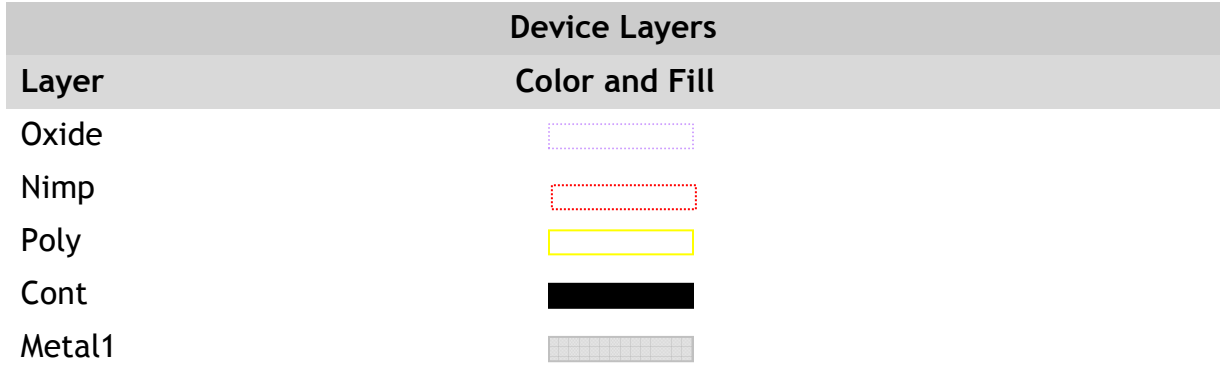

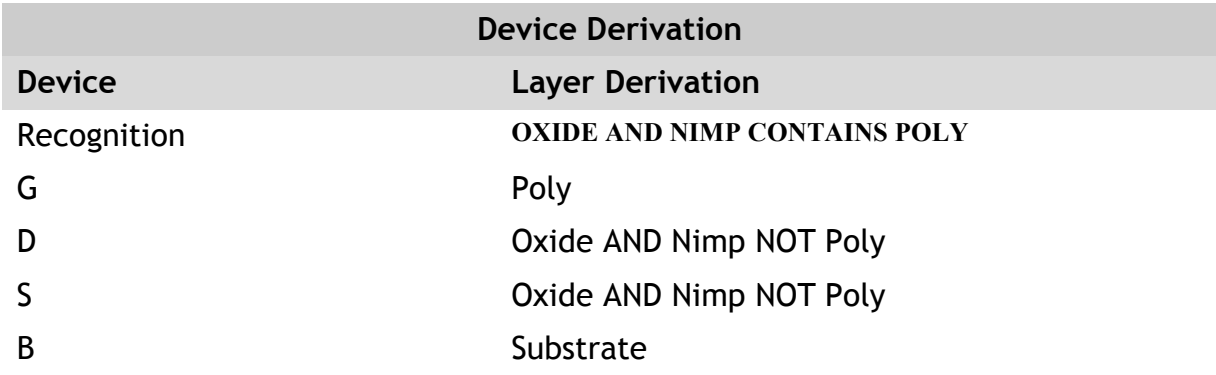

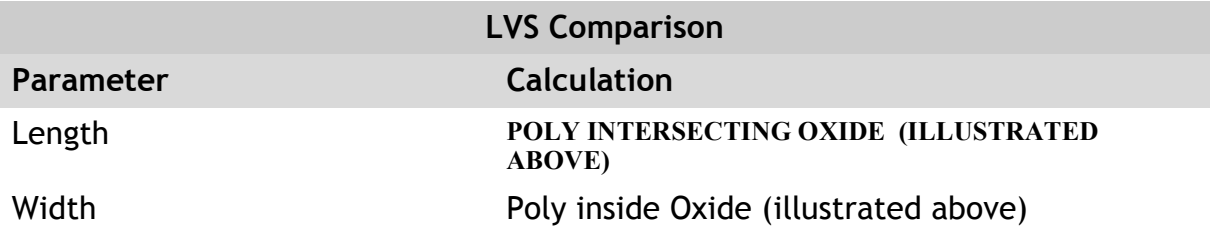

• S and D are PERMUTABLE

#### 21.2 nmos1v hvt datasheet

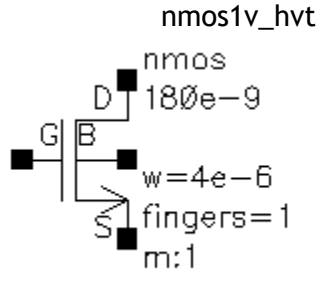

#### **Spectre Netlist**

#### **Spectre Model Name = "g45n1hvt"**

NM1 (D G S B) g45n1hvt w=4u l=180.0n nf=1 as=5.6e-12 ad=5.6e-12 \

ps=8.28u pd=8.28u m=1 nrs=35m nrd=35m sa=0.14e-9 sb=0.14e-9 sd=0.16e-9

sca=76.0613 scb=0.0758094 scc=0.00958187

#### **DIVA LVS Netlist**

#### **DIVA Device Name = "g45n1hvt"**

; g45n1hvt Instance /NM1 = auLvs device M1

d g45n1hvt D G S B (p D S)

i 1 g45n1hvt D G S B " m 1.0 l 180e-9 w 4e-6 "

#### **CDL Netlist**

#### **CDL Device Name = "g45n1hvt"**

MNM1 D G S B g45n1hvt W=4u L=180.0n M=1.0

#### **Assura Netlist**

#### **Assura auLvs Device Name = "g45n1hvt"**

 $c$  g45n1hvt MOS D B G B S B B  $\frac{1}{2}$ ;

\* 4 pins

\* 4 nets

S (p D S);

i NM1 g45n1hvt D G S B ; m 1 l 1.8e-07 w 4e-06 ;

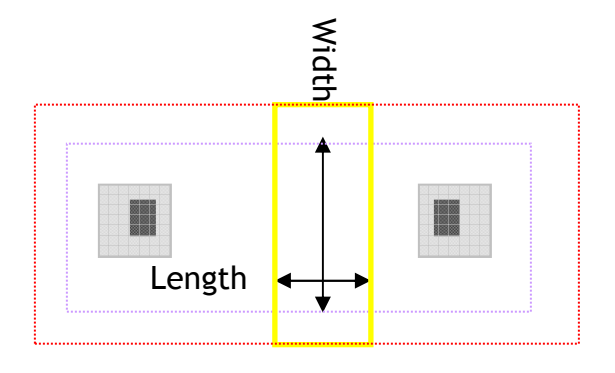

# **nmos1v\_hvt – 1.2 volt high VT NMOS transistor**

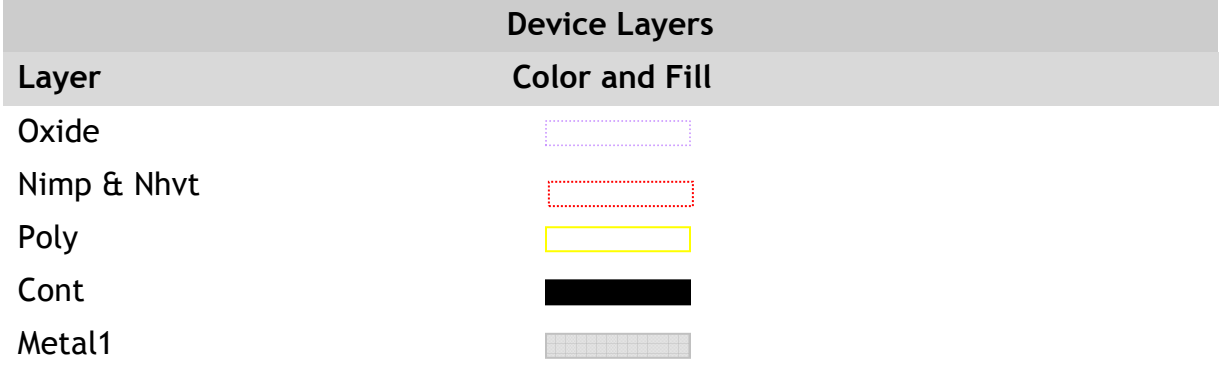

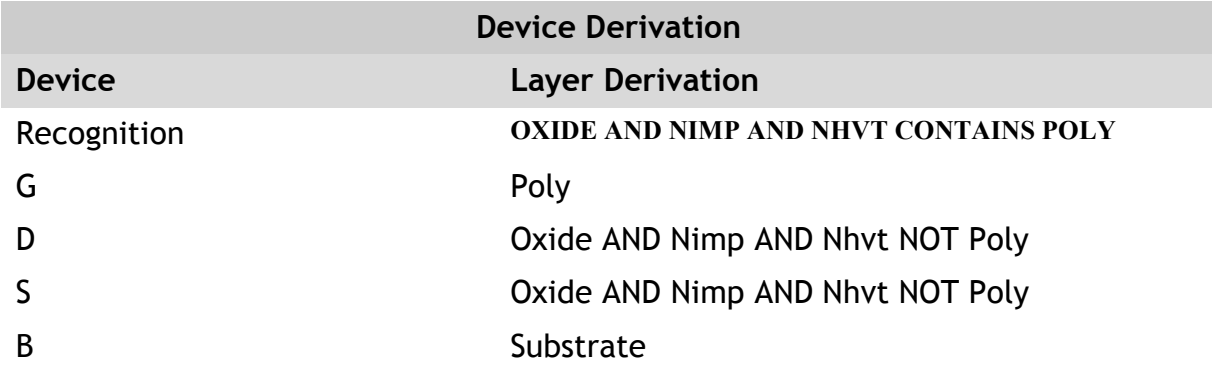

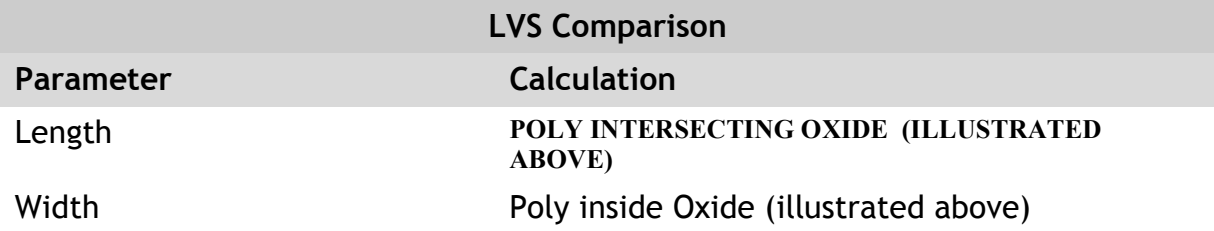

\* S and D are PERMUTABLE

#### 21.3 nmos1v lvt datasheet

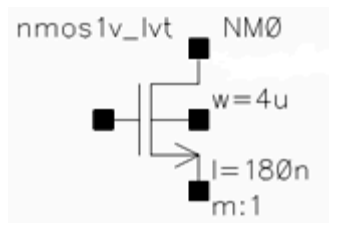

#### **Spectre Netlist**

#### **Spectre Model Name = "g45n1lvt"**

NM1 (D G S B) g45n1lvt w=4u l=180.0n nf=1 as=5.6e-12 ad=5.6e-12 \ ps=8.28u pd=8.28u m=1 nrs=35m nrd=35m sa=0.14e-9 sb=0.14e-9 sd=0.16e-9 sca=76.0613 scb=0.0758094 scc=0.00958187

#### **DIVA LVS Netlist**

#### **DIVA Device Name = "g45n1lvt"**

; g45n1lvt Instance /NM1 = auLvs device M1

d g45n1lvt D G S B (p D S)

i 1 g45n1lvt D G S B " m 1.0 l 180e-9 w 4e-6 "

#### **CDL Netlist**

#### **CDL Device Name = "g45n1lvt"**

MNM1 D G S B g45n1lvt W=4u L=180.0n M=1.0

#### **Assura Netlist**

#### **Assura auLvs Device Name = "g45n1lvt"**

c g45n1lvt MOS D B G B S B B B ;;

\* 4 pins

- \* 4 nets
- S (p D S);

i NM1 g45n1lvt D G S B ; m 1 l 1.8e-07 w 4e-06 ;

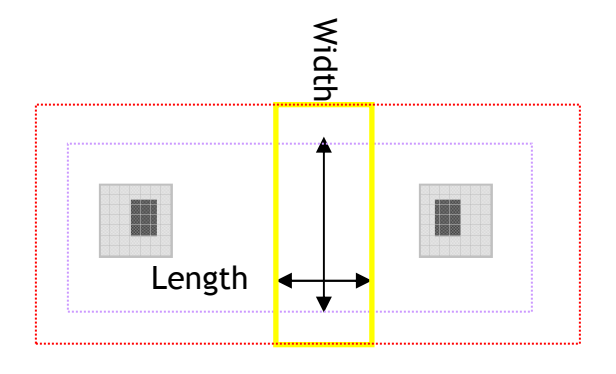

# **nmos1v\_lvt – 1.2 volt low VT NMOS transistor**

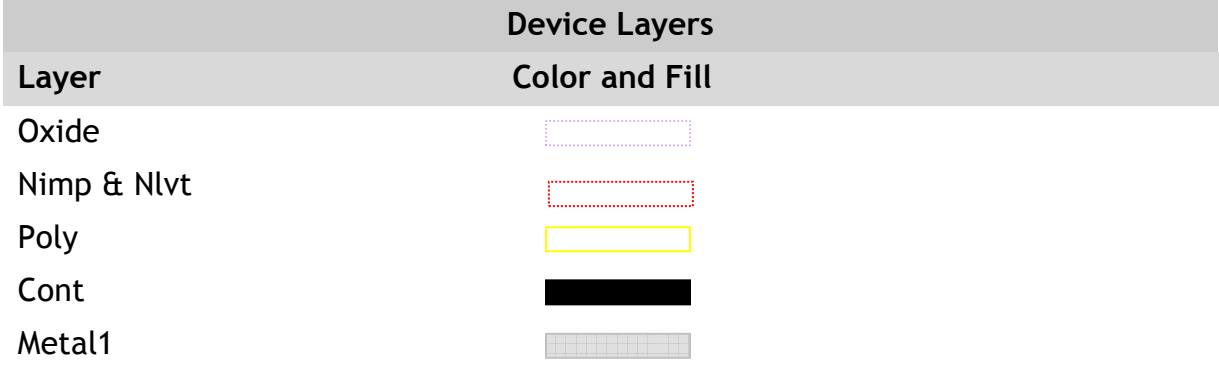

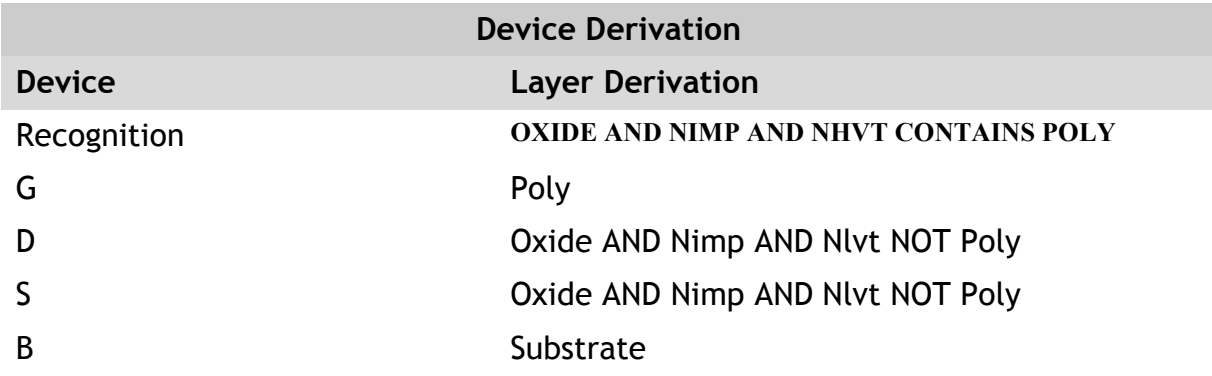

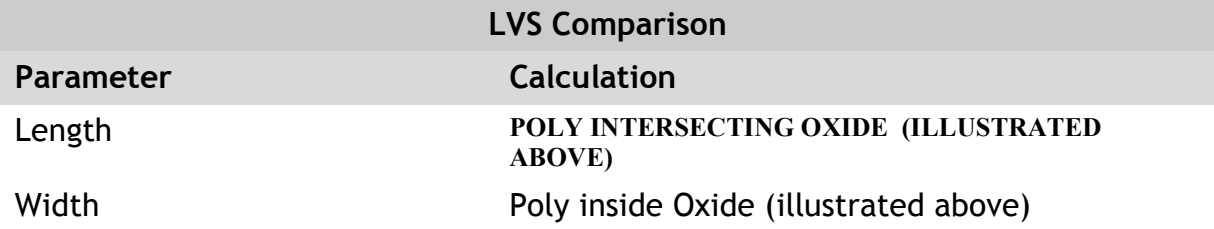

\* S and D are PERMUTABLE

#### 21.4 nmos1v nat datasheet

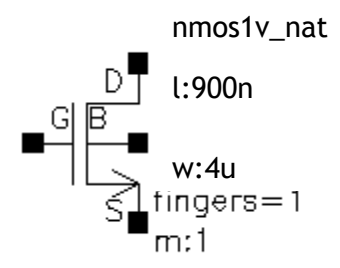

#### **Spectre Netlist**

#### **Spectre Model Name = "g45n1nvt"**

NM1 (D G S B) g45n1nvt w=4u l=180.0n nf=1 as=5.6e-12 ad=5.6e-12 \

 ps=8.28u pd=8.28u m=1 nrs=35m nrd=35m sa=0.14e-9 sb=0.14e-9 sd=0.16e-9 sca=76.0613 scb=0.0758094 scc=0.00958187

#### **DIVA LVS Netlist**

#### **DIVA Device Name = "g45n1nvt"**

; g45n1nvt Instance /NM1 = auLvs device M1

d g45n1nvt D G S B (p D S)

i 1 g45n1nvt D G S B " m 1.0 l 900e-9 w 4e-6 "

#### **CDL Netlist**

#### **CDL Device Name = "g45n1nvt"**

MNM1 D G S B g45n1nvt W=4u L=900.0n M=1.0

#### **Assura Netlist**

**Assura auLvs Device Name = "g45n1nvt"** 

 $c$  g45n1nvt MOS D B G B S B B  $\,$  ;;

\* 4 pins

\* 4 nets

S (p D S);

i NM1 g45n1nvt D G S B ; m 1 l 9.0e-07 w 4e-06 ;

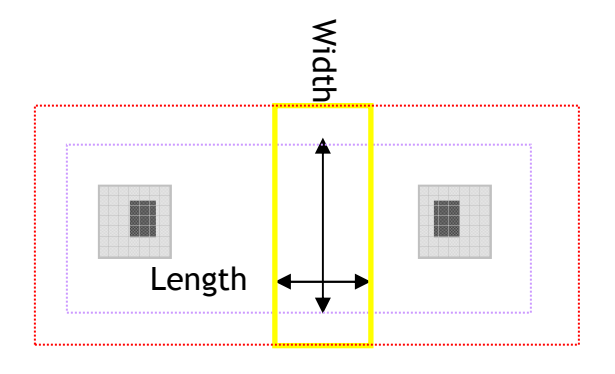

# **nmos1v\_nat – 1.2 volt native VT MOS transistor**

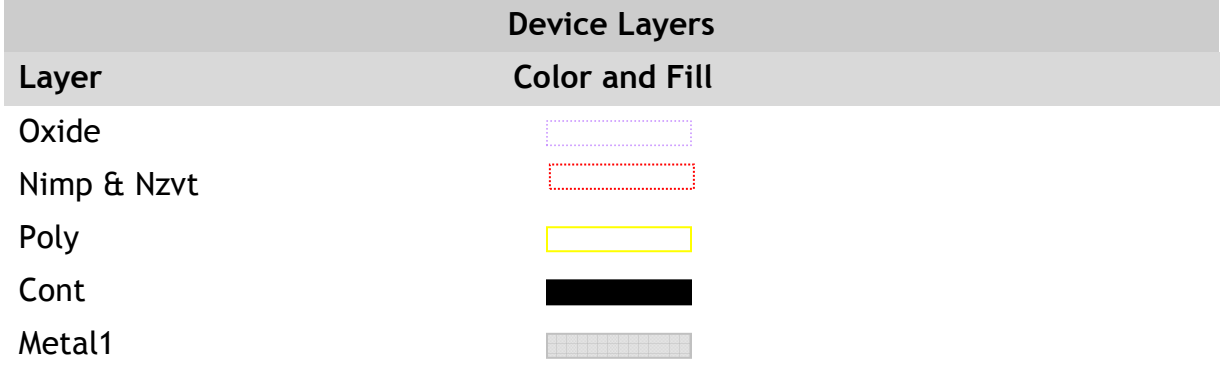

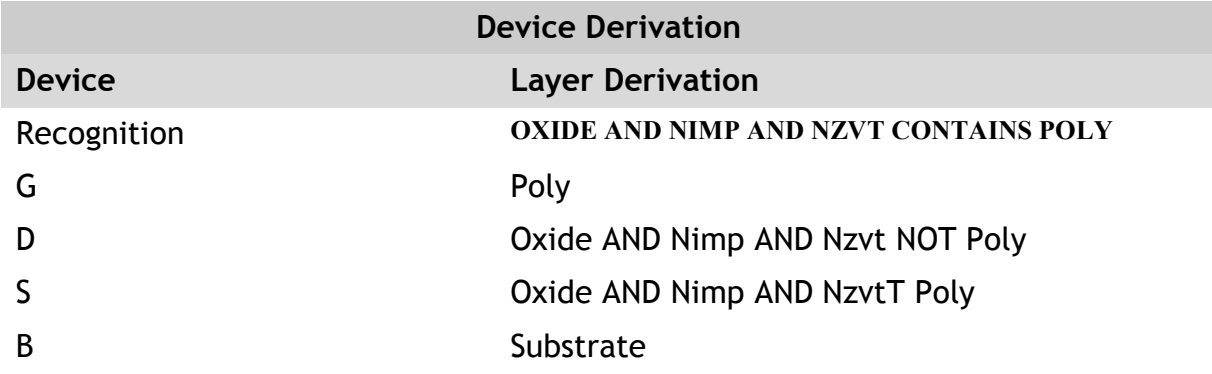

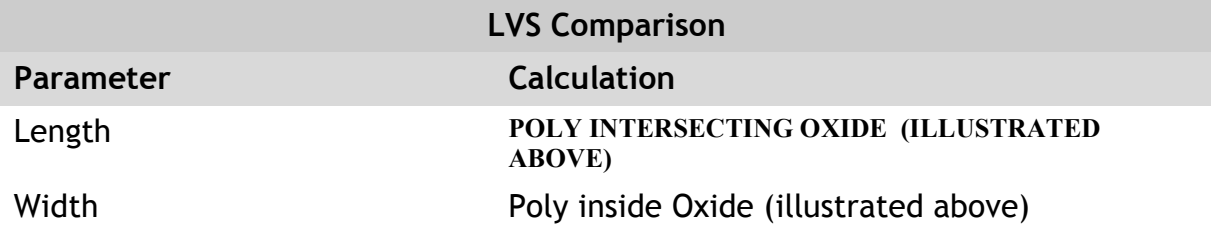

\* S and D are PERMUTABLE

#### 21.5 nmos2v datasheet

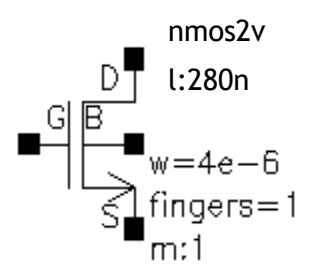

#### **Spectre Netlist**

#### **Spectre Model Name = "g45n2svt"**

NM1 (D G S B) g45n2svt w=4u l=280.0n nf=1 as=5.6e-12 ad=5.6e-12 \

ps=8.28u pd=8.28u m=1 nrs=35m nrd=35m sa=0.14e-9 sb=0.14e-9 sd=0.16e-9

sca=76.0613 scb=0.0758094 scc=0.00958187

#### **DIVA LVS Netlist**

#### **DIVA Device Name = "g45n2svt"**

; g45n2svt Instance /NM1 = auLvs device M1

d g45n2svt D G S B (p D S)

i 1 g45n2svt D G S B " m 1.0 l 280e-9 w 4e-6 "

#### **CDL Netlist**

#### **CDL Device Name = "g45n2svt"**

MNM1 D G S B g45n2svt W=4u L=280.0n M=1.0

#### **Assura Netlist**

#### **Assura auLvs Device Name = "g45n2svt"**

c g45n2svt MOS D B G B S B B B ;;

\* 4 pins

\* 4 nets

S (p D S);

i NM1 g45n2svt D G S B ; m 1 l 2.8e-07 w 4e-06 ;

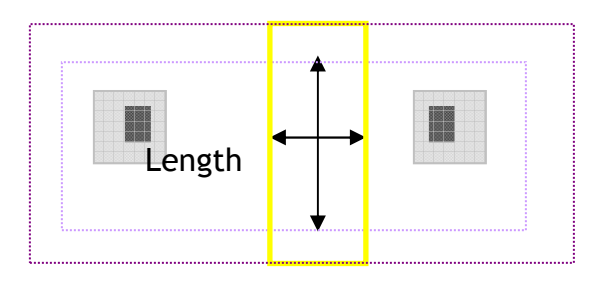

# **nmos2v – 1.8 volt nominal VT NMOS transistor**

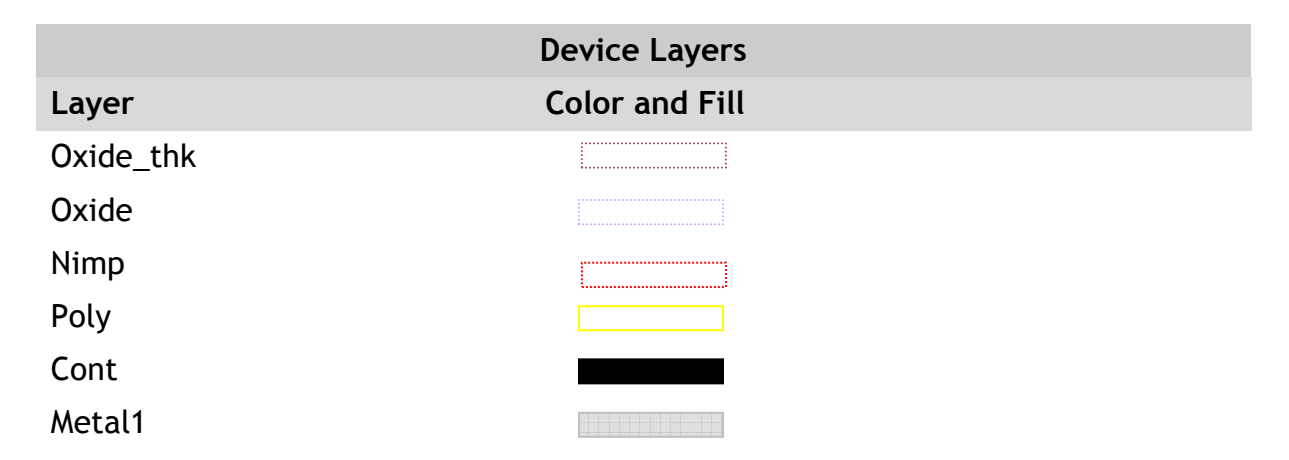

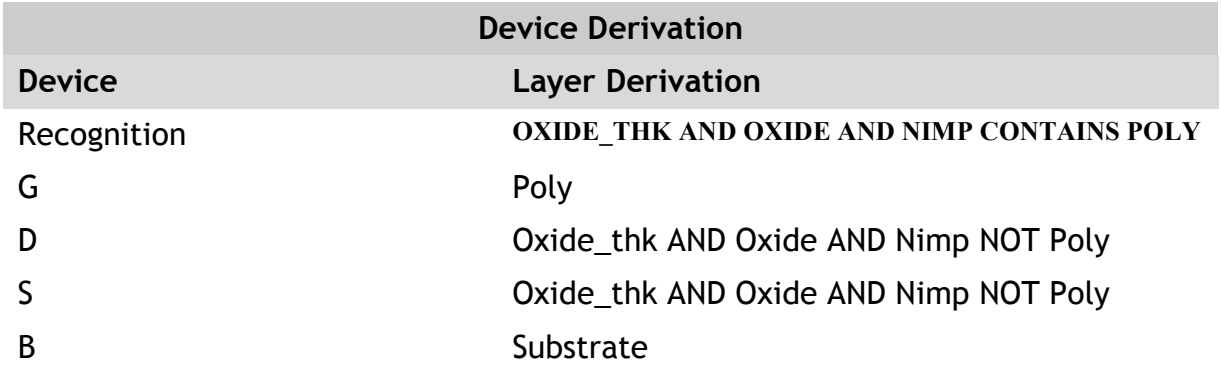

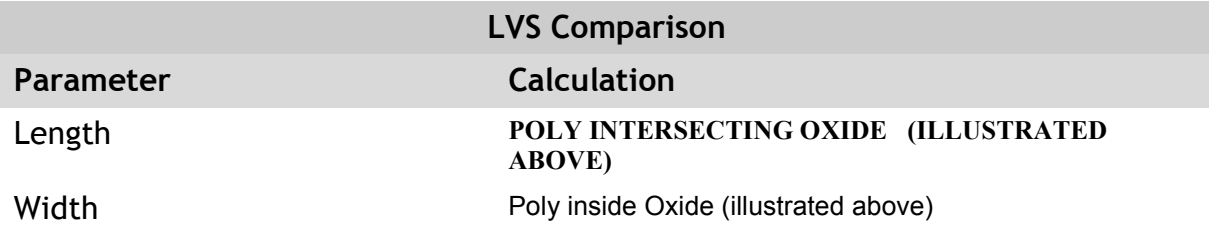

• S and D are PERMUTABLE

#### 21.6 nmos2v\_nat datasheet

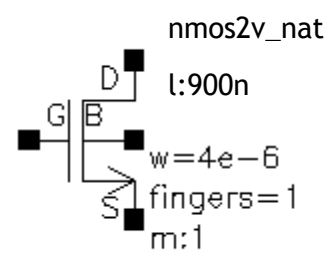

#### **Spectre Netlist**

#### **Spectre Model Name = "g45n2nvt"**

NM1 (D G S B) g45n2nvt w=4u l=900.0n nf=1 as=6e-12 ad=6e-12 \

 ps=8.3u pd=8.3u m=1 nrs=37.5m nrd=37.5m sa=0.15e-9 sb=0.15e-9 sd=0.18e-9 sca=76.0613 scb=0.0758094 scc=0.00958187

#### **DIVA LVS Netlist**

**DIVA Device Name = "g45n2nvt"** 

; g45n2nvt Instance /NM1 = auLvs device M1

d g45n2nvt D G S B (p D S)

i 1 g45n2nvt D G S B " m 1.0 l 900e-9 w 4e-6 "

#### **CDL Netlist**

#### **CDL Device Name = "g45n2nvt"**

MNM1 D G S B g45n2nvt W=4u L=900.0n M=1.0

#### **Assura Netlist**

**Assura auLvs Device Name = "g45n2nvt"** 

 $c$  g45n2nvt MOS D B G B S B B  $;$ 

\* 4 pins

\* 4 nets

S (p D S);

i NM1 g45n2nvt D G S B ; m 1 l 9.0e-07 w 4e-06 ;

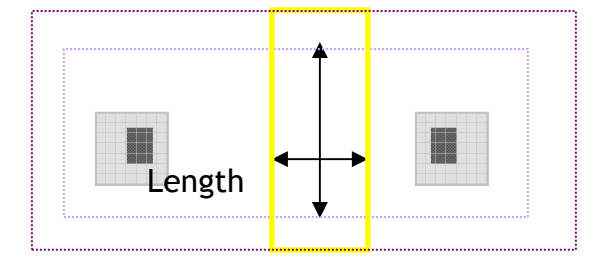

# **nmos2v\_nat – 1.8 volt Native VT NMOS transistor**

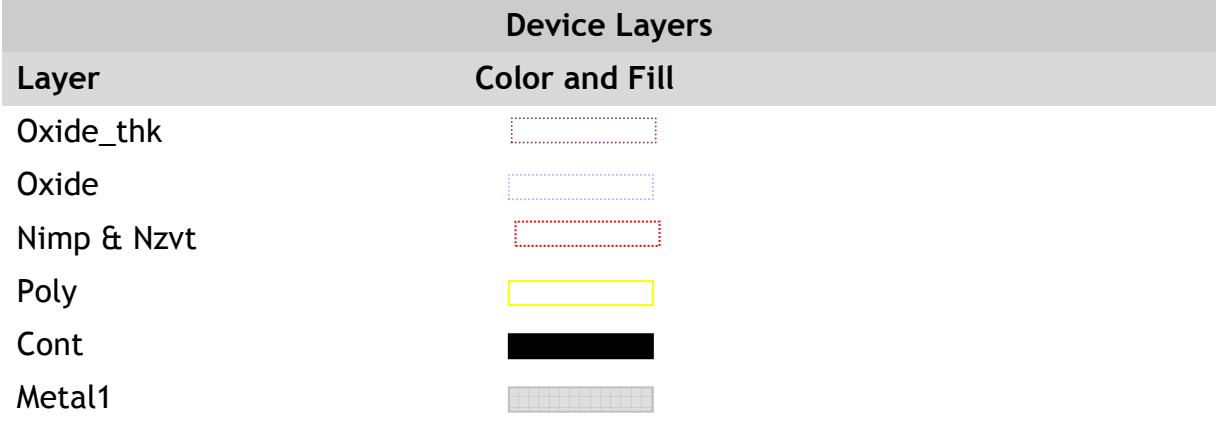

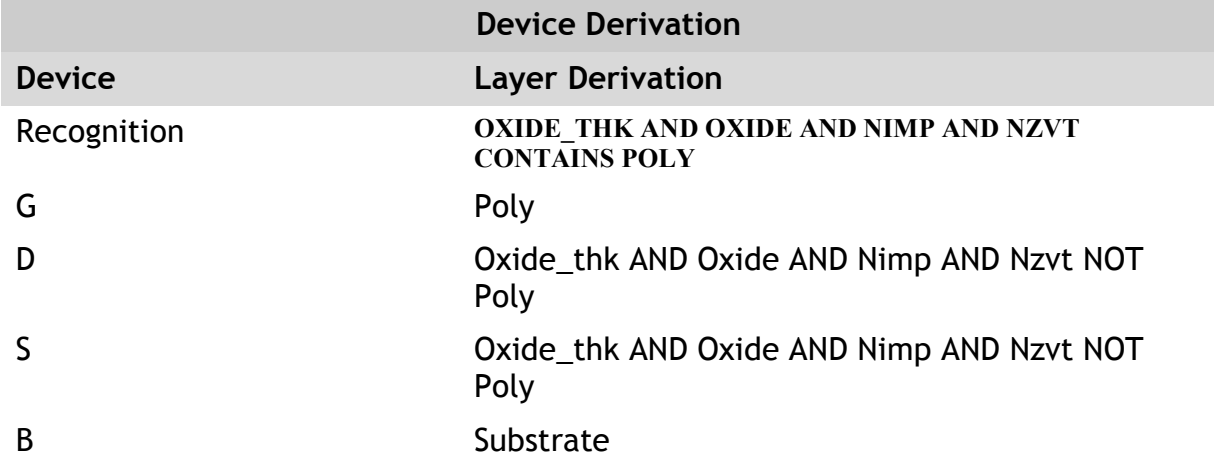

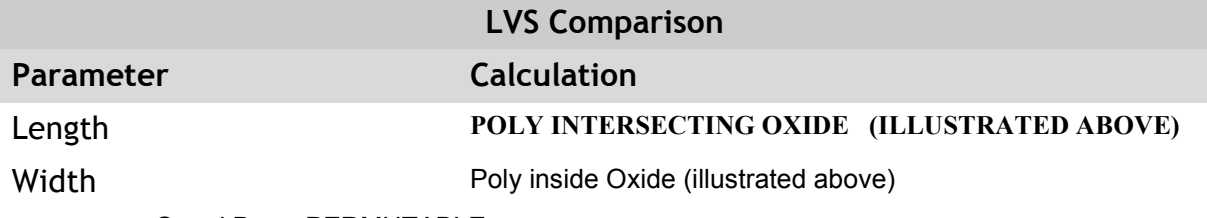

• S and D are PERMUTABLE

#### 21.7 pmos1v datasheet

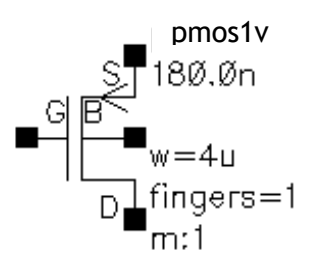

#### **Spectre Netlist**

#### **Spectre Model Name = "g45p1svt"**

PM1 (D G S B) g45p1svt w=4u l=180.0n nf=1 as=5.6e-12 ad=5.6e-12 \

ps=8.28u pd=8.28u m=1 nrs=35m nrd=35m sa=0.14e-9 sb=0.14e-9 sd=0.16e-9

sca=152.662 scb=0.0885908 scc=0.0183819

#### **DIVA LVS Netlist**

**DIVA Device Name = "g45p1svt"** 

; g45p1svt Instance /PM1 = auLvs device M1

d g45p1svt D G S B (p D S)

i 1 g45p1svt D G S B " m 1.0 l 100e-9 w 4e-6 "

#### **CDL Netlist**

#### **CDL Device Name = "g45p1svt"**

MPM1 D G S B g45p1svt W=4u L=100.0n M=1.0

#### **Assura Netlist**

**Assura auLvs Device Name = "g45p1svt"** 

c g45p1svt MOS D B G B S B B B ;;

\* 4 pins

\* 4 nets

S (p D S);

i MP1 g45p1svt D G S B ; m 1 l 1.0e-07 w 4e-06 ;

#### GPDK045 Reference Manual and Communication of the Communication of the REVISION 4.0

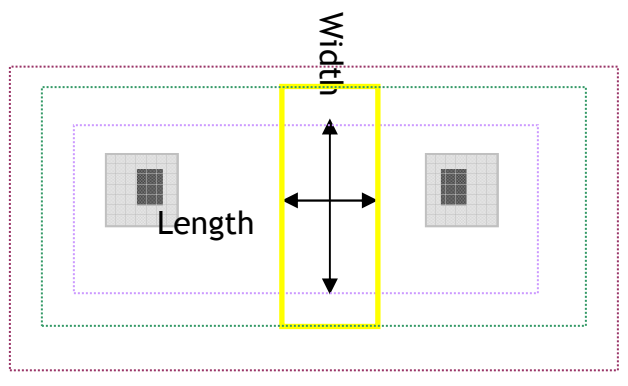

#### **pmos1v – 1.2 volt nominal VT PMOS transistor**

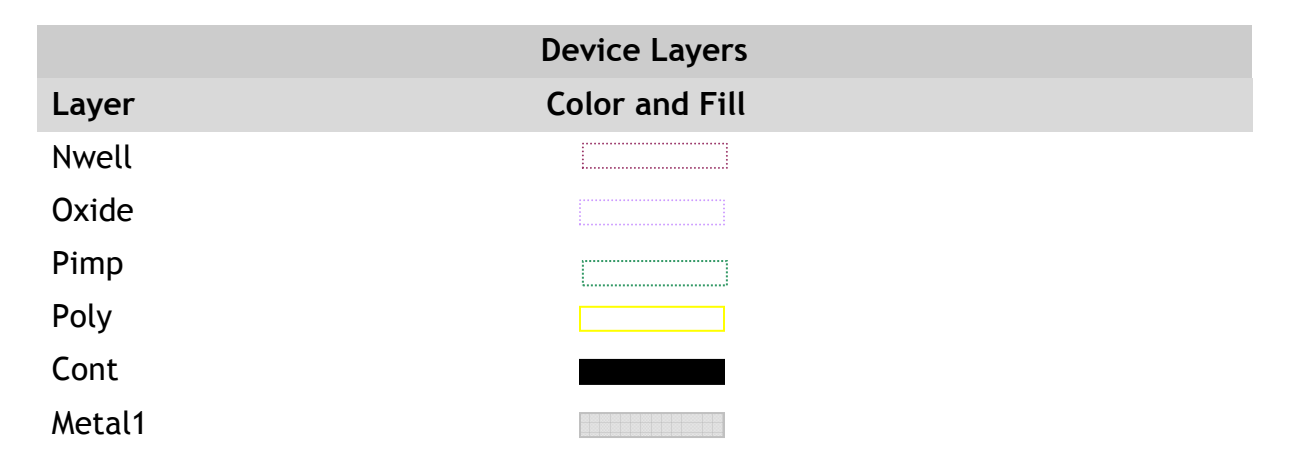

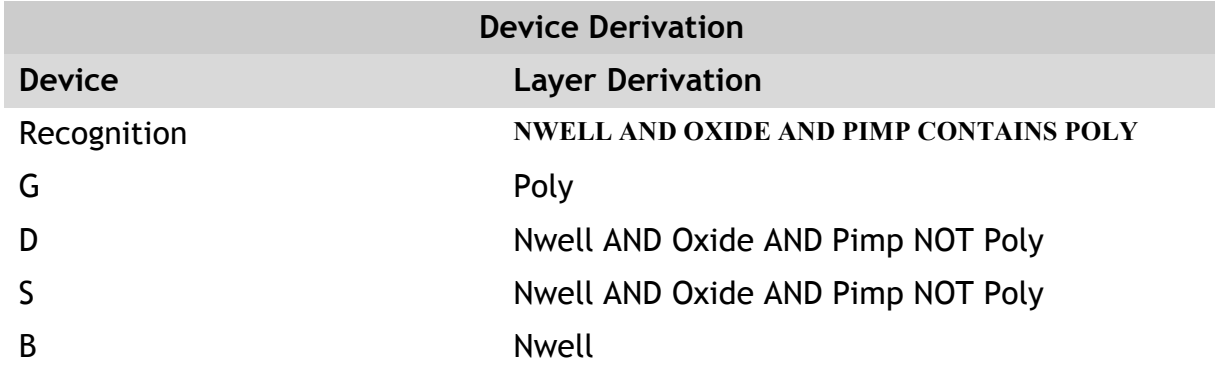

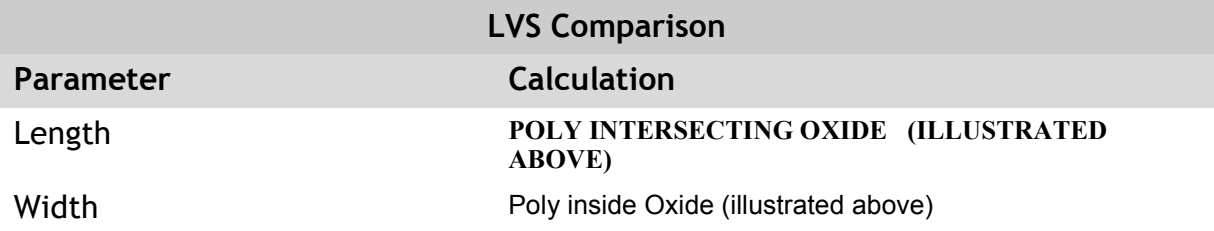

\* S and D are PERMUTABLE

#### 21.8 pmos1y hvt datasheet

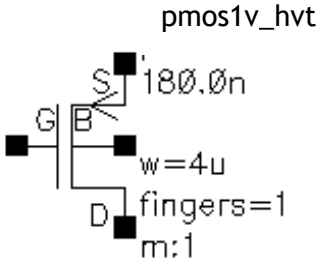

#### **Spectre Netlist**

#### **Spectre Model Name = "g45p1hvt"**

PM1 (D G S B) g45p1hvt w=4u l=180.0n nf=1 as=5.6e-12 ad=5.6e-12 \

ps=8.28u pd=8.28u m=1 nrs=35m nrd=35m sa=0.14e-9 sb=0.14e-9 sd=0.16e-9

sca=152.662 scb=0.0885908 scc=0.0183819

#### **DIVA LVS Netlist**

**DIVA Device Name = "g45p1hvt"** 

; g45p1hvt Instance /PM1 = auLvs device M1

d g45p1hvt D G S B (p D S)

i 1 g45p1hvt D G S B " m 1.0 l 100e-9 w 4e-6 "

#### **CDL Netlist**

#### **CDL Device Name = "g45p1hvt"**

MPM1 D G S B g45p1hvt W=4u L=100.0n M=1.0

#### **Assura Netlist**

**Assura auLvs Device Name = "g45p1hvt"** 

 $c$  g45p1hvt MOS D B G B S B B  $\,$  ;;

\* 4 pins

\* 4 nets

S (p D S);

i MP1 g45p1hvt D G S B ; m 1 l 1.0e-07 w 4e-06 ;

#### GPDK045 Reference Manual and a state of the Contract of the REVISION 4.0

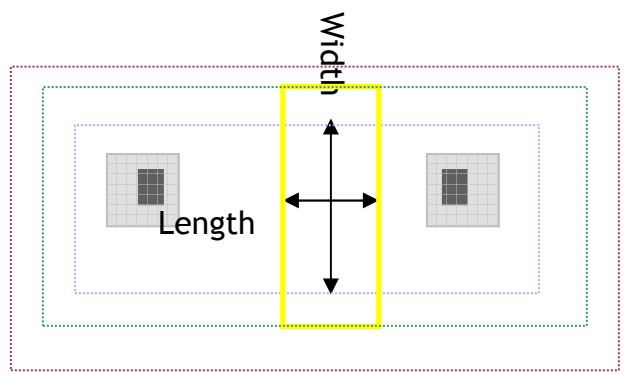

# **pmos1v\_hvt – 1.2 volt high VT PMOS transistor**

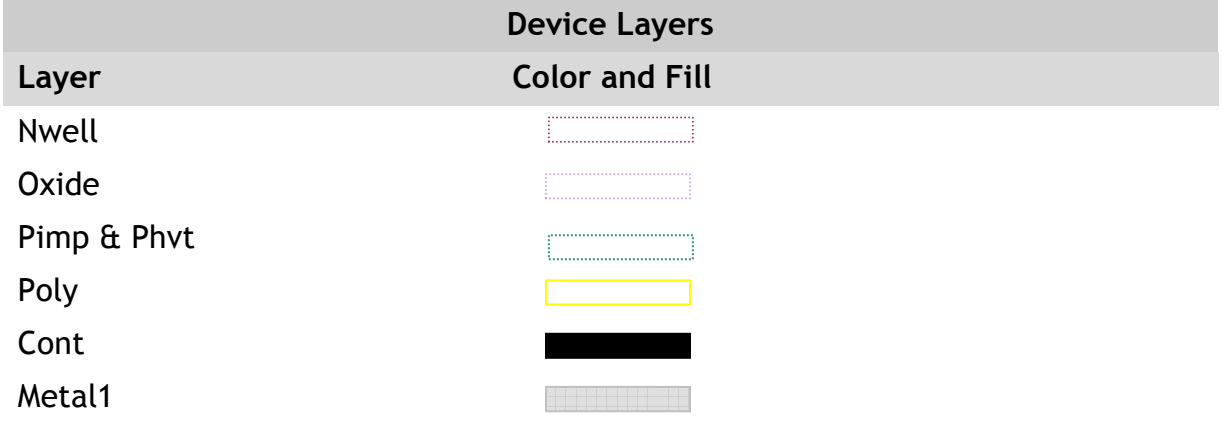

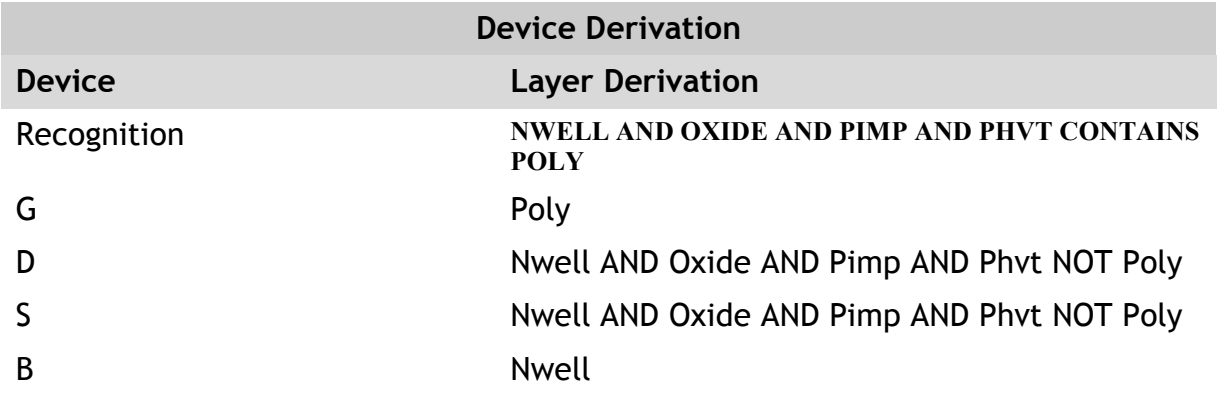

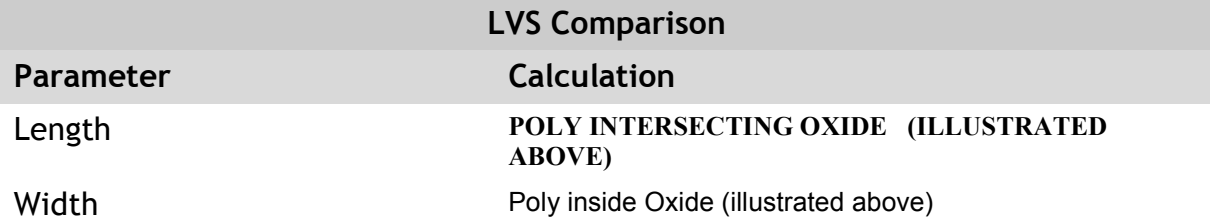

• S and D are PERMUTABLE

#### 21.9 pmos1v lvt datasheet

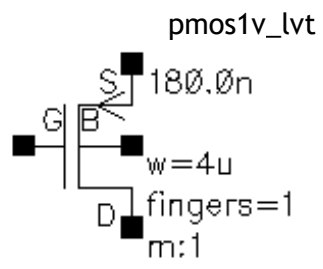

#### **Spectre Netlist**

#### **Spectre Model Name = "g45p1lvt"**

PM1 (D G S B) g45p1lvt w=4u l=180.0n nf=1 as=5.6e-12 ad=5.6e-12 \

ps=8.28u pd=8.28u m=1 nrs=35m nrd=35m sa=0.14e-9 sb=0.14e-9 sd=0.16e-9

sca=152.662 scb=0.0885908 scc=0.0183819

#### **DIVA LVS Netlist**

**DIVA Device Name = "g45p1lvt"** 

; g45p1lvt Instance /PM1 = auLvs device M1

d g45p1lvt D G S B (p D S)

i 1 g45p1lvt D G S B " m 1.0 l 100e-9 w 4e-6 "

#### **CDL Netlist**

#### **CDL Device Name = "g45p1lvt"**

MPM1 D G S B g45p1lvt W=4u L=100.0n M=1.0

#### **Assura Netlist**

**Assura auLvs Device Name = "g45p1lvt"** 

 $c$  g45p1lvt MOS D B G B S B B  $\,$ ;

\* 4 pins

\* 4 nets

S (p D S);

i MP1 g45p1lvt D G S B ; m 1 l 1.0e-07 w 4e-06 ;

#### GPDK045 Reference Manual and Communication of the CONSTRUCTURE REVISION 4.0

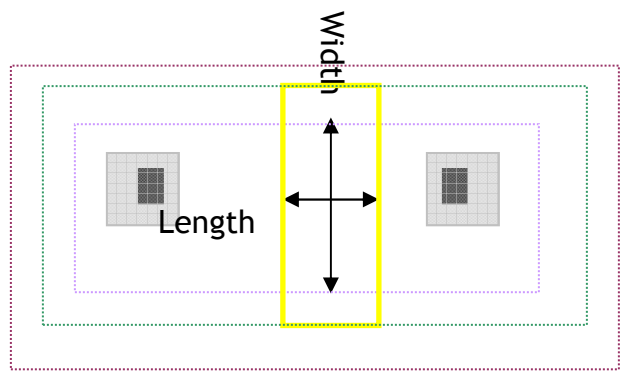

# **pmos1v\_lvt – 1.2 volt low VT PMOS transistor**

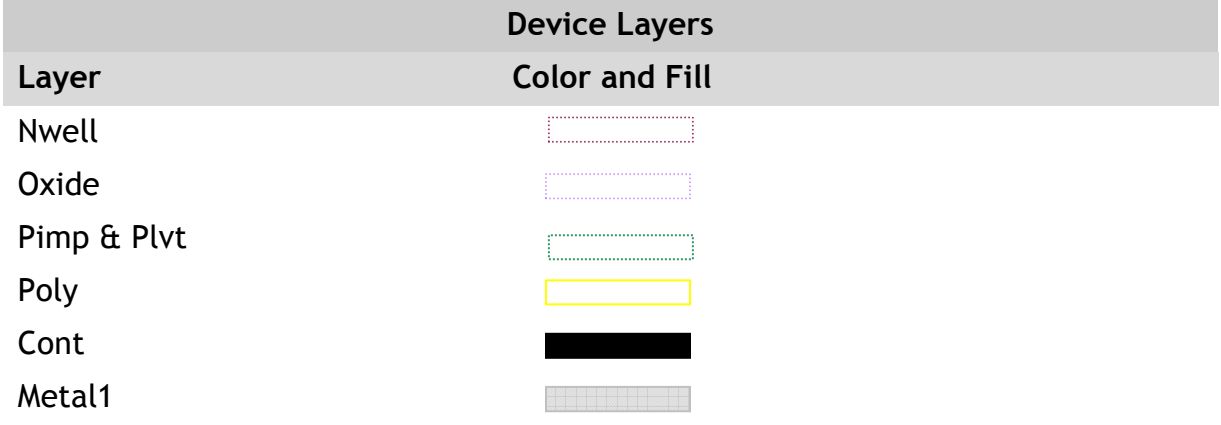

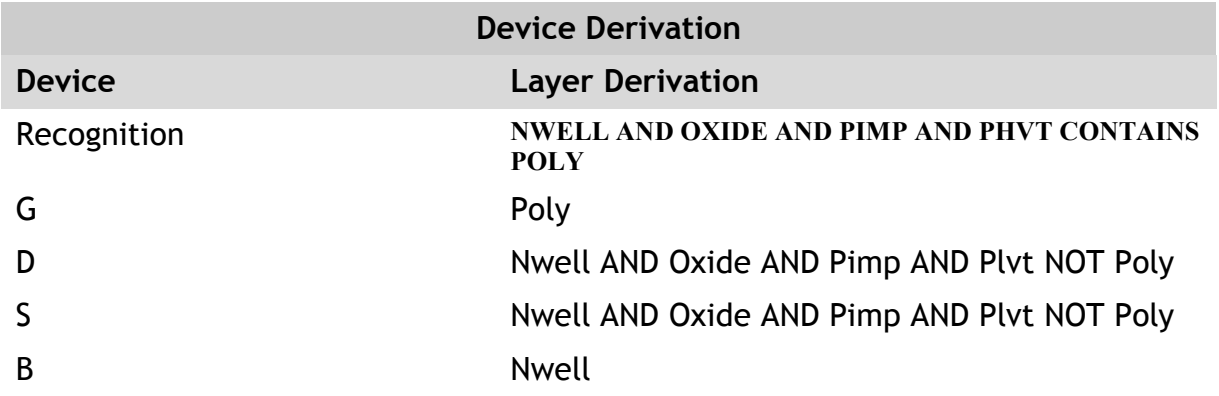

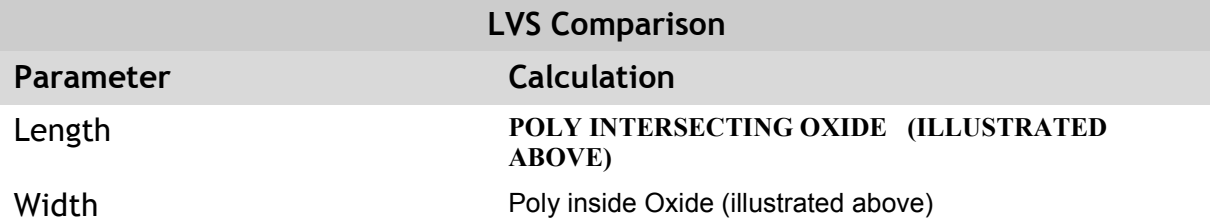

• S and D are PERMUTABLE

#### 21.10 pmos2v datasheet

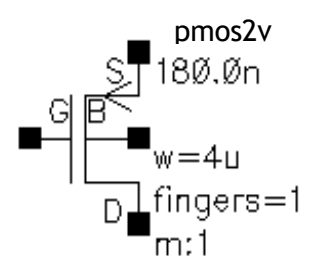

#### **Spectre Netlist**

#### **Spectre Model Name = "g45p2svt"**

PM1 (D G S B) g45p2svt w=4u l=180.0n nf=1 as=5.6e-12 ad=5.6e-12 \

ps=8.28u pd=8.28u m=1 nrs=35m nrd=35m sa=0.14e-9 sb=0.14e-9 sd=0.16e-9

sca=152.662 scb=0.0885908 scc=0.0183819

#### **DIVA LVS Netlist**

#### **DIVA Device Name = "g45p2svt"**

; g45p2svt Instance /PM1 = auLvs device M1

d g45p2svt D G S B (p D S)

i 1 g45p2svt D G S B " m 1.0 l 150e-9 w 4e-6 "

#### **CDL Netlist**

#### **CDL Device Name = "g45p2svt"**

MPM1 D G S B g45p2svt W=4u L=150.0n M=1.0

#### **Assura Netlist**

#### **Assura auLvs Device Name = "g45p2svt"**

c g45p2svt MOS D B G B S B B B ;;

\* 4 pins

\* 4 nets

S (p D S);

i MP1 g45p2svt D G S B ; m 1 l 1.5e-07 w 4e-06 ;

#### GPDK045 Reference Manual and a state of the Contract of the REVISION 4.0

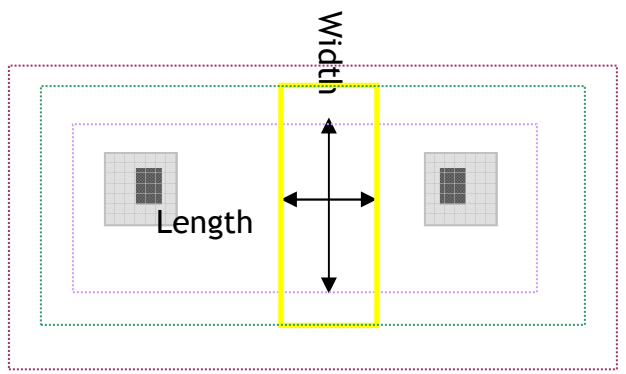

# **pmos2v – 1.8 volt nominal VT PMOS transistor**

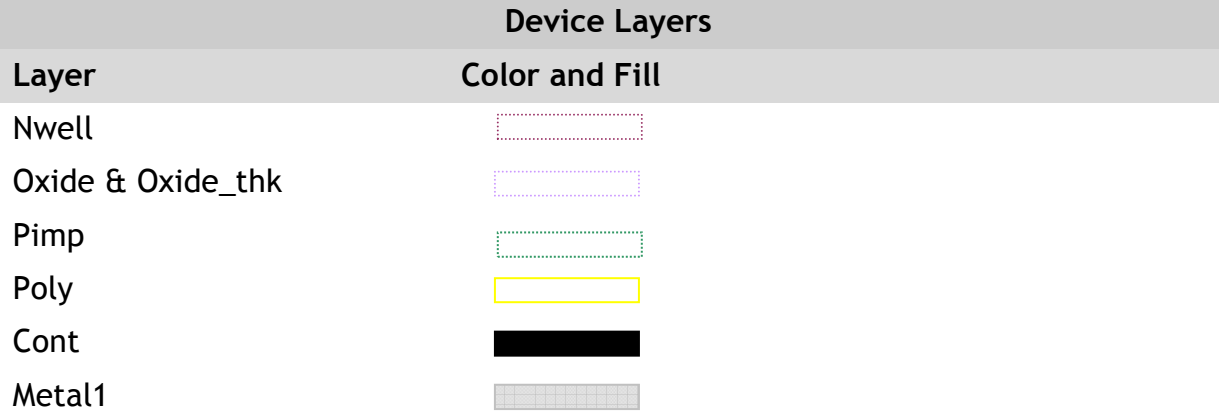

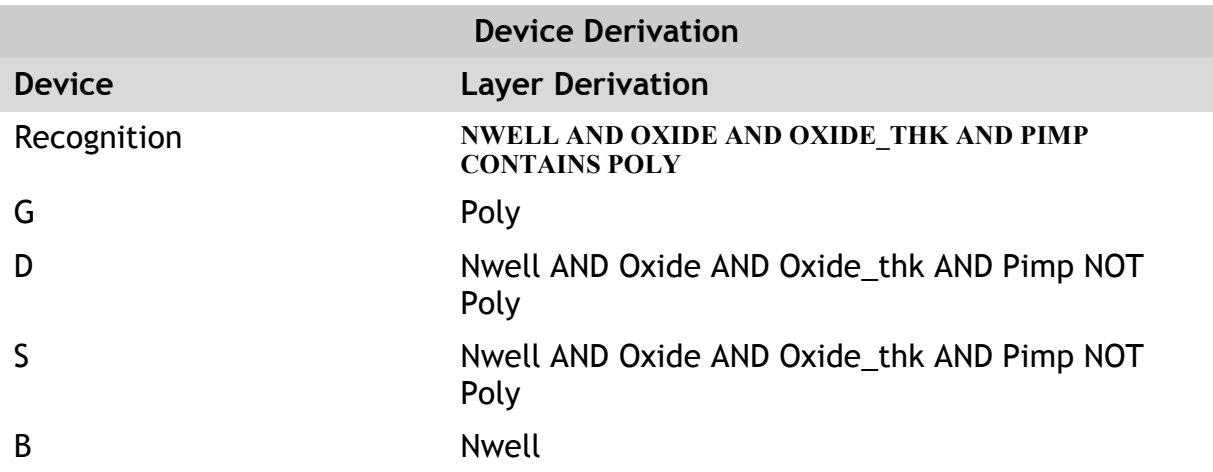

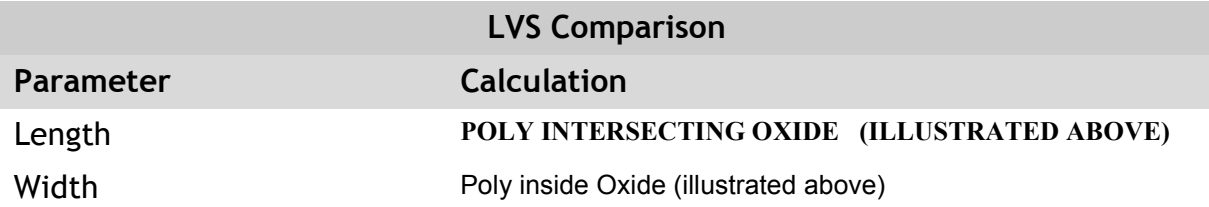

• S and D are PERMUTABLE

#### 21.11 resm1-resm11 datasheet

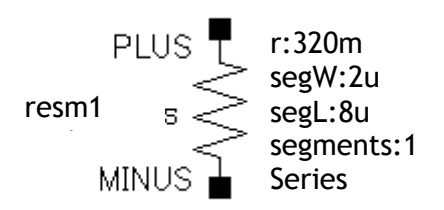

#### **Spectre Netlist**

**Spectre Model Name = "g45rm1"** 

R1 (MINUS PLUS) resm1\_pcell1 segL=8u segW=2u

Subckt resm1\_pcell1 MINUS PLUS

Parameters segL=8u segW=2u

R0 (PLUS MINUS) g45rm1 l=segL w=segW

Ends resm1\_pcell1

#### **DIVA LVS Netlist**

#### **DIVA Device Name = "g45rm1"**

; g45rm1 Instance  $/R1 = \text{auLvs}$  device R1 d g45rm1 PLUS MINUS (p PLUS MINUS) i 1 g45rm1 PLUS MINUS " r 320e-3 w 2e-6 l 8e-6"

#### **CDL Netlist**

**CDL Device Name = "g45rm1"** 

RR1 PLUS MINUS \$[g45rm1] r=320m w=2u l=8u

#### **Assura Netlist**

**Assura auLvs Device Name = " g45rm1 "** 

c g45rm1 RES PLUS B MINUS B ;;

\* 2 pins

\* 2 nets

S (p PLUS MINUS) ;

i R1 g45rm1 PLUS MINUS ; r 0.32 w 2e-06 l=8e-06;

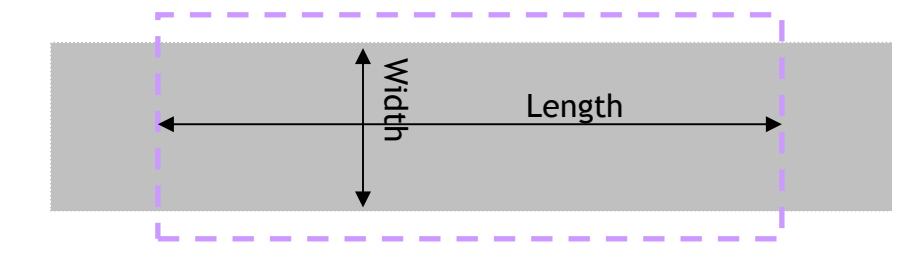

#### **resm1 – Metal resistor**

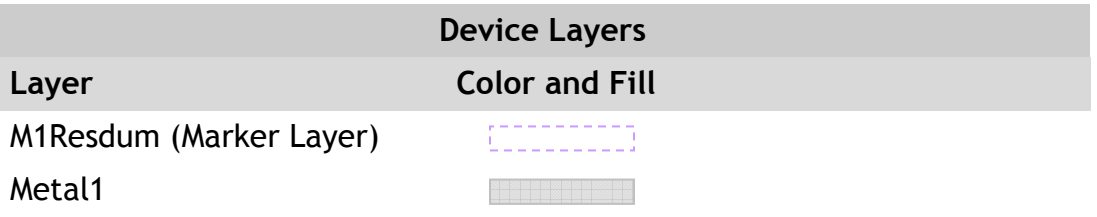

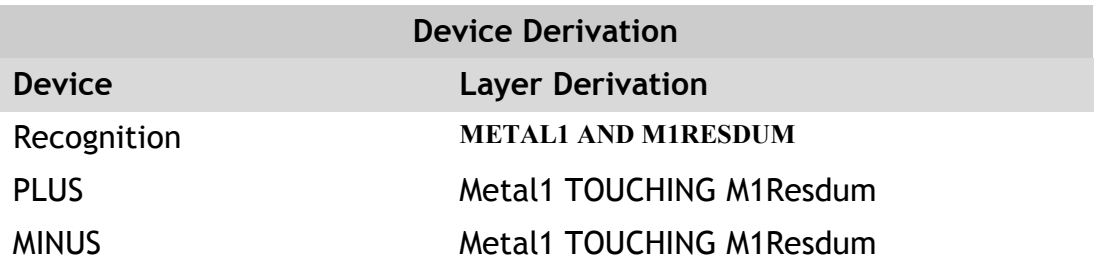

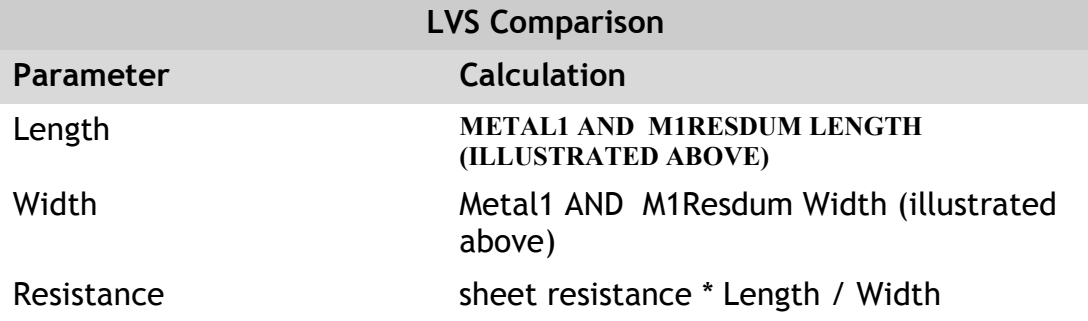

\* PLUS and MINUS are PERMUTABLE

\* The same format is used for resm2-resm11 as is used with resm1

\* Only the metal sheet rho and device name changes

\* Only the metal layer and recognition layer changes

#### 21.12 resnsndiff datasheet

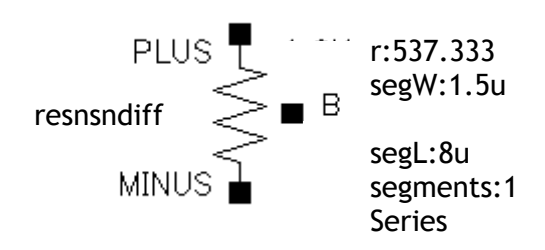

#### **Spectre Netlist**

**Spectre Model Name = "g45rnsnd"** 

R1 (B MINUS PLUS) resnsndiff\_pcell1 segL=8u segW=1.5u

Subckt resnsndiff\_pcell1 B MINUS PLUS

Parameters segL=8u segW=1.5u

R0 (PLUS MINUS B) g45rnsnd l=segL w=segW

Ends resnsndiff\_pcell1

#### **DIVA LVS Netlist**

#### **DIVA Device Name = "g45rnsnd"**

; g45rnsnd Instance  $/R1 = \text{auLvs}$  device R1

d g45rnsnd PLUS MINUS B (p PLUS MINUS)

i 1 g45rnsnd PLUS MINUS B " r 537.333 w 1.5e-6 l 8e-6"

#### **CDL Netlist**

#### **CDL Device Name = "g45rnsnd"**

RR1 PLUS MINUS B \$[g45rnsnd] r=537.333 w=1.5u l=8u

#### **Assura Netlist**

**Assura auLvs Device Name = " g45rnsnd "** 

c g45rnsnd RES PLUS B MINUS B B I ;;

\* 3 pins

\* 3 nets

S (p PLUS MINUS) ;

i R1 g45rnsnd PLUS MINUS B ; r 537.333 w 1.5e-06 l=8e-06;

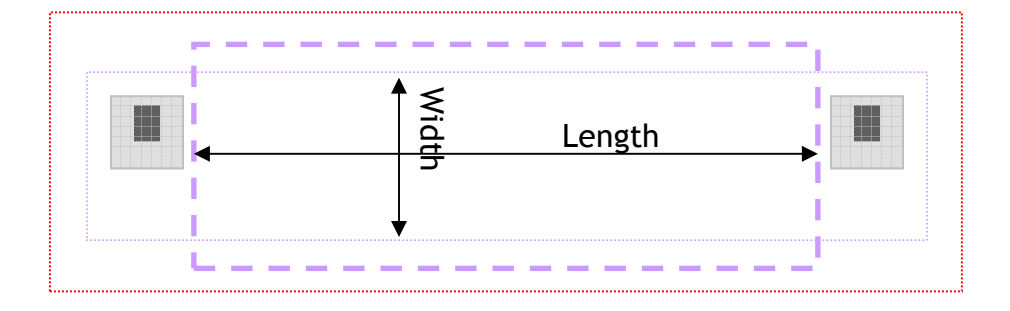

# **resnsndiff – N+ diffused resistor without salicide**

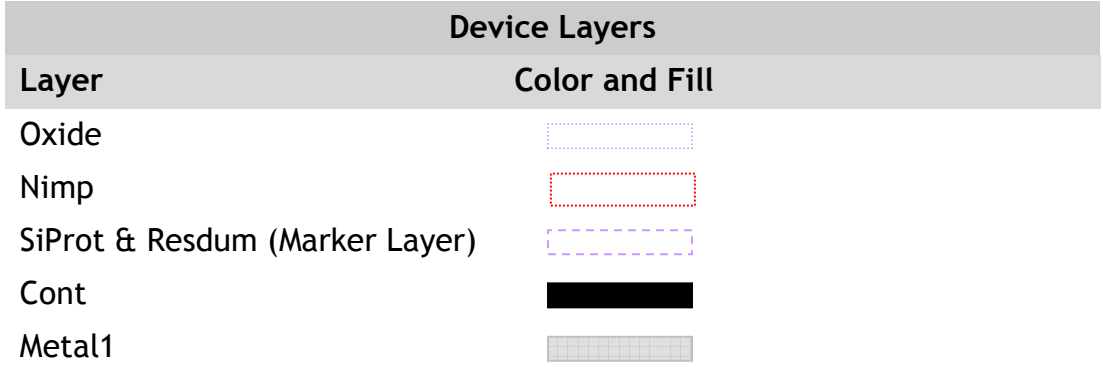

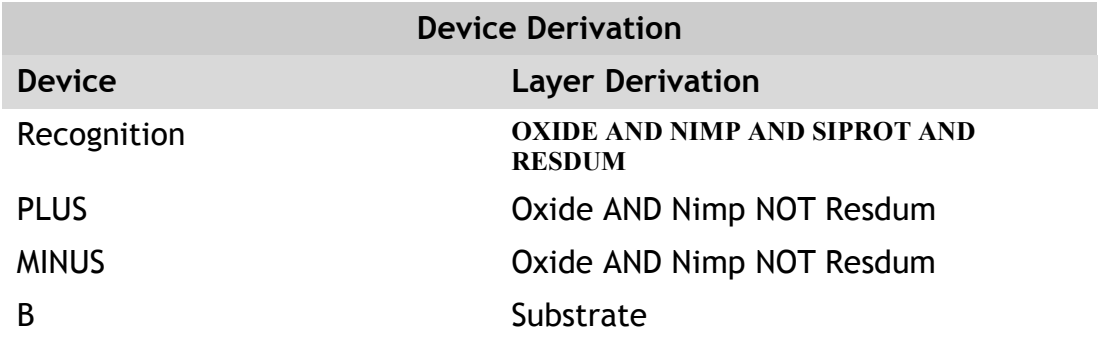

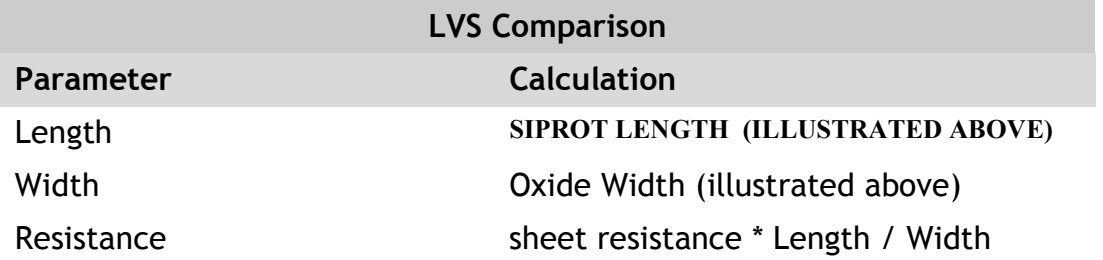

\* PLUS and MINUS are PERMUTABLE

#### 21.13 resnsnpoly datasheet

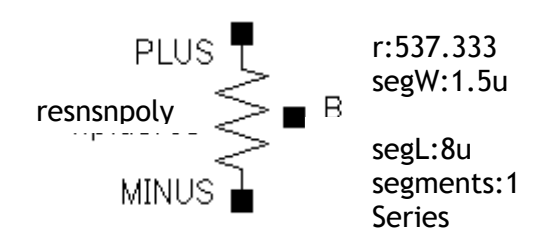

#### **Spectre Netlist**

**Spectre Model Name = "g45rnsnp"** 

R1 (B MINUS PLUS) resnsnpoly\_pcell1 segL=8u segW=1.5u Subckt resnsnpoly\_pcell1 B MINUS PLUS Parameters segL=8u segW=1.5u R0 (PLUS MINUS B) g45rnsnp l=segL w=segW Ends resnsnpoly\_pcell1

#### **DIVA LVS Netlist**

**DIVA Device Name = "g45rnsnp"** 

; g45rnsnp Instance /R1 = auLvs device R1 d g45rnsnp PLUS MINUS B (p PLUS MINUS) i 1 g45rnsnp PLUS MINUS B " r 537.333 w 1.5e-6 l 8e-6"

#### **CDL Netlist**

#### **CDL Device Name = "g45rnsnp"**

RR1 PLUS MINUS B \$[g45rnsnp] r=537.333 w=1.5u l=8u

#### **Assura Netlist**

**Assura auLvs Device Name = " g45rnsnp "** 

c g45rnsnp RES PLUS B MINUS B B I ;;

- \* 3 pins
- \* 3 nets

S (p PLUS MINUS) ;

i R1 g45rnsnp PLUS MINUS B ; r 537.333 w 1.5e-06 l=8e-06;

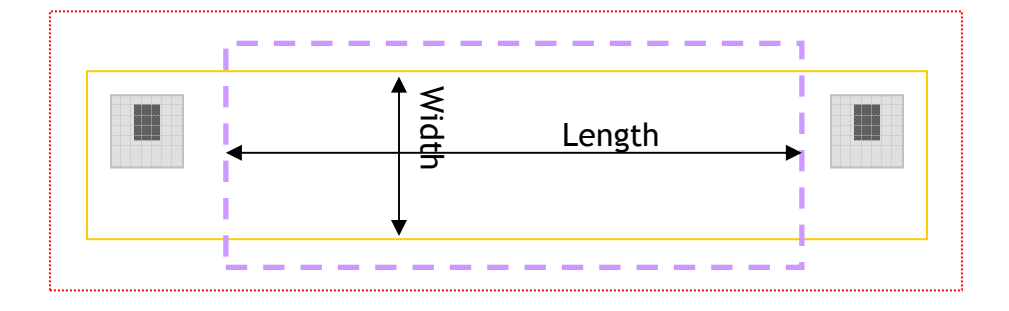

### **resnsnpoly – N+ poly resistor without salicide**

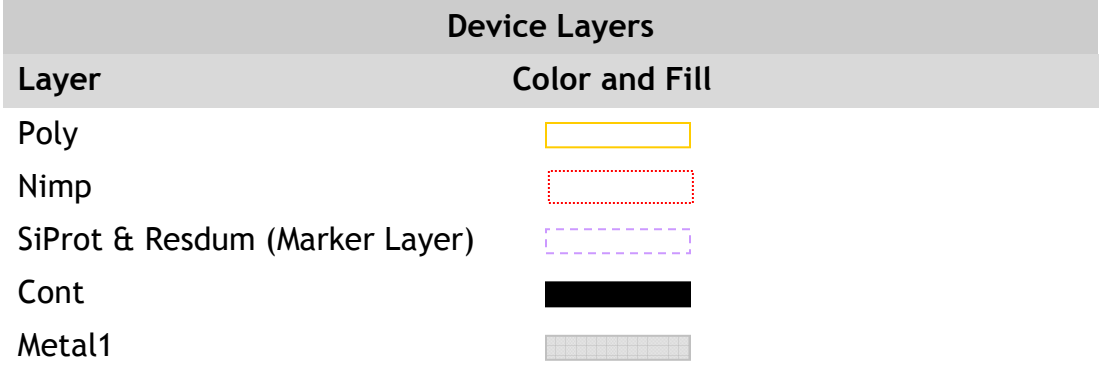

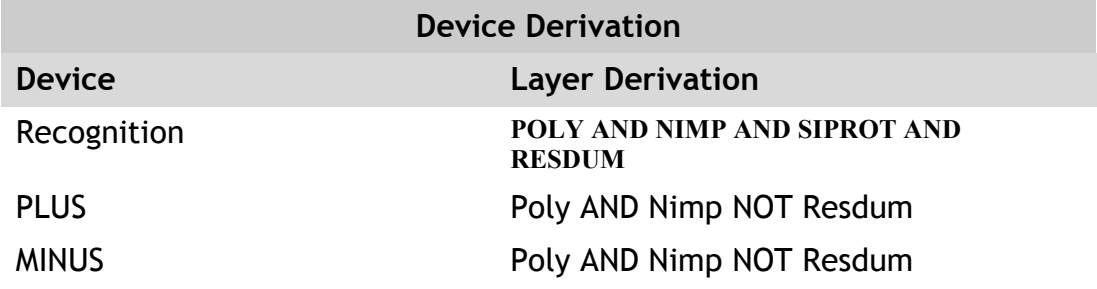

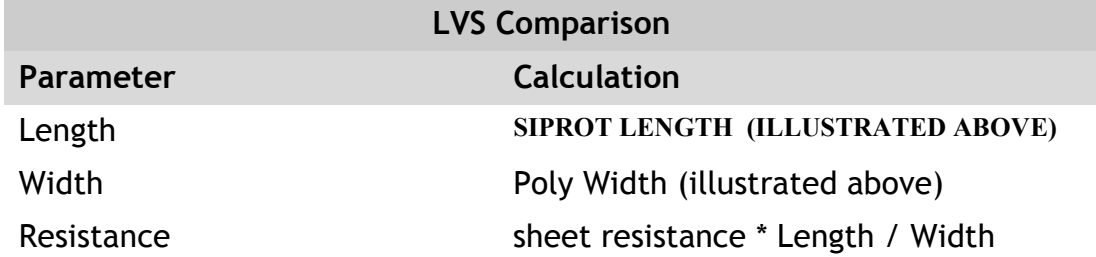

#### \* PLUS and MINUS are PERMUTABLE

#### 21.14 resnspdiff datasheet

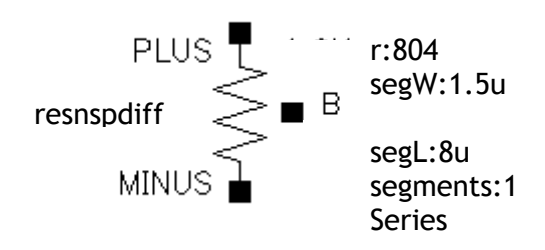

#### **Spectre Netlist**

**Spectre Model Name = "g45rnspd"** 

R1 (B MINUS PLUS) resnspdiff\_pcell1 segL=8u segW=1.5u

Subckt resnspdiff\_pcell1 B MINUS PLUS

Parameters segL=8u segW=1.5u

R0 (PLUS MINUS B) g45rnspd l=segL w=segW

Ends resnspdiff\_pcell1

#### **DIVA LVS Netlist**

#### **DIVA Device Name = "g45rnspd"**

; g45rnspd Instance  $/R1 = \text{auLvs}$  device R1 d g45rnspd PLUS MINUS B (p PLUS MINUS)

i 1 g45rnspd PLUS MINUS B " r 804 w 1.5e-6 l 8e-6"

#### **CDL Netlist**

#### **CDL Device Name = "g45rnspd"**

RR1 PLUS MINUS B \$[g45rnspd] r=804 w=1.5u l=8u

#### **Assura Netlist**

**Assura auLvs Device Name = " g45rnspd "** 

c g45rnspd RES PLUS B MINUS B B I ;;

- \* 3 pins
- \* 3 nets

S (p PLUS MINUS) ;

i R1 g45rnspd PLUS MINUS B ; r 804 w 1.5e-06 l=8e-06;

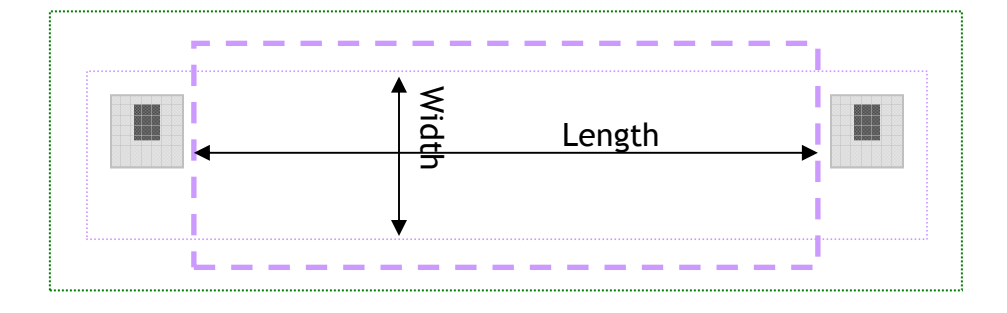

### **resnspdiff – P+ diffused resistor without salicide**

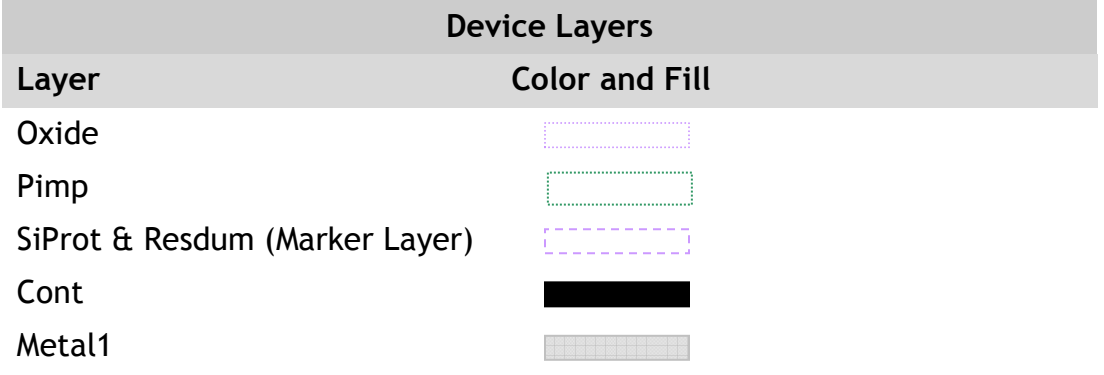

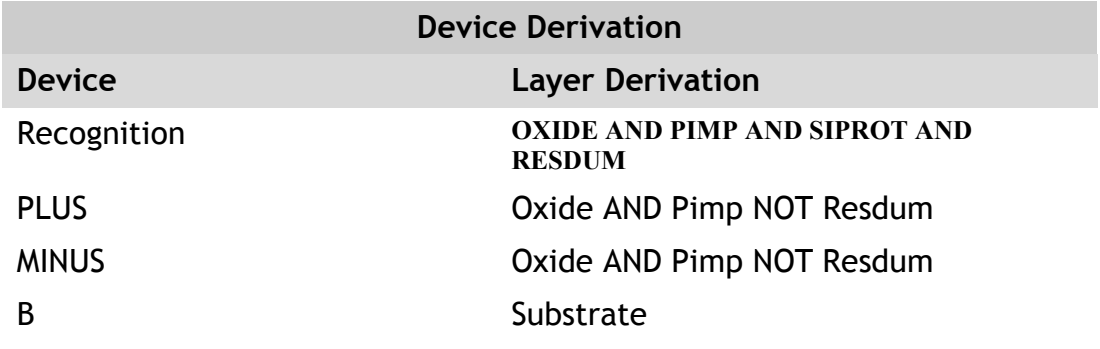

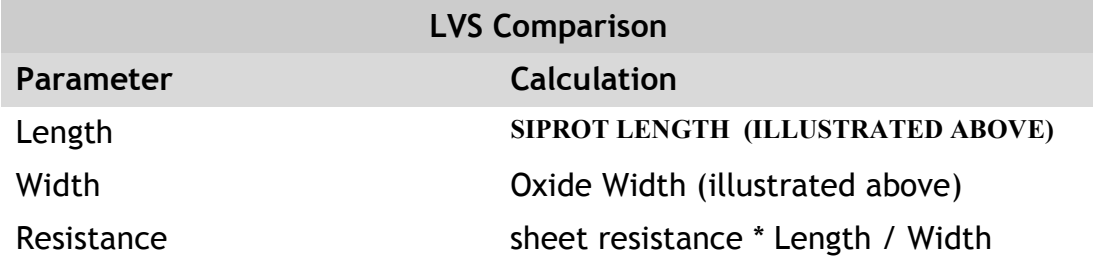

• PLUS and MINUS are PERMUTABLE

#### 21.15 resnsppoly datasheet

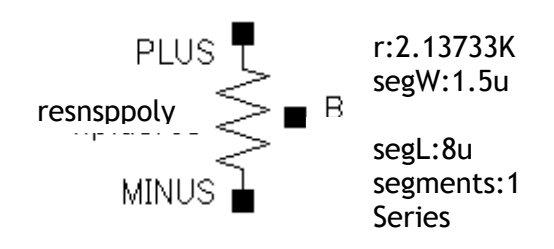

#### **Spectre Netlist**

**Spectre Model Name = "g45rnspp"** 

R1 (B MINUS PLUS) resnsppoly\_pcell1 segL=8u segW=1.5u Subckt resnsppoly\_pcell1 B MINUS PLUS Parameters segL=8u segW=1.5u R0 (PLUS MINUS B) g45rnspp l=segL w=segW Ends resnsppoly\_pcell1

#### **DIVA LVS Netlist**

**DIVA Device Name = "g45rnspp"** 

; g45rnspp Instance /R1 = auLvs device R1 d g45rnspp PLUS MINUS B (p PLUS MINUS) i 1 g45rnspp PLUS MINUS B " r 2137.33 w 1.5e-6 l 8e-6"

#### **CDL Netlist**

#### **CDL Device Name = "g45rnspp"**

RR1 PLUS MINUS B \$[g45rnspp] r=2137.33 w=1.5u l=8u

#### **Assura Netlist**

**Assura auLvs Device Name = " g45rnspp "** 

c g45rnspp RES PLUS B MINUS B B I ;;

- \* 3 pins
- \* 3 nets

S (p PLUS MINUS) ;

i R1 g45rnspp PLUS MINUS B ; r 2137.33 w 1.5e-06 l=8e-06;

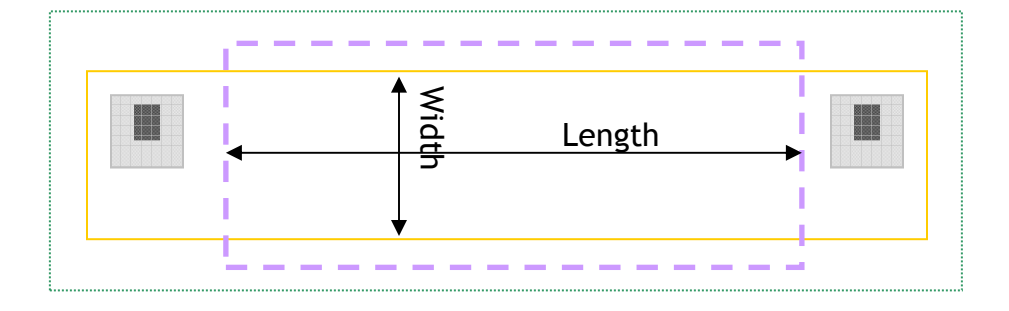

# **resnsppoly – P+ poly resistor without salicide**

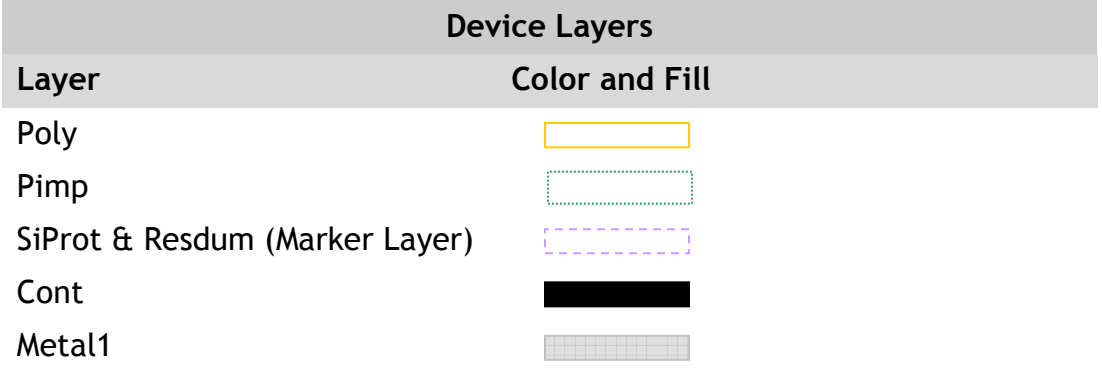

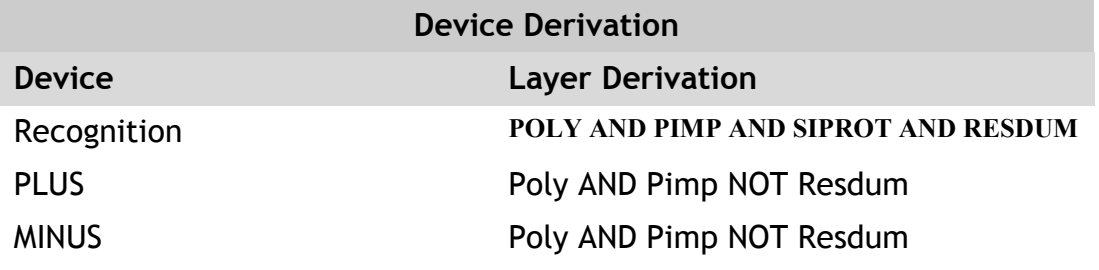

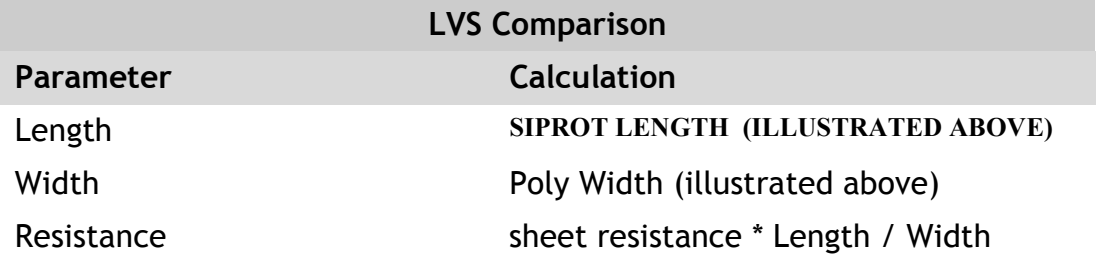

\* PLUS and MINUS are PERMUTABLE
#### 21.16 ressndiff datasheet

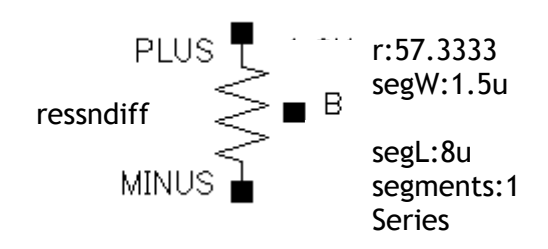

#### **Spectre Netlist**

**Spectre Model Name = "g45rsnd"** 

R1 (B MINUS PLUS) ressndiff\_pcell1 segL=8u segW=1.5u

Subckt ressndiff pcell1 B MINUS PLUS

Parameters segL=8u segW=1.5u

R0 (PLUS MINUS B) g45rsnd l=segL w=segW

Ends ressndiff\_pcell1

#### **DIVA LVS Netlist**

#### **DIVA Device Name = "g45rsnd"**

; g45rsnd Instance  $/R1 = \text{auLvs}$  device R1 d g45rsnd PLUS MINUS B (p PLUS MINUS)

i 1 g45rsnd PLUS MINUS B " r 57.3333 w 1.5e-6 l 8e-6"

#### **CDL Netlist**

#### **CDL Device Name = "g45rsnd"**

RR1 PLUS MINUS B \$[g45rsnd] r=57.3333 w=1.5u l=8u

#### **Assura Netlist**

**Assura auLvs Device Name = " g45rsnd "** 

c g45rsnd RES PLUS B MINUS B B I ;;

\* 3 pins

\* 3 nets

S (p PLUS MINUS) ;

i R1 g45rsnd PLUS MINUS B ; r 57.3333 w 1.5e-06 l=8e-06;

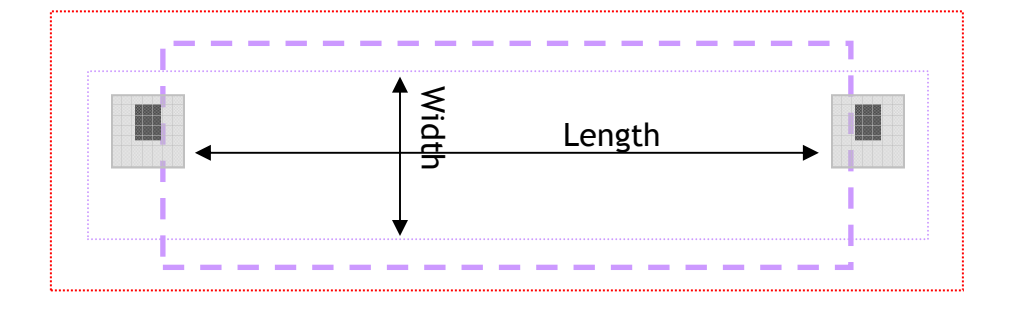

#### **ressndiff – N+ diffused resistor with salicide**

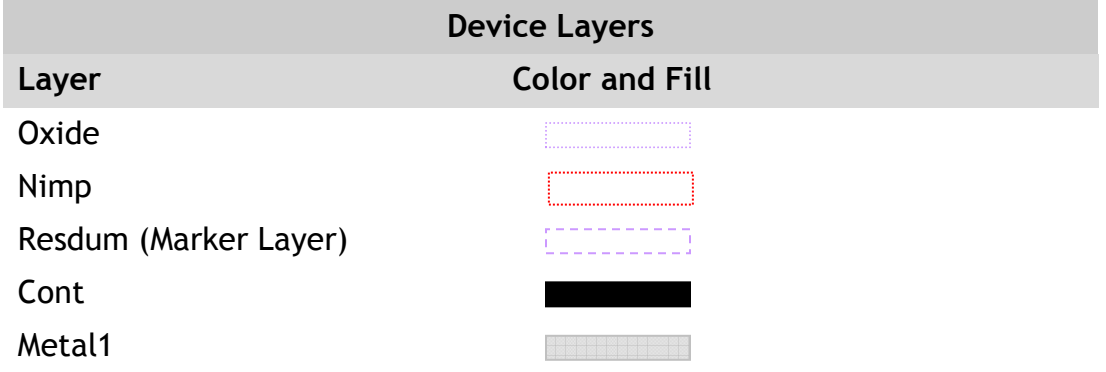

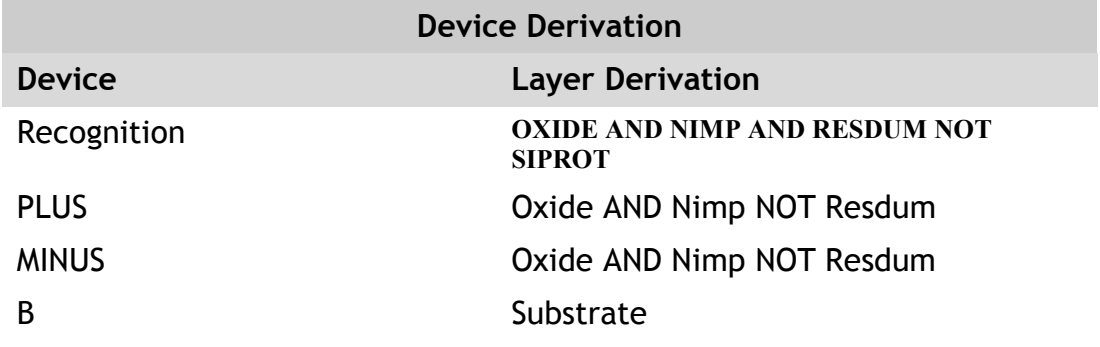

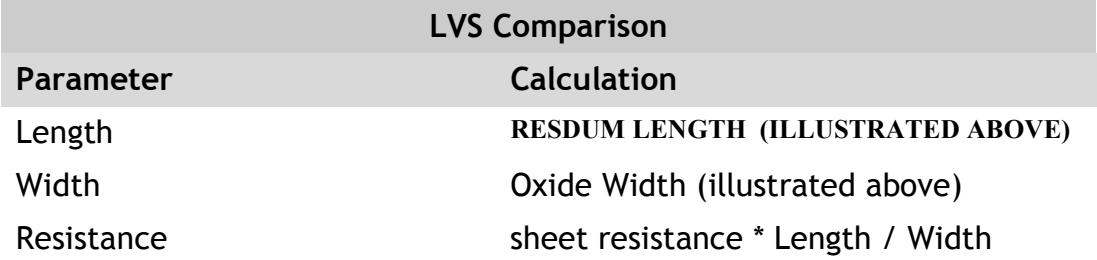

• PLUS and MINUS are PERMUTABLE

#### 21.17 ressnpoly datasheet

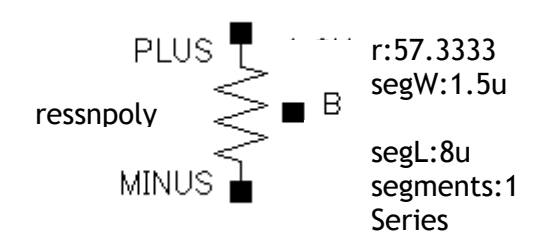

#### **Spectre Netlist**

**Spectre Model Name = "g45rsnp"** 

R1 (B MINUS PLUS) ressnpoly\_pcell1 segL=8u segW=1.5u

Subckt ressnpoly pcell1 B MINUS PLUS

Parameters segL=8u segW=1.5u

R0 (PLUS MINUS B) g45rsnp l=segL w=segW

Ends ressnpoly\_pcell1

#### **DIVA LVS Netlist**

#### **DIVA Device Name = "g45rsnp"**

; g45rsnp Instance  $/R1 = \text{auLvs}$  device R1 d g45rsnp PLUS MINUS B (p PLUS MINUS) i 1 g45rsnp PLUS MINUS B " r 57.3333 w 1.5e-6 l 8e-6"

#### **CDL Netlist**

#### **CDL Device Name = "g45rsnp"**

RR1 PLUS MINUS B \$[g45rsnp] r=57.3333 w=1.5u l=8u

#### **Assura Netlist**

**Assura auLvs Device Name = " g45rsnp "** 

c g45rsnp RES PLUS B MINUS B B I ;;

\* 3 pins

\* 3 nets

S (p PLUS MINUS) ;

i R1 g45rsnp PLUS MINUS B ; r 57.3333 w 1.5e-06 l=8e-06;

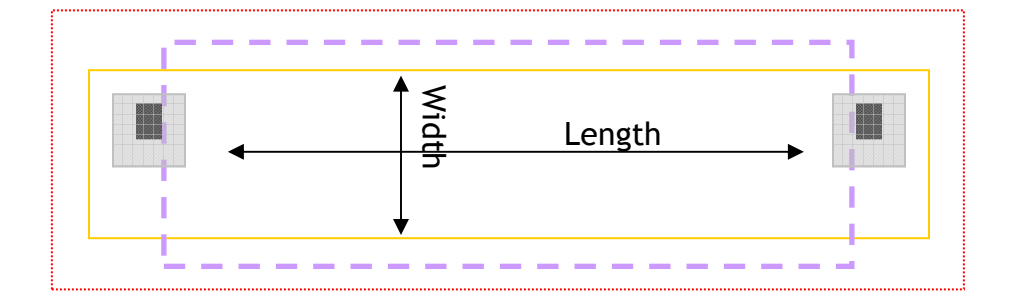

### **ressnpoly – N+ poly resistor with salicide**

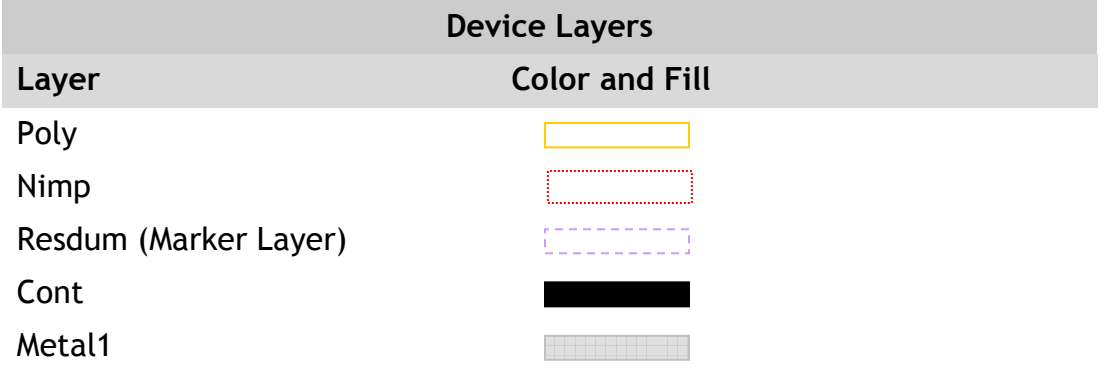

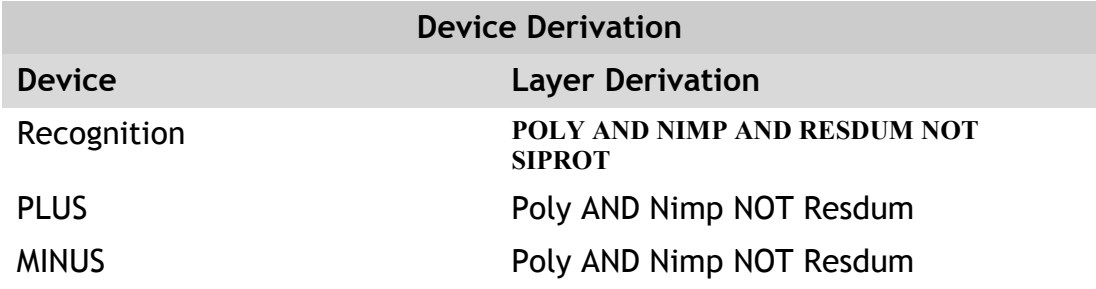

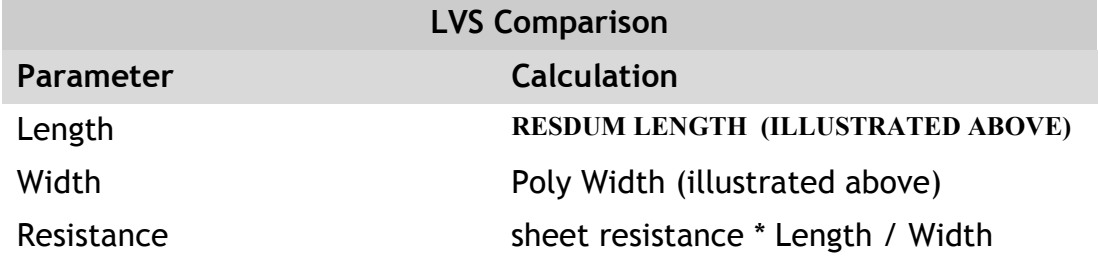

• PLUS and MINUS are PERMUTABLE

#### 21.18 resspdiff datasheet

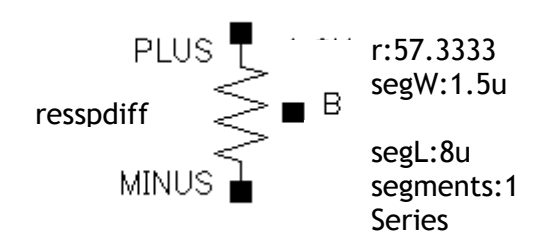

#### **Spectre Netlist**

**Spectre Model Name = "g45rspd"** 

R1 (B MINUS PLUS) resspdiff\_pcell1 segL=8u segW=1.5u

Subckt resspdiff\_pcell1 B MINUS PLUS

Parameters segL=8u segW=1.5u

R0 (PLUS MINUS B) g45rspd l=segL w=segW

Ends resspdiff\_pcell1

#### **DIVA LVS Netlist**

#### **DIVA Device Name = "g45rspd"**

; g45rspd Instance  $/R1 = \text{auLvs}$  device R1 d g45rspd PLUS MINUS B (p PLUS MINUS) i 1 g45rspd PLUS MINUS B " r 57.3333 w 1.5e-6 l 8e-6"

#### **CDL Netlist**

#### **CDL Device Name = "g45rspd"**

RR1 PLUS MINUS B \$[g45rspd] r=57.3333 w=1.5u l=8u

#### **Assura Netlist**

**Assura auLvs Device Name = " g45rspd "** 

c g45rspd RES PLUS B MINUS B B I ;;

\* 3 pins

\* 3 nets

S (p PLUS MINUS) ;

i R1 g45rspd PLUS MINUS B ; r 57.3333 w 1.5e-06 l=8e-06;

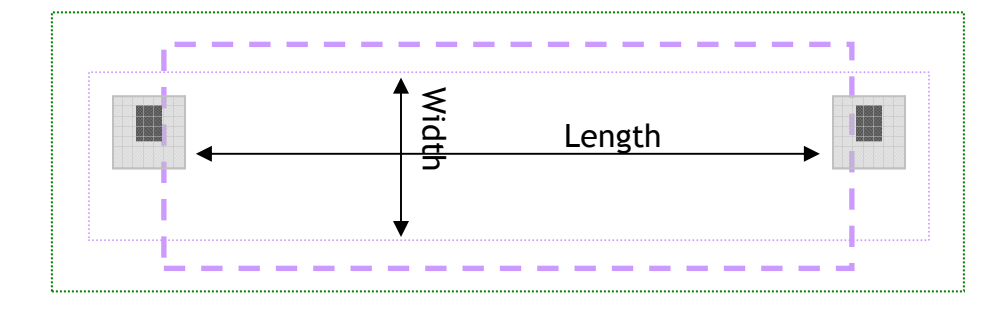

### **resspdiff – P+ diffused resistor with salicide**

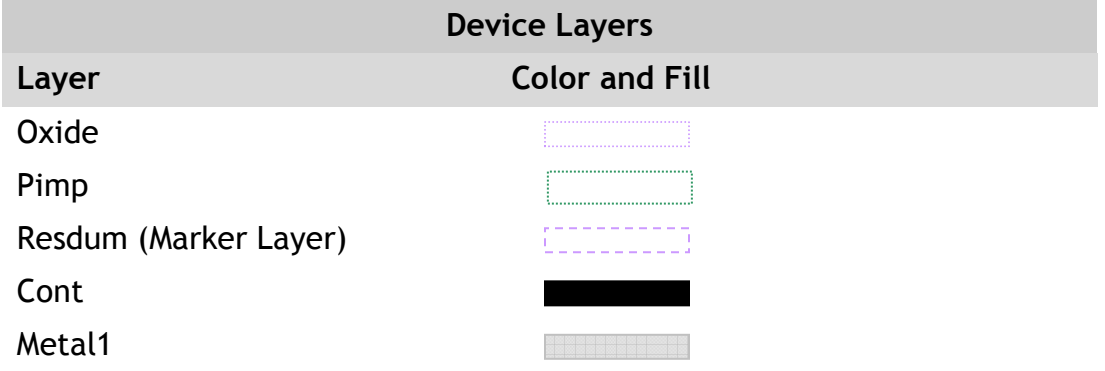

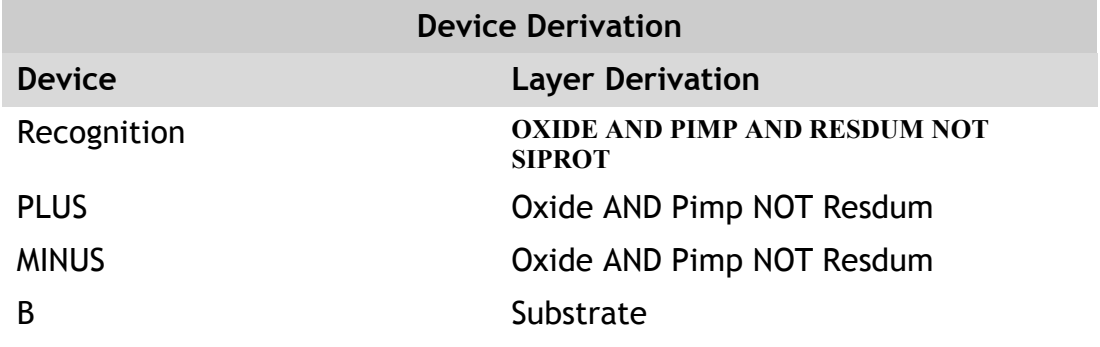

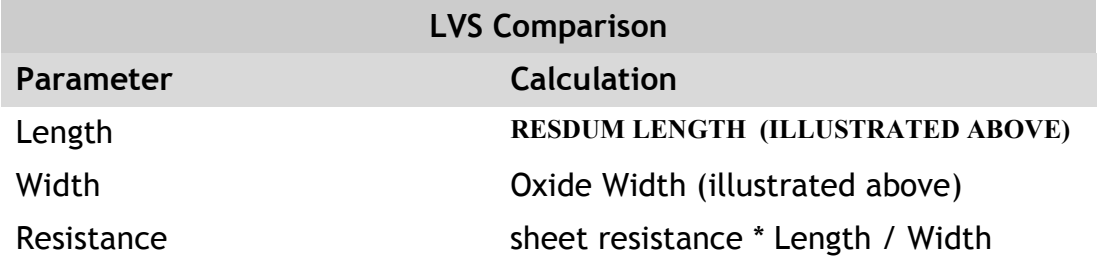

• PLUS and MINUS are PERMUTABLE

#### 21.19 ressppoly datasheet

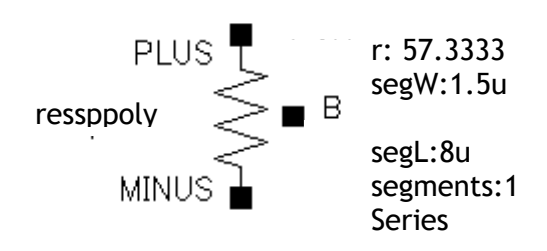

#### **Spectre Netlist**

#### **Spectre Model Name = "g45rspp"**

R1 (B MINUS PLUS) ressppoly\_pcell1 segL=8u segW=1.5u Subckt ressppoly\_pcell1 B MINUS PLUS Parameters segL=8u segW=1.5u R0 (PLUS MINUS B) g45rspp l=segL w=segW Ends ressppoly\_pcell1

#### **DIVA LVS Netlist**

#### **DIVA Device Name = "g45rspp"**

; g45rspp Instance  $/R1 = \text{auLvs}$  device R1 d g45rspp PLUS MINUS B (p PLUS MINUS) i 1 g45rspp PLUS MINUS B " r 57.3333 w 1.5e-6 l 8e-6"

#### **CDL Netlist**

#### **CDL Device Name = "g45rspp"**

RR1 PLUS MINUS B \$[g45rspp] r=57.3333 w=1.5u l=8u

#### **Assura Netlist**

**Assura auLvs Device Name = " g45rspp "** 

c g45rspp RES PLUS B MINUS B B I ;;

\* 3 pins

\* 3 nets

S (p PLUS MINUS) ;

i R1 g45rspp PLUS MINUS B ; r 57.3333 w 1.5e-06 l=8e-06;

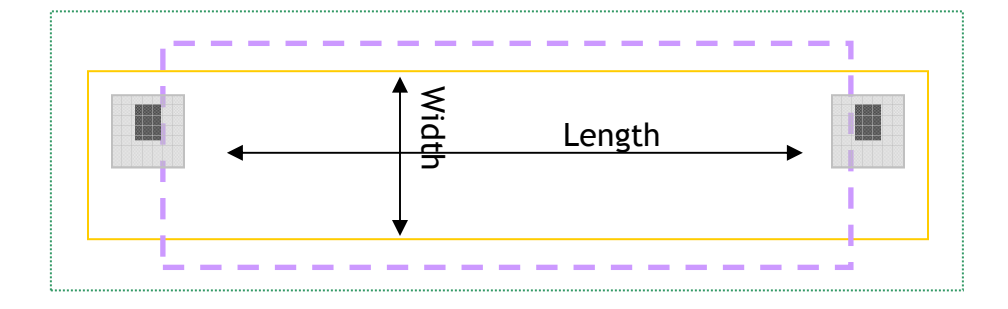

### **ressppoly – P+ poly resistor with salicide**

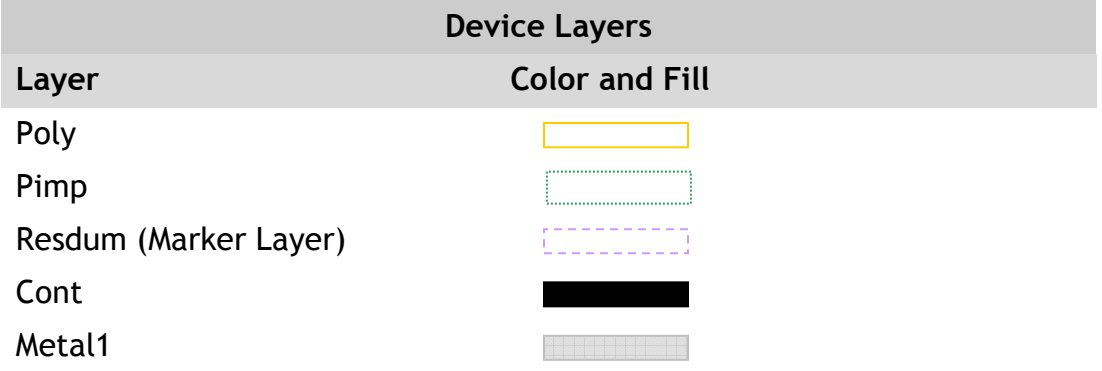

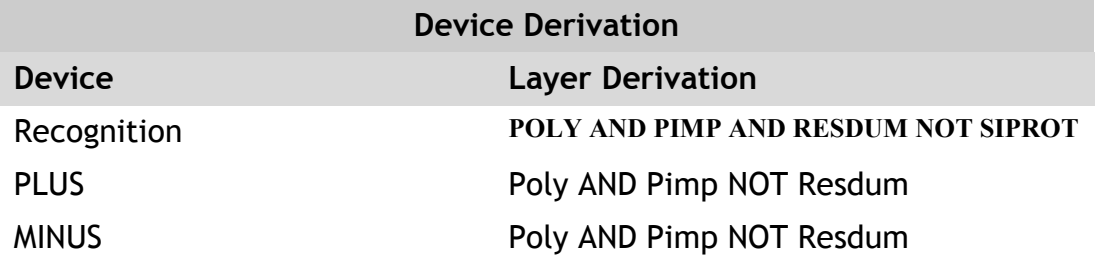

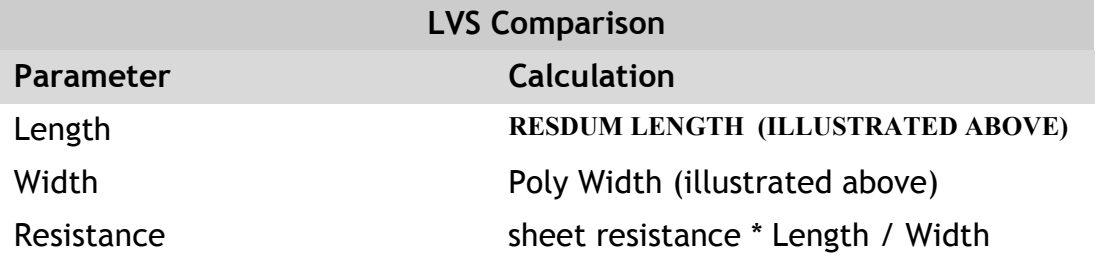

• PLUS and MINUS are PERMUTABLE

#### 21.20 resnwoxide datasheet

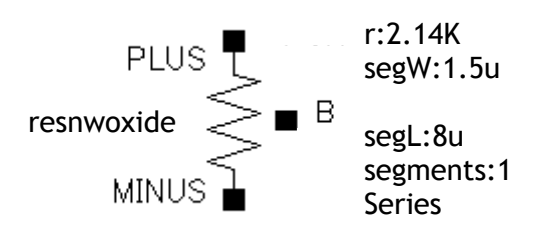

#### **Spectre Netlist**

**Spectre Model Name = "g45rnwo"** 

R1 (B MINUS PLUS) resnwoxide\_pcell1 segL=8u segW=1.5u

Subckt resnwoxide\_pcell1 B MINUS PLUS

Parameters segL=8u segW=1.5u

R0 (PLUS MINUS B) g45rnwo l=segL w=segW

Ends resnwoxide\_pcell1

#### **DIVA LVS Netlist**

#### **DIVA Device Name = "g45rnwo"**

; g45rnwo Instance /R1 = auLvs device R1 d g45rnwo PLUS MINUS B (p PLUS MINUS)

i 1 g45rnwo PLUS MINUS B " r 2140 w 1.5e-6 l 8e-6"

#### **CDL Netlist**

#### **CDL Device Name = "g45rnwo"**

RR1 PLUS MINUS B \$[g45rnwo] r=2140 w=1.5u l=8u

#### **Assura Netlist**

**Assura auLvs Device Name = " g45rnwo "** 

c g45rnwo RES PLUS B MINUS B B I ;;

\* 3 pins

\* 3 nets

S (p PLUS MINUS) ;

i R1 g45rnwo PLUS MINUS B ; r 2140 w 1.5e-06 l=8e-06;

#### GPDK045 Reference Manual and a state of the Contract of the REVISION 4.0

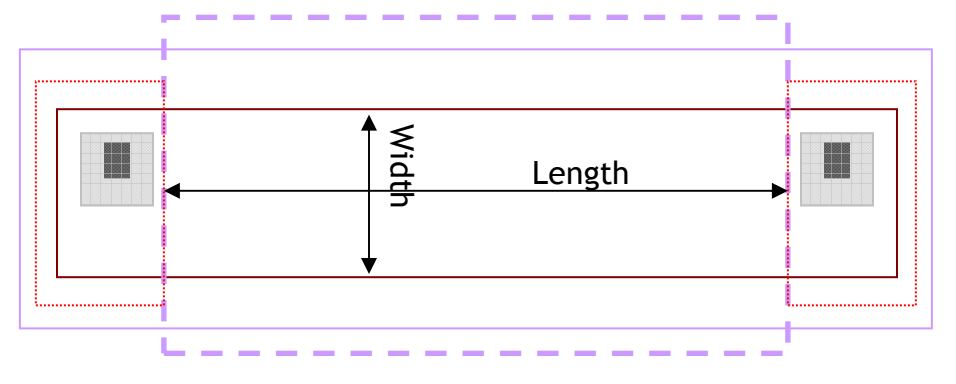

#### **resnwoxide – Nwell Resistor within diffusion**

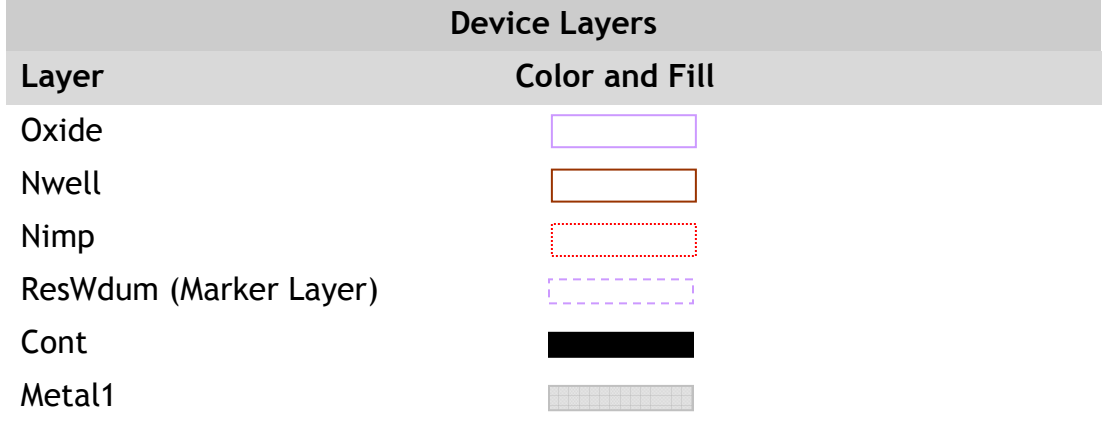

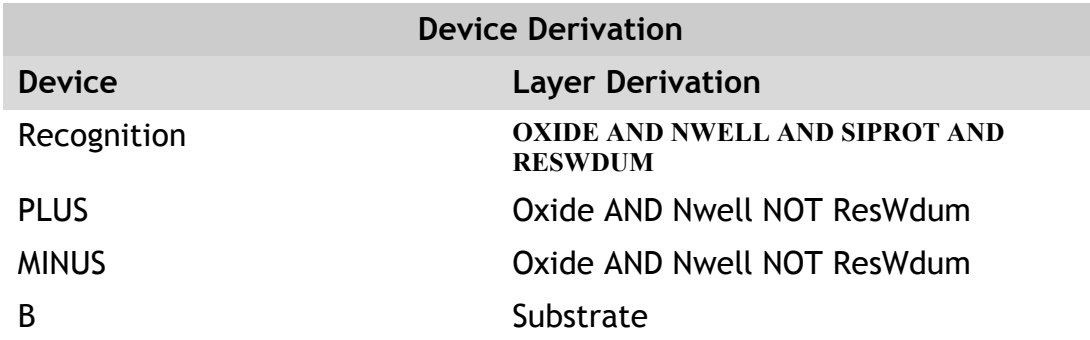

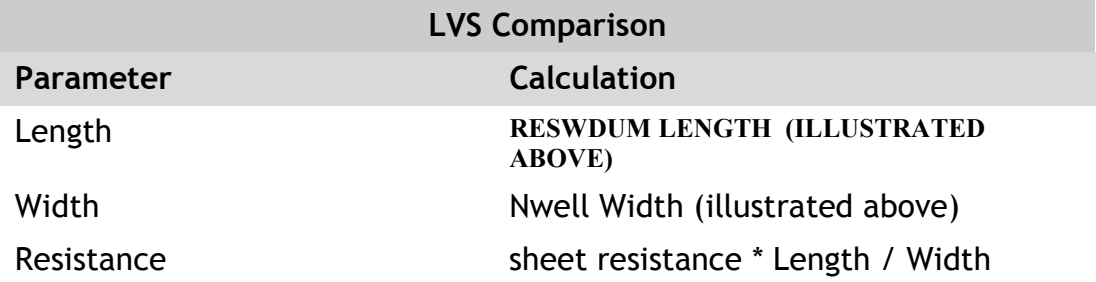

\* PLUS and MINUS are PERMUTABLE

#### 21.21 resnwsti datasheet

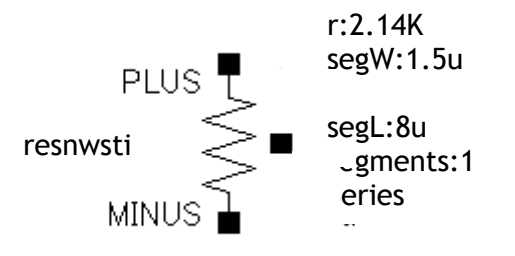

l

#### **Spectre Netlist**

**Spectre Model Name = "g45rnwi"** 

R1 (B MINUS PLUS) resnwsti\_pcell1 segL=8u segW=1.5u

Subckt resnwsti\_pcell1 B MINUS PLUS

Parameters segL=8u segW=1.5u

R0 (PLUS MINUS B) g45rnwi l=segL w=segW

Ends resnwsti\_pcell1

#### **DIVA LVS Netlist**

#### **DIVA Device Name = "g45rnwi"**

; g45rnwi Instance  $/RI = \text{auLvs}$  device R1 d g45rnwi PLUS MINUS B (p PLUS MINUS)

i 1 g45rnwi PLUS MINUS B " r 2140 w 1.5e-6 l 8e-6"

#### **CDL Netlist**

#### **CDL Device Name = "g45rnwi"**

RR1 PLUS MINUS B \$[g45rnwi] r=2140 w=1.5u l=8u

#### **Assura Netlist**

**Assura auLvs Device Name = " g45rnwi "** 

c g45rnwi RES PLUS B MINUS B B I ;;

\* 3 pins

\* 3 nets

S (p PLUS MINUS) ;

i R1 g45rnwi PLUS MINUS B ; r 2140 w 1.5e-06 l=8e-06;

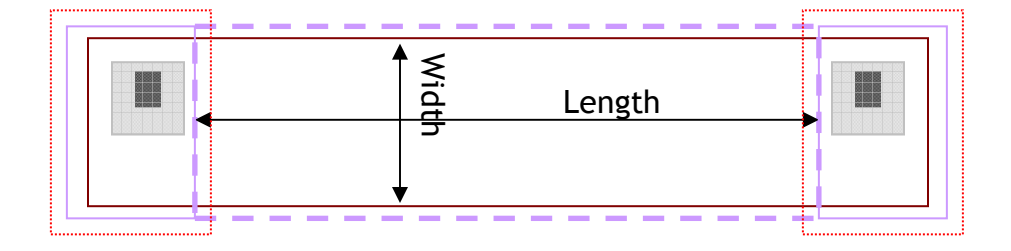

#### **resnwsti – Nwell Resistor Under STI**

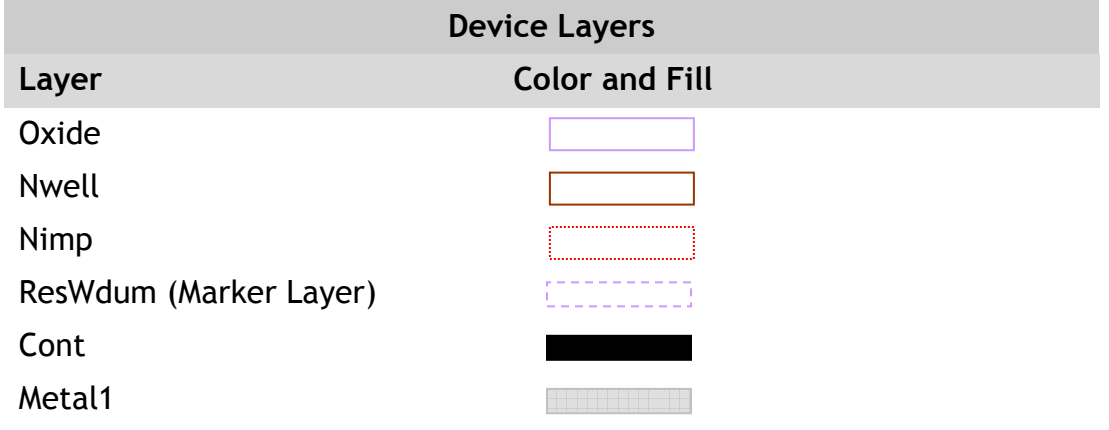

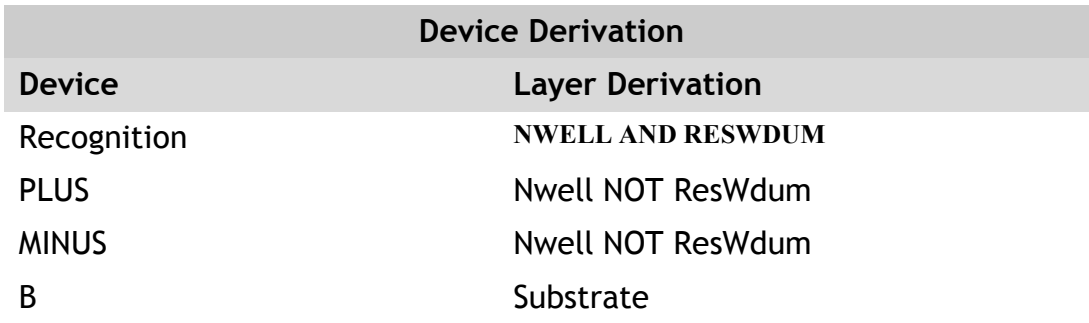

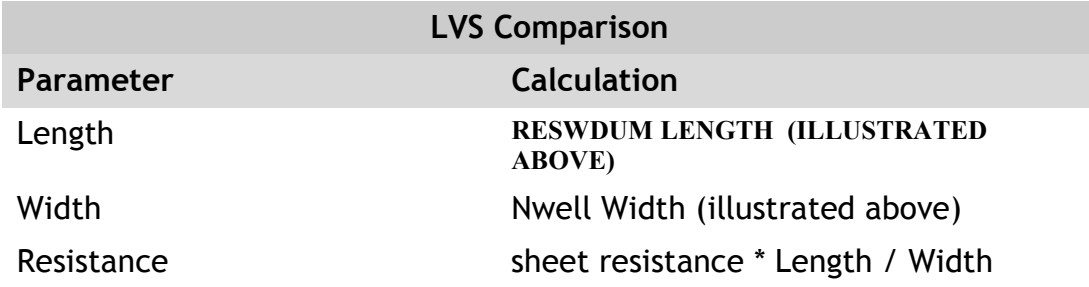

• PLUS and MINUS are PERMUTABLE

#### 21.22mimcap datasheet

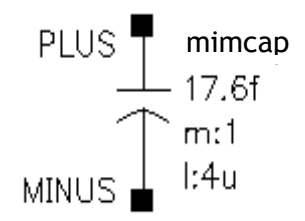

#### **Spectre Netlist**

**Spectre Model Name = "g45cmim"** 

C1 (PLUS MINUS) g45cmim area=16e-12 perim=16e-6 m=1

#### **DIVA LVS Netlist**

**DIVA Device Name = "g45cmim"** 

; g45cmim Instance  $/C1 = \text{auLvs}$  device C1

d g45cmim PLUS MINUS (p PLUS MINUS)

i 1 g45cmim PLUS MINUS " area 16e-12 m 1.0 "

#### **CDL Netlist**

**CDL Device Name = "g45cmim"** 

CC1 PLUS MINUS 16e-12 \$[g45cmim] m=1

#### **Assura Netlist**

**Assura auLvs Device Name = "g45cmim"** 

c g45cmim CAP PLUS B MINUS B ;;

- \* 2 pins
- \* 2 nets

S (p PLUS MINUS)

i C1 g45cmim PLUS MINUS ; area 16e-12 m 1 ;

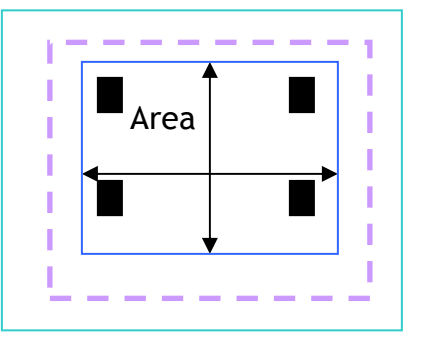

### **mimcap – Metal / Metal capacitor**

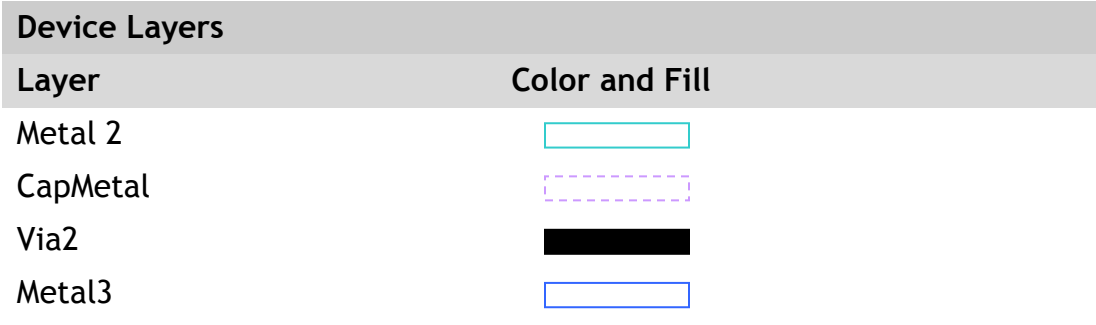

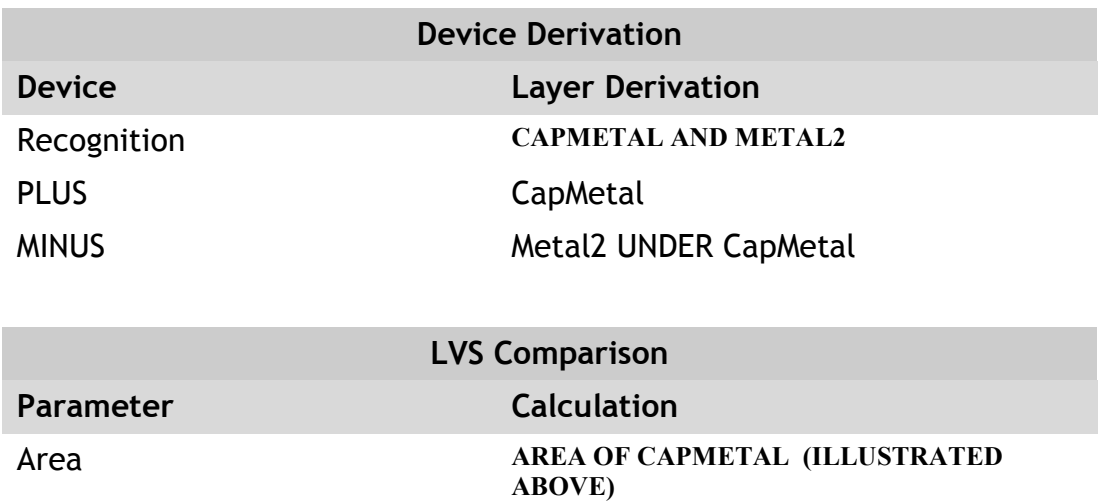

Perimeter of CapMetal

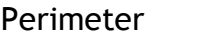

#### 21.23 nmoscap1v datasheet

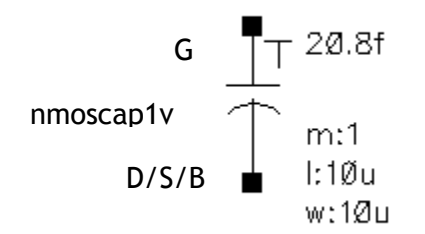

#### **Spectre Netlist**

#### **Spectre Model Name = "g45ncap1"**

M1 (D G S B) g45ncap1 w=10u l=10u m=(1)\*(1)

#### **DIVA LVS Netlist**

#### **DIVA Device Name = "g45ncap1"**

; g45ncap1 Instance /M1 = auLvs device M1

d g45ncap1 D G S B (p D S)

i 1 g45ncap1 D G S B " m 1.0 l 10e-6 w 10e-6 "

#### **CDL Netlist**

**CDL Device Name = "g45ncap1"** 

MM1 D G S B g45ncap1 W=10u L=10u M=1

#### **Assura Netlist**

**Assura auLvs Device Name = "g45ncap1"** 

c g45ncap1 MOS D B G B S B B B ;;

- \* 4 pins
- \* 4 nets
- S (p D S);
- i M1 g45ncap1 D G S B ; m 1 l 1e-05 w 1e-05;

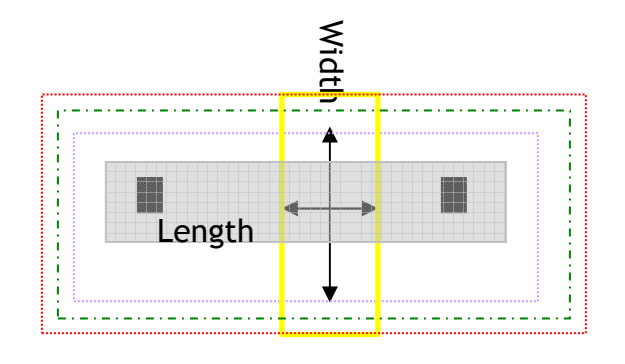

### **nmoscap1v – 1.2 volt NMOS capacitor**

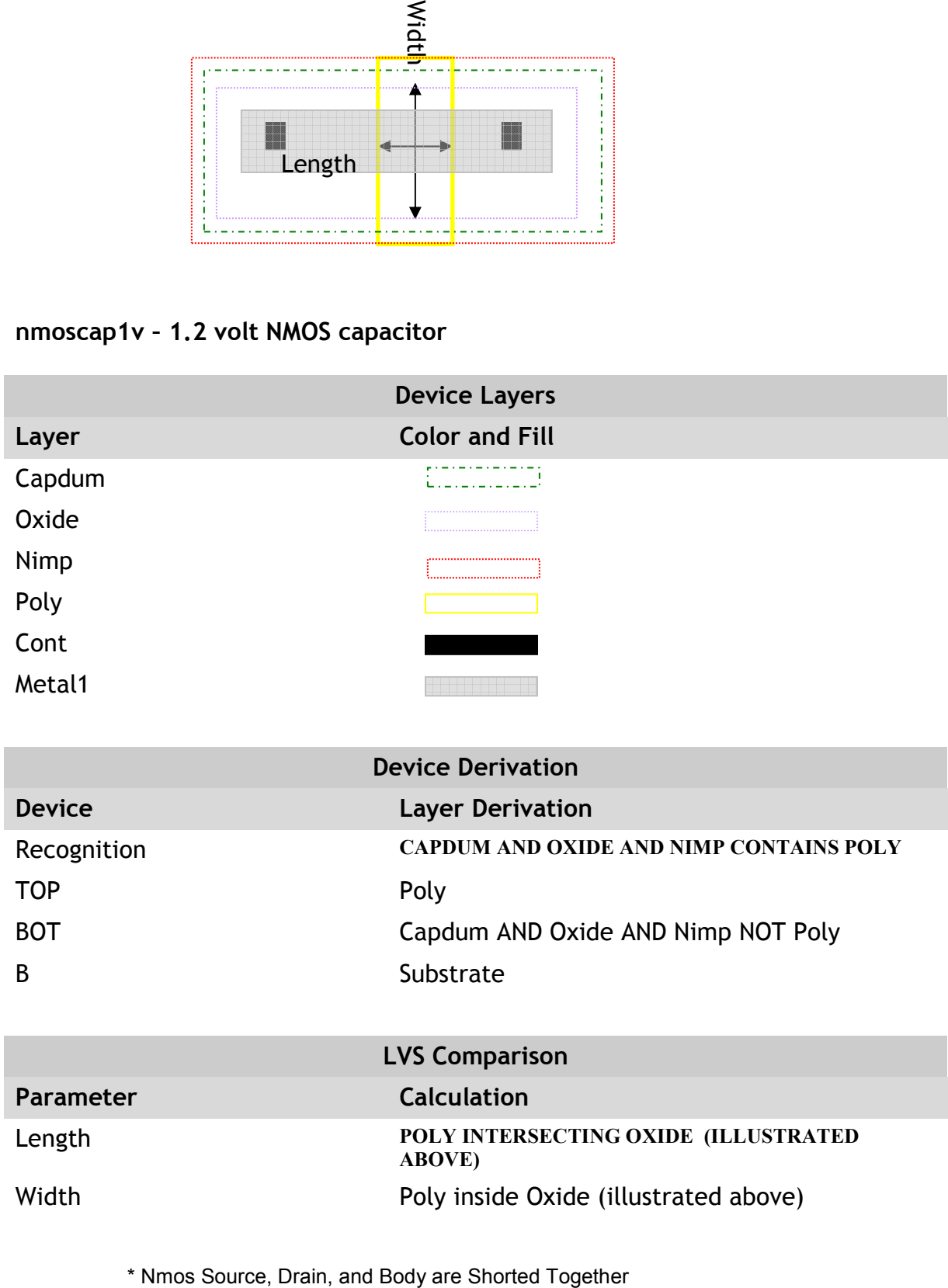

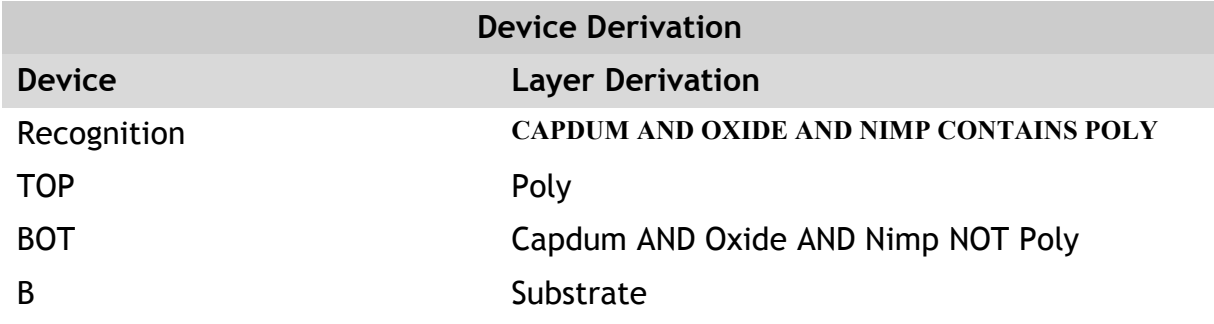

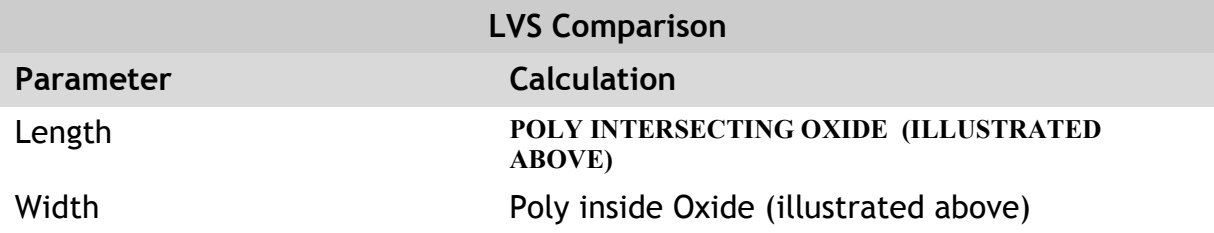

#### 21.24 nmoscap2v datasheet

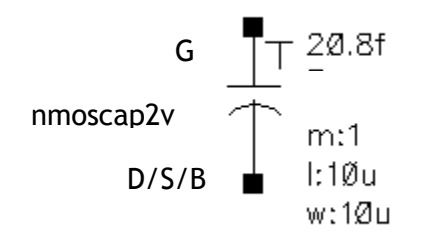

#### **Spectre Netlist**

#### **Spectre Model Name = "g45ncap2"**

M1 (D G S B) g45ncap2 w=10u l=10u m=(1)\*(1)

#### **DIVA LVS Netlist**

#### **DIVA Device Name = "g45ncap2"**

; g45ncap2 Instance /M1 = auLvs device M1

d g45ncap2 D G S B (p D S)

i 1 g45ncap2 D G S B " m 1.0 l 10e-6 w 10e-6 "

#### **CDL Netlist**

**CDL Device Name = "g45ncap2"** 

MM1 D G S B g45ncap2 W=10u L=10u M=1

#### **Assura Netlist**

**Assura auLvs Device Name = "g45ncap2"** 

c g45ncap2 MOS D B G B S B B B ;;

- \* 4 pins
- \* 4 nets
- S (p D S);
- i M1 g45ncap2 D G S B ; m 1 l 1e-05 w 1e-05;

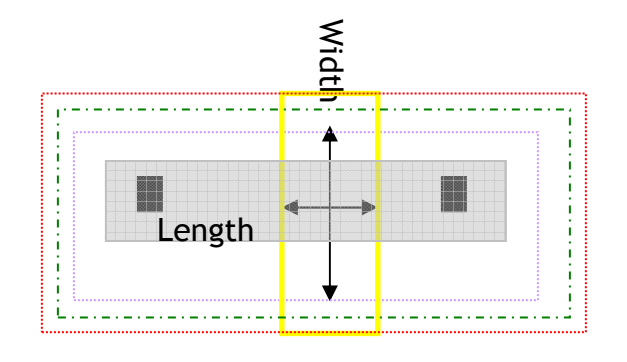

#### **nmoscap2v – 1.8 volt NMOS capacitor**

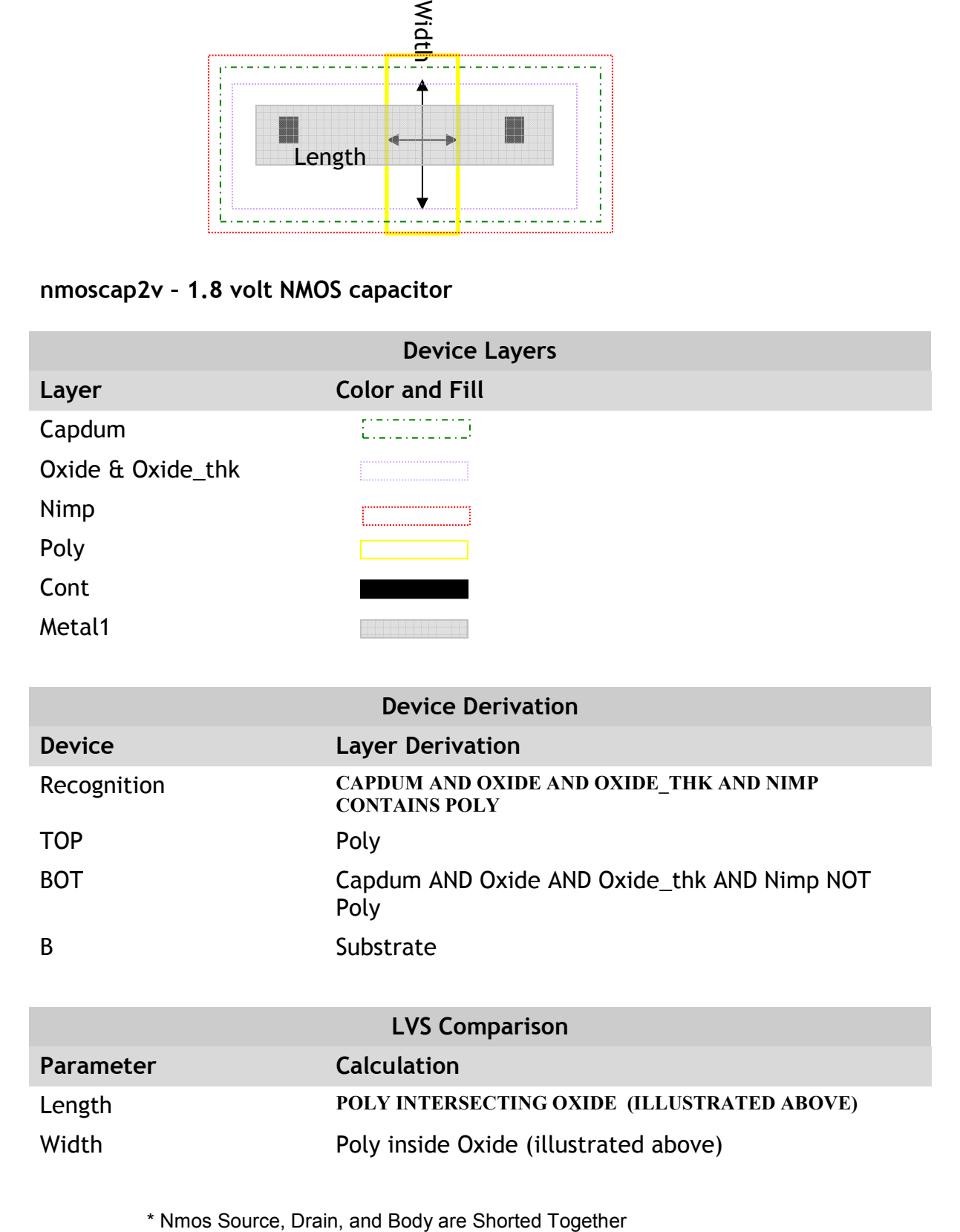

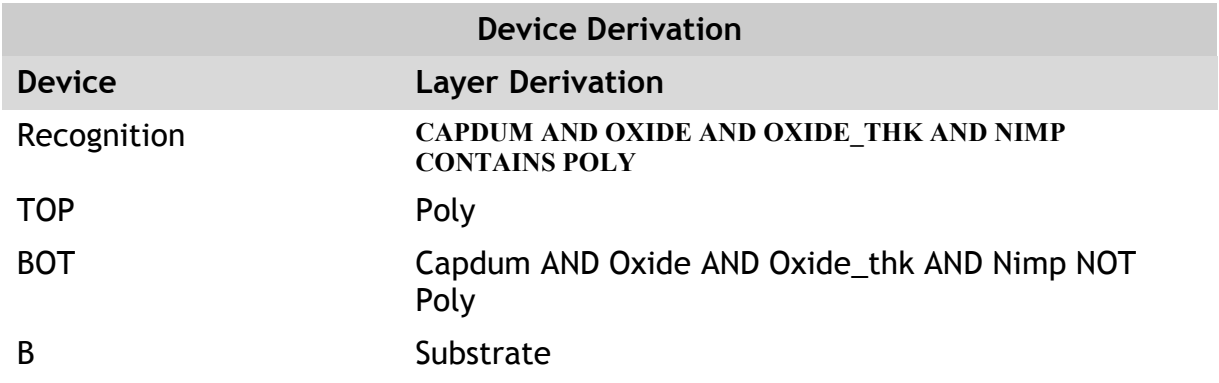

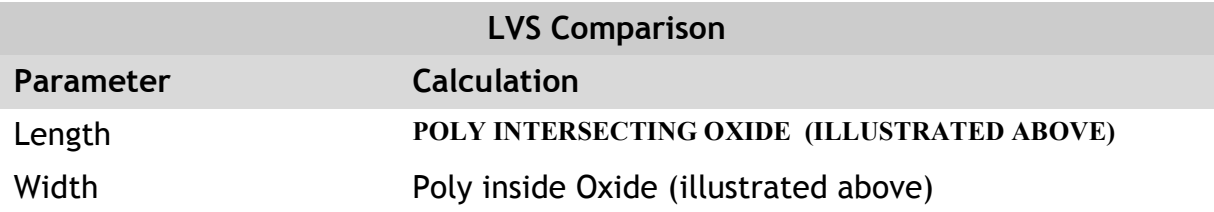

#### 21.25 pmoscap1v datasheet

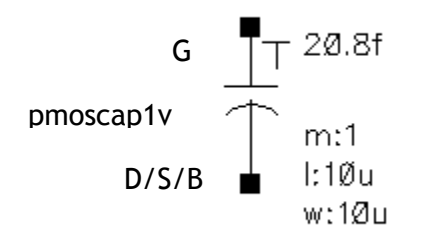

#### **Spectre Netlist**

#### **Spectre Model Name = "g45pcap1"**

M1 (D G S B) g45pcap1 w=10u l=10u m=(1)\*(1)

#### **DIVA LVS Netlist**

#### **DIVA Device Name = "g45pcap1"**

; g45pcap1 Instance /M1 = auLvs device M1

d g45pcap1 D G S B (p D S)

i 1 g45pcap1 D G S B " m 1.0 l 10e-6 w 10e-6 "

#### **CDL Netlist**

#### **CDL Device Name = "g45pcap1"**

MM1 D G S B g45pcap1 W=10u L=10u M=1

#### **Assura Netlist**

#### **Assura auLvs Device Name = "g45pcap1"**

c g45pcap1 MOS D B G B S B B ;;

- \* 4 pins
- \* 4 nets
- S (p D S);
- i M1 g45pcap1 D G S B; m 1 l 1e-05 w 1e-05;

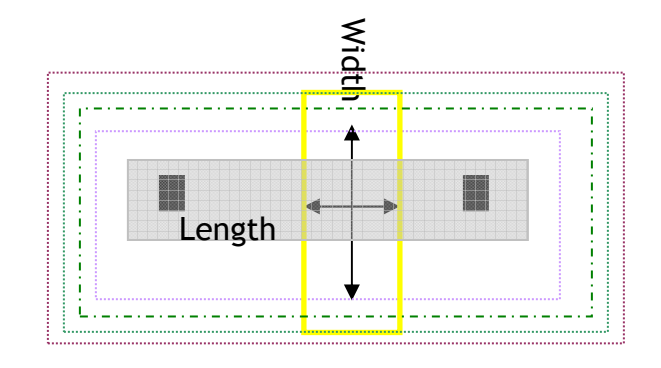

#### **pmoscap1v – 1.2 volt PMOS capacitor**

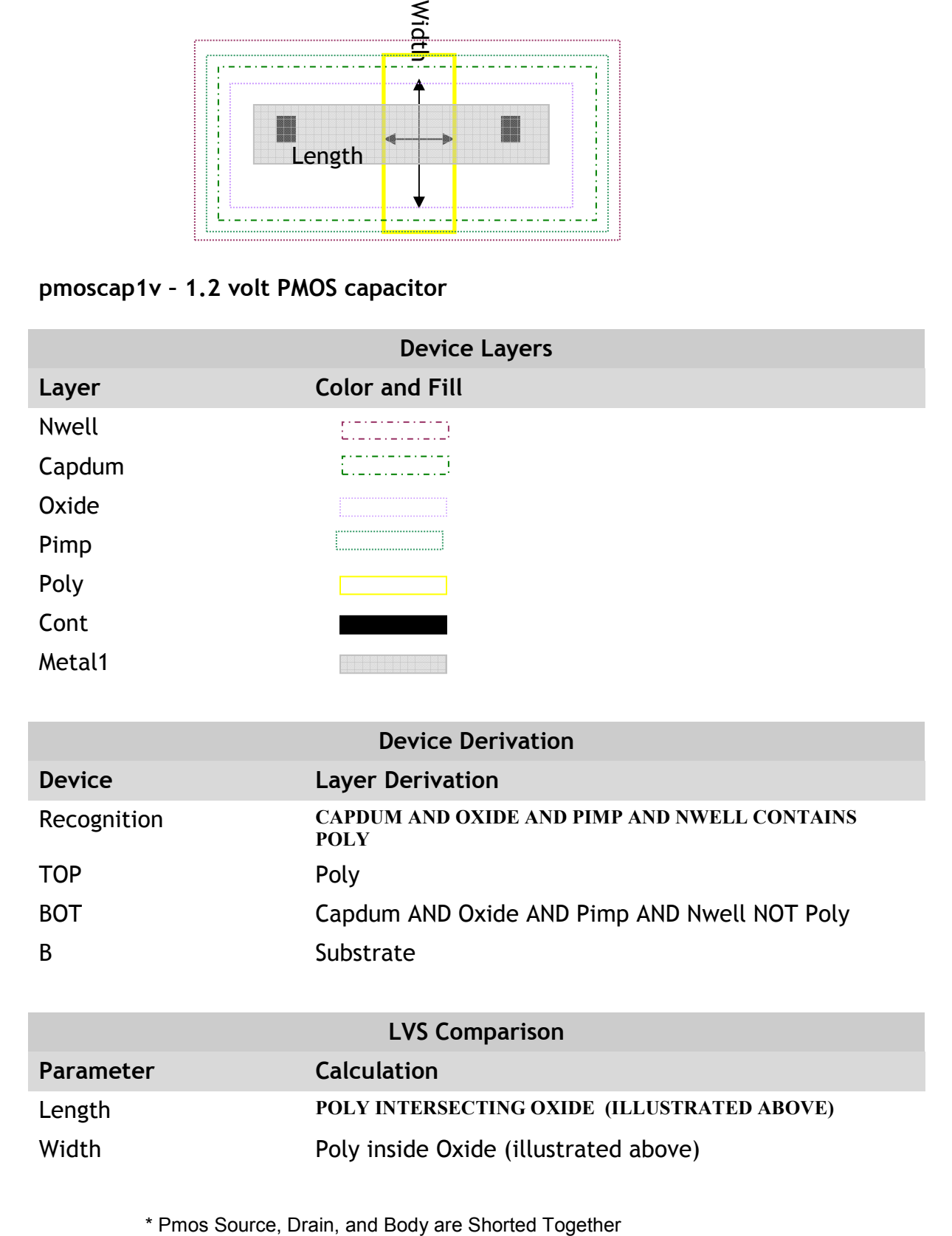

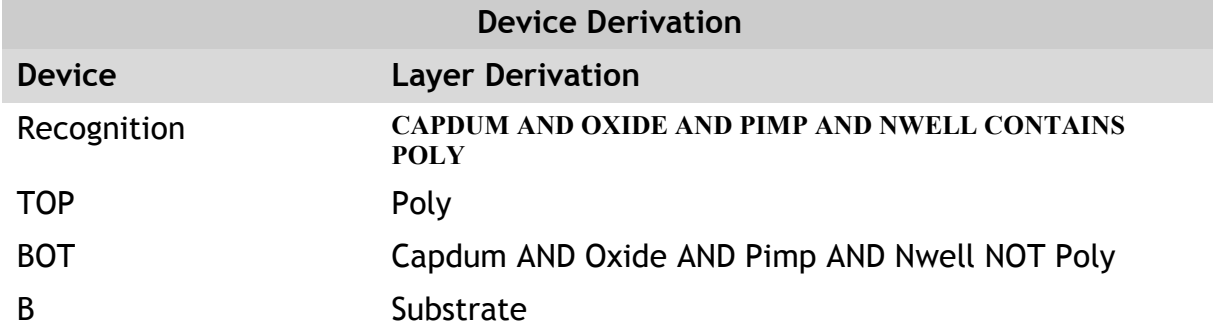

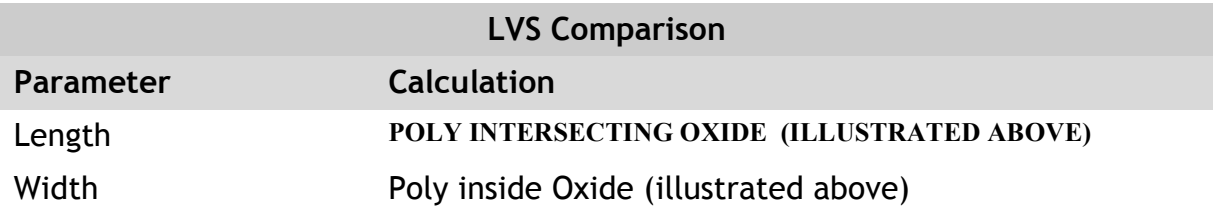

#### 21.26 pmoscap2v datasheet

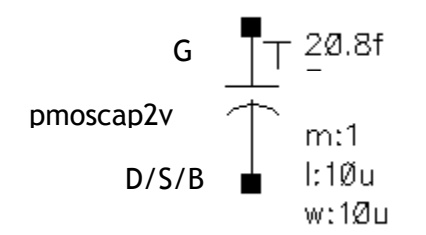

#### **Spectre Netlist**

**Spectre Model Name = "g45pcap2"** 

M1 (D G S B) g45pcap2 w=10u l=10u m=(1)\*(1)

#### **DIVA LVS Netlist**

#### **DIVA Device Name = "g45pcap2"**

; g45pcap2 Instance /M1 = auLvs device M1

d g45 $p$ cap2 D G S B (p D S)

i 1 g45pcap2 D G S B " m 1.0 l 10e-6 w 10e-6 "

#### **CDL Netlist**

**CDL Device Name = "g45pcap2"** 

MM1 D G S B g45pcap2 W=10u L=10u M=1

#### **Assura Netlist**

**Assura auLvs Device Name = "g45pcap2"** 

c g45pcap2 MOS D B G B S B B B ;;

- \* 4 pins
- \* 4 nets
- S (p D S);
- i M1 g45pcap2 D G S B ; m 1 l 1e-05 w 1e-05;

ini<br>Die S

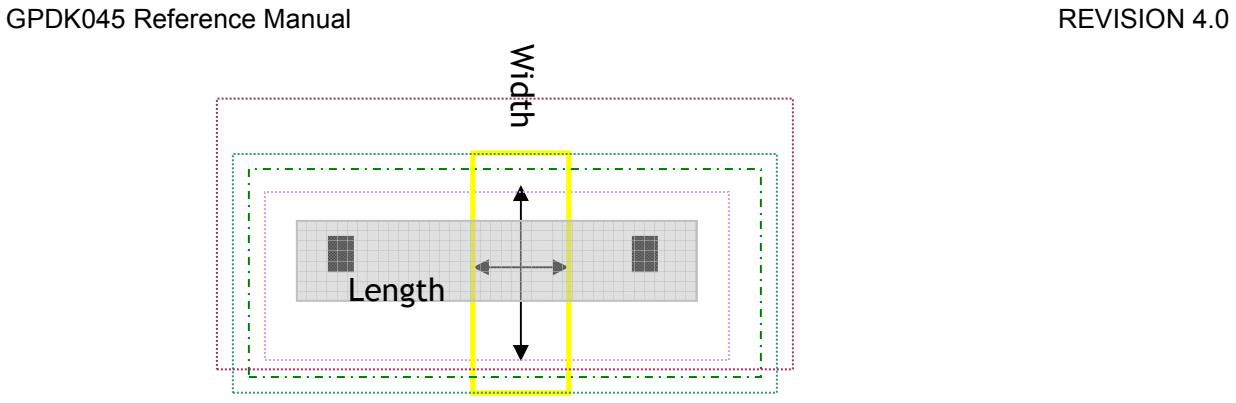

#### **pmoscap2v – 1.8 volt PMOS capacitor**

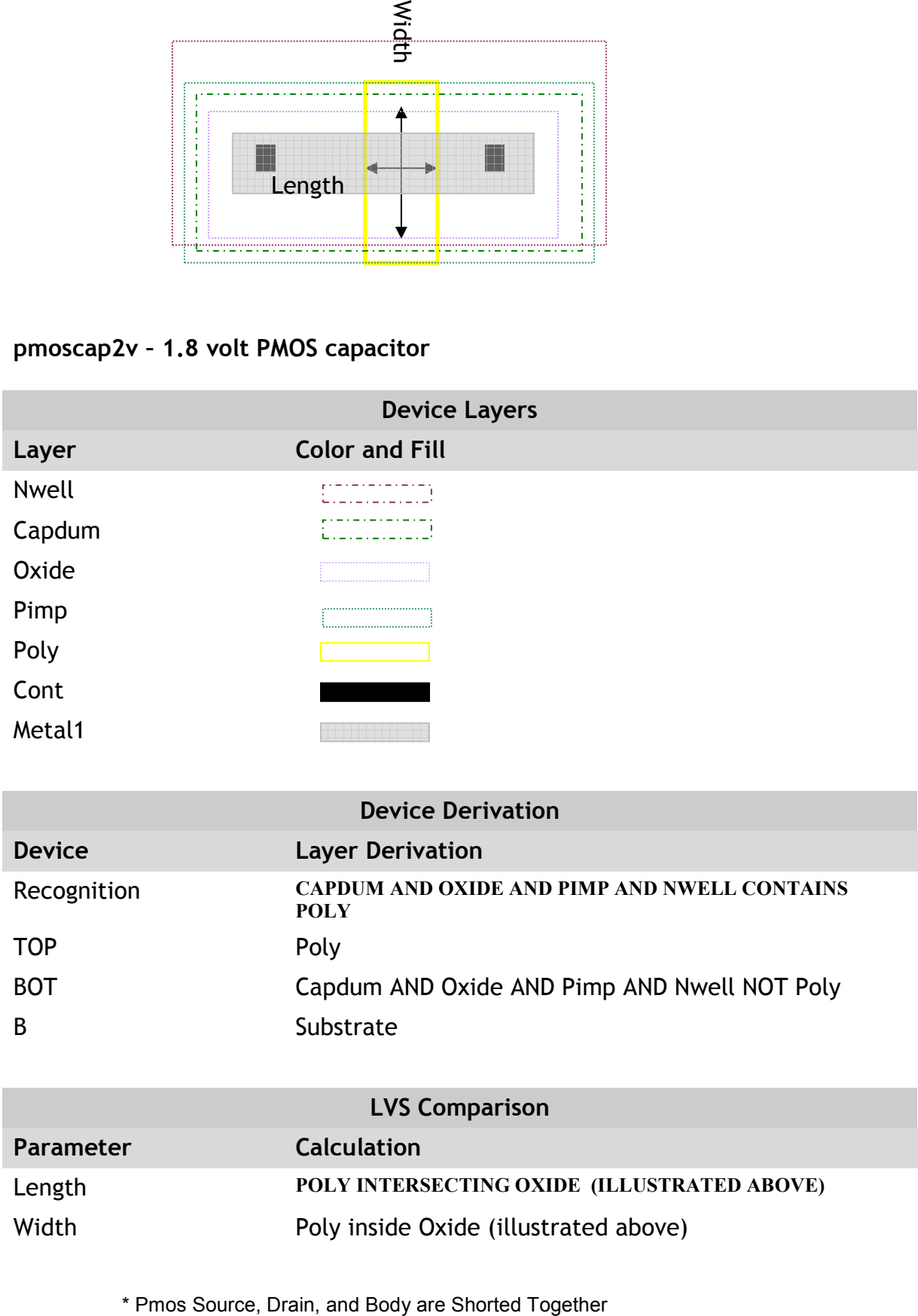

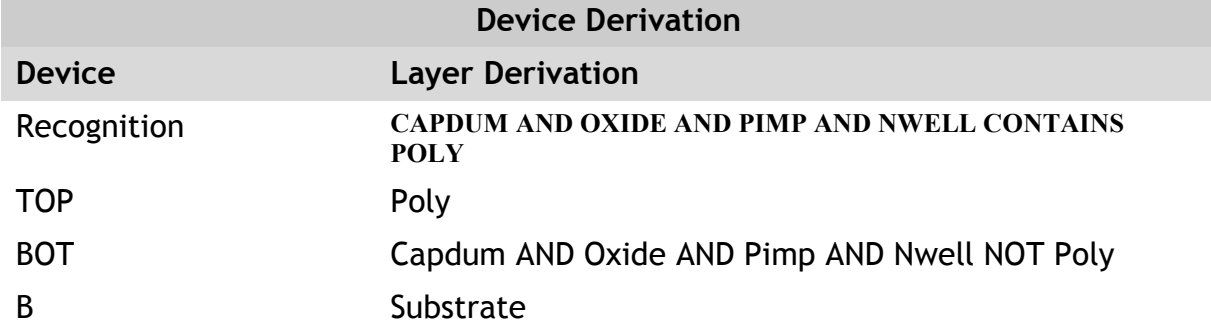

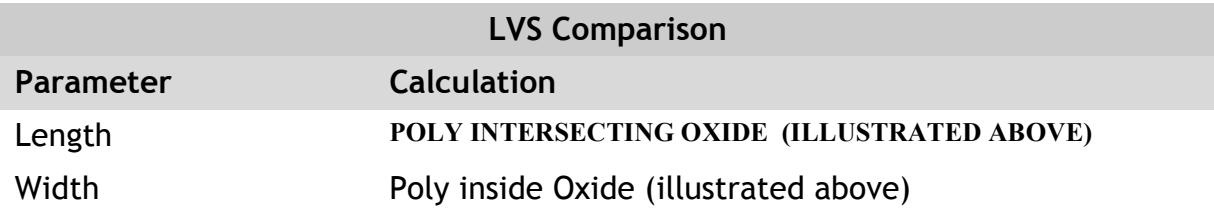

#### 21.27 vpnp2 datasheet

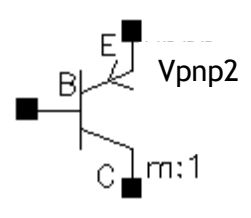

**Spectre Netlist** 

**Spectre Model Name = "g45vpnp2"** 

Q0 ( C B E ) g45vpnp2 area=4 m=1

#### **DIVA LVS Netlist**

#### **DIVA Device Name = "g45vpnp2"**

; g45vpnp2 Instance /Q0 = auLvs device Q0 d vpnp C B E i 0 g45vpnp2 C B E " area 4.0 m 1.0 "

#### **CDL Netlist**

#### **CDL Device Name = " g45vpnp2"**

QQ0 C B E g45vpnp2 M=1 area=4.0

#### **Assura Netlist**

**Assura auLvs Device Name = " g45vpnp2"** 

c g45vpnp2 BJT C B B B E B ;;

- \* 3 pins
- \* 3 nets
- i Q0 g45vpnp2 C B E; area 4 m 1 ;

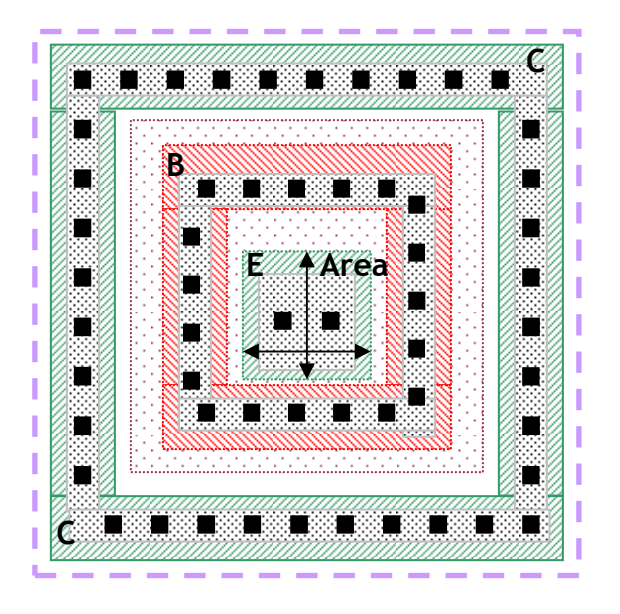

#### **vpnp2 – 1.2 volt vertical substrate PNP with 2x2 fixed emitter**

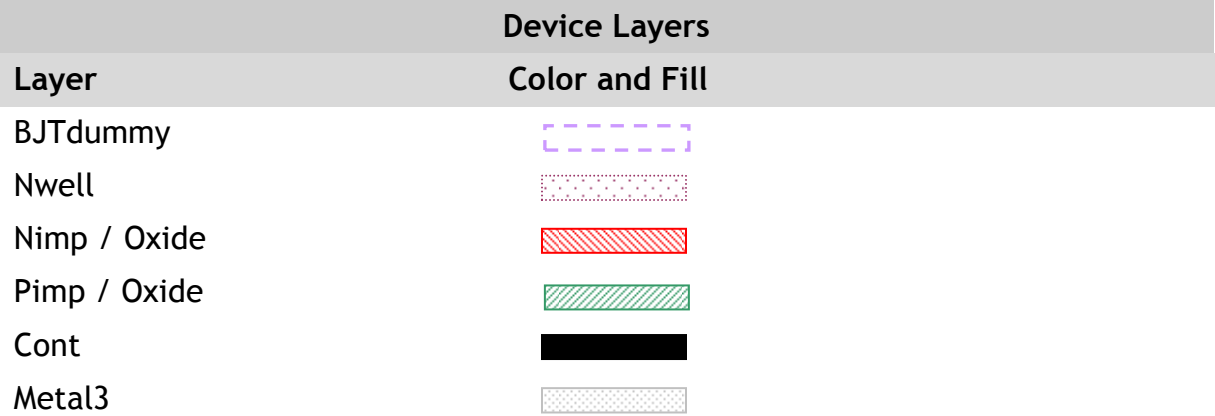

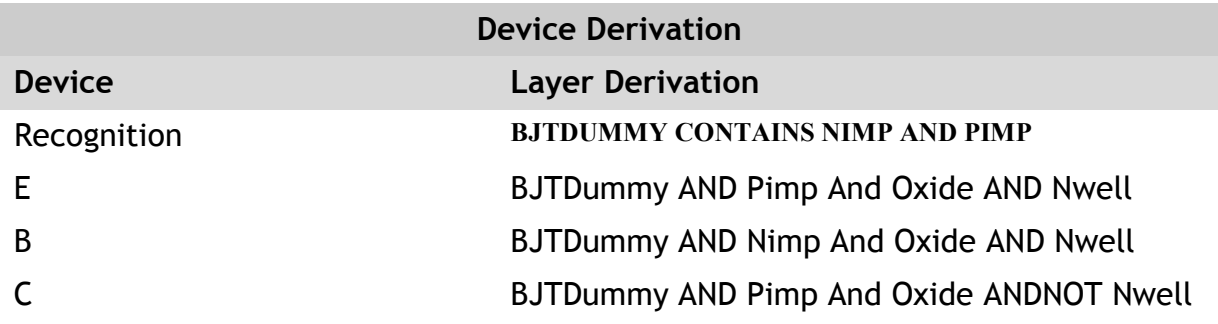

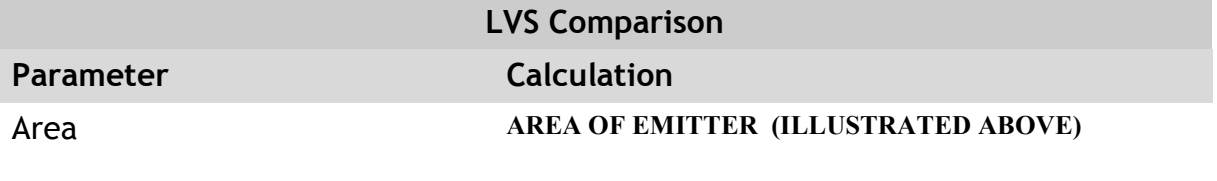

#### 21.28 vpnp5 datasheet

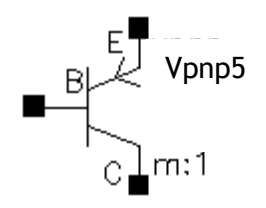

#### **Spectre Netlist**

**Spectre Model Name = "g45vpnp5"** 

Q0 ( C B E ) g45vpnp5 area=25 m=1

#### **DIVA LVS Netlist**

#### **DIVA Device Name = "g45vpnp5"**

; g45vpnp5 Instance /Q0 = auLvs device Q0 d vpnp C B E

i 0 g45vpnp5 C B E " area 25.0 m 1.0 "

#### **CDL Netlist**

## **CDL Device Name = " g45vpnp5"**

QQ0 C B E g45vpnp5 M=1 area=25.0

#### **Assura Netlist**

**Assura auLvs Device Name = " g45vpnp5"** 

 $c$  g45vpnp5 BJT  $C$  B  $B$  B  $E$  B  $\;$ ;

- \* 3 pins
- \* 3 nets
- i Q0 g45vpnp5 C B E; area 25 m 1 ;

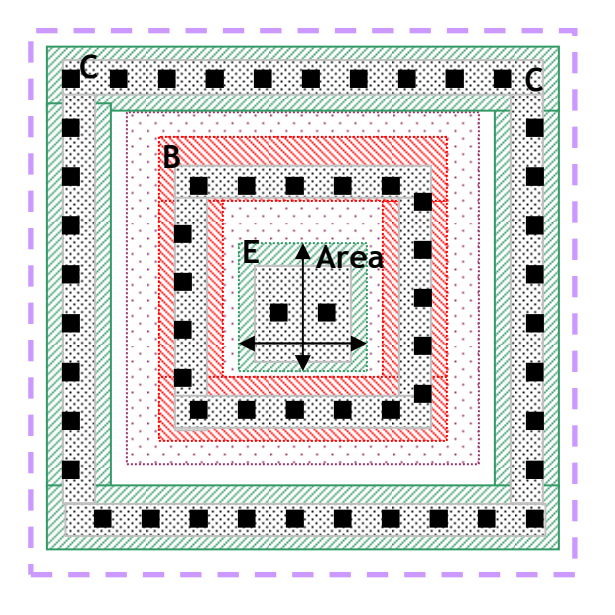

### **vpnp5 – 1.2 volt vertical substrate PNP with 5x5 fixed emitter**

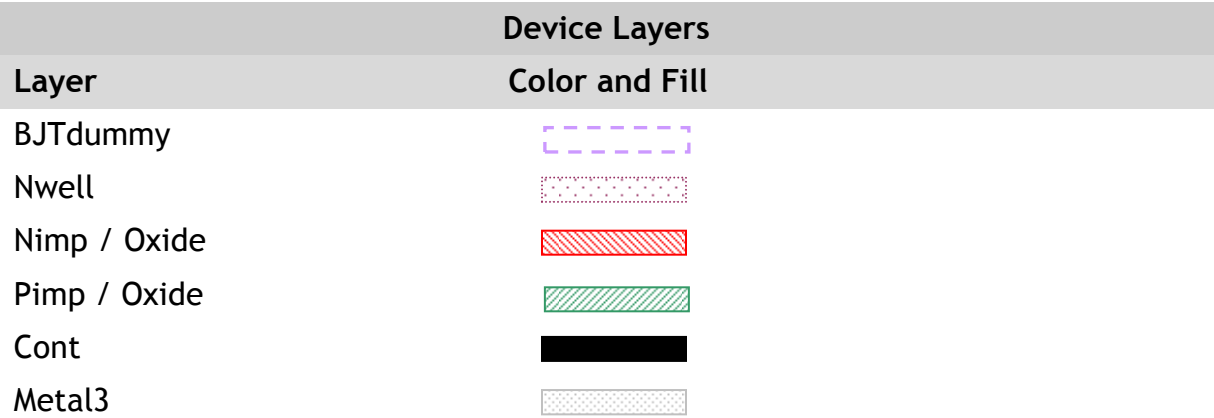

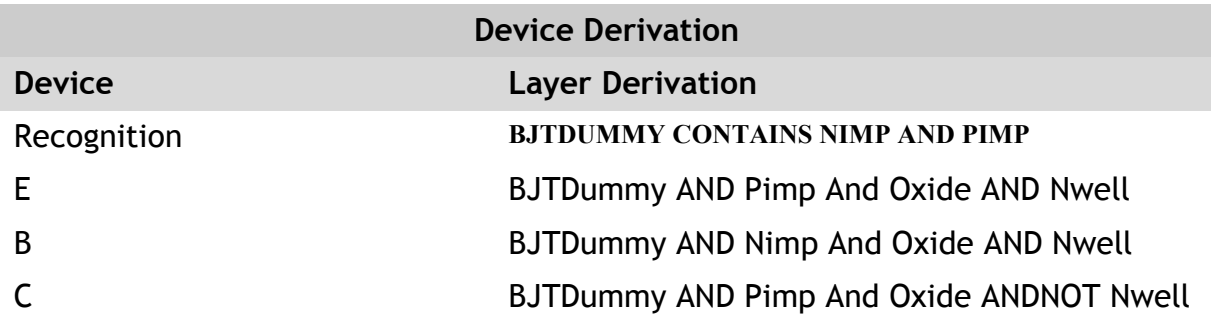

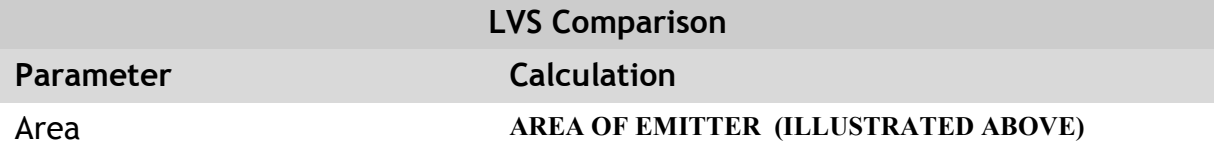

CADENCE CONFIDENTIAL DOCUMENT DATE :17/06/2014 PAGE 98

#### 21.29 vpnp10 datasheet

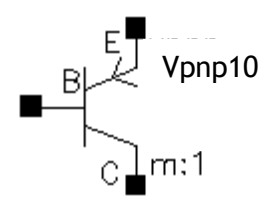

#### **Spectre Netlist**

**Spectre Model Name = "g45vpnp10"** 

Q0 ( C B E ) g45vpnp10 area=100 m=1

#### **DIVA LVS Netlist**

**DIVA Device Name = "g45vpnp10"** 

; g45vpnp10 Instance /Q0 = auLvs device Q0 d vpnp C B E

i 0 g45vpnp10 C B E " area 100.0 m 1.0 "

#### **CDL Netlist**

**CDL Device Name = " g45vpnp10"**  QQ0 C B E g45vpnp10 M=1 area=100.0

#### **Assura Netlist**

**Assura auLvs Device Name = " g45vpnp10"** 

 $c$  g45vpnp10 BJT  $C$  B  $B$  B  $E$  B  $\;$ ;

- \* 3 pins
- \* 3 nets
- i Q0 g45vpnp10 C B E; area 100 m 1 ;

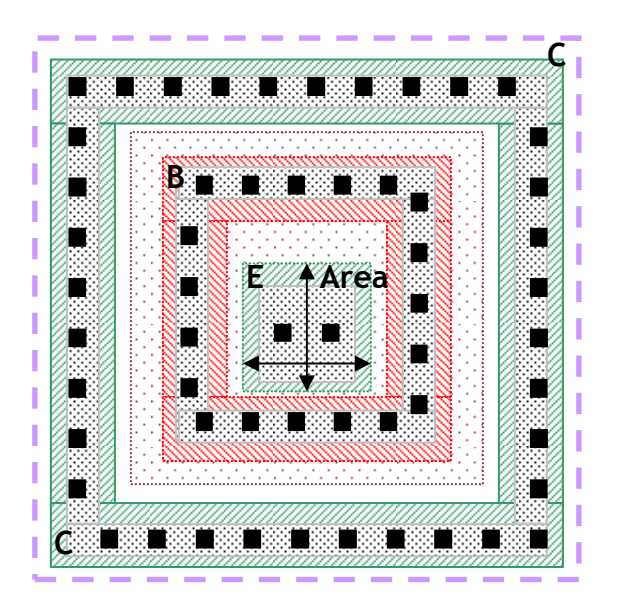

#### **vpnp10 – 1.2 volt vertical substrate PNP with 10x10 fixed emitter**

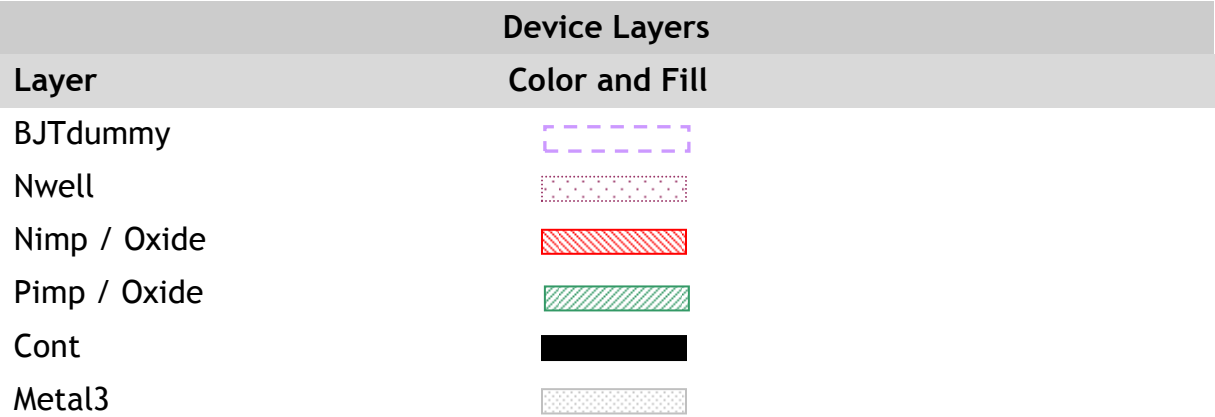

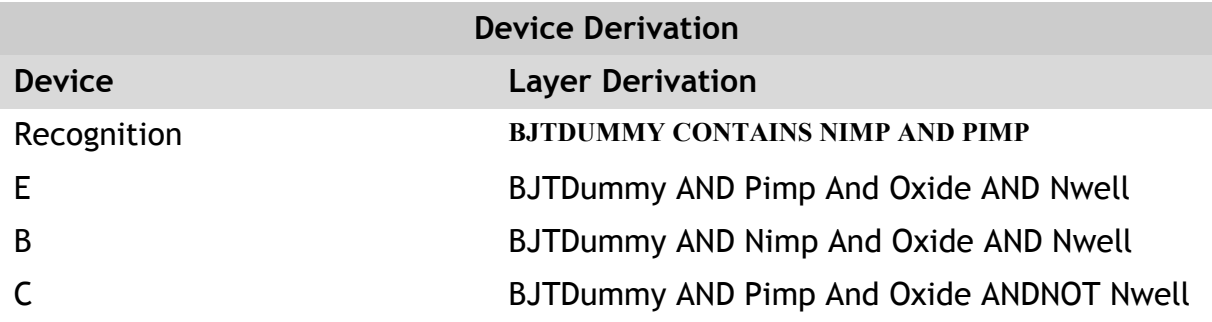

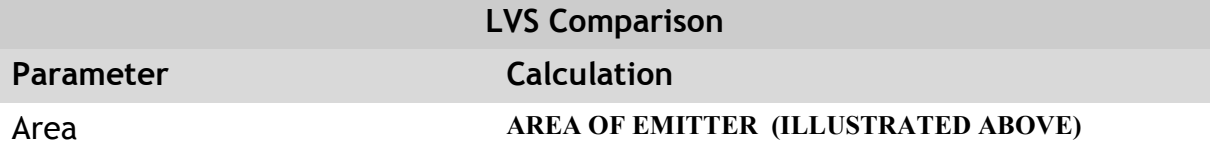

21.30 npn2 datasheet

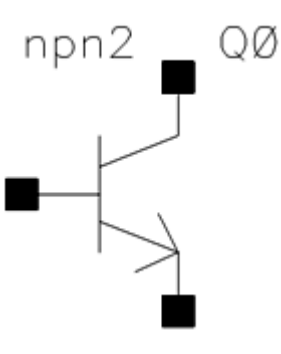

#### **Spectre Netlist**

**Spectre Model Name = "g45vnpn2"** 

Q1 ( C B E ) g45vnpn2 area=4.0 m=1

#### **DIVA LVS Netlist**

**DIVA Device Name = "g45vnpn2"** 

; g45vnpn2 Instance /Q1 = auLvs device Q1

d vnpn C B E

i 1 g45vnpn2 C B E " area 4.0 m 1.0 "

#### **CDL Netlist**

#### **CDL Device Name = "g45vnpn2"**

QQ1 C B E g45vnpn2 area=4.0 m=1

#### **Assura Netlist**

**Assura auLvs Device Name = "g45vnpn2"** 

 $c$  g45vnpn2 BJT  $C$  B  $B$  B  $E$  B  $\;$ ;

- \* 3 pins
- \* 3 nets
- \* 0 instances
- i Q1 g45vnpn2 C B E ; area 4.0 m 1 ;

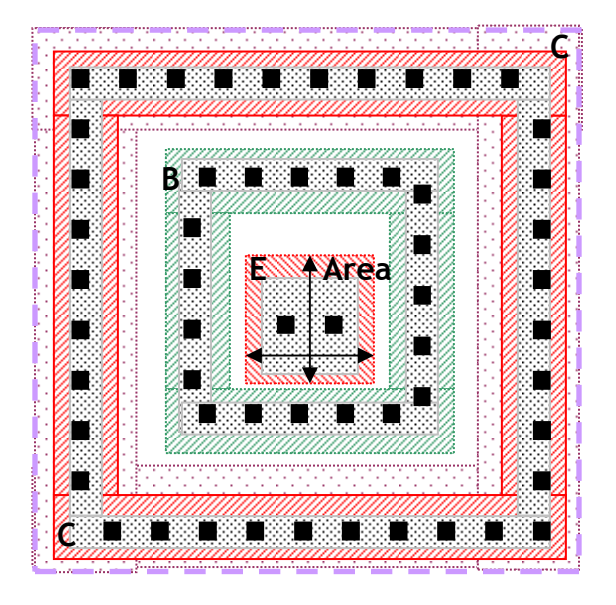

#### **npn2 – 1.2 volt vertical substrate NPN with 2x2 fixed emitter**

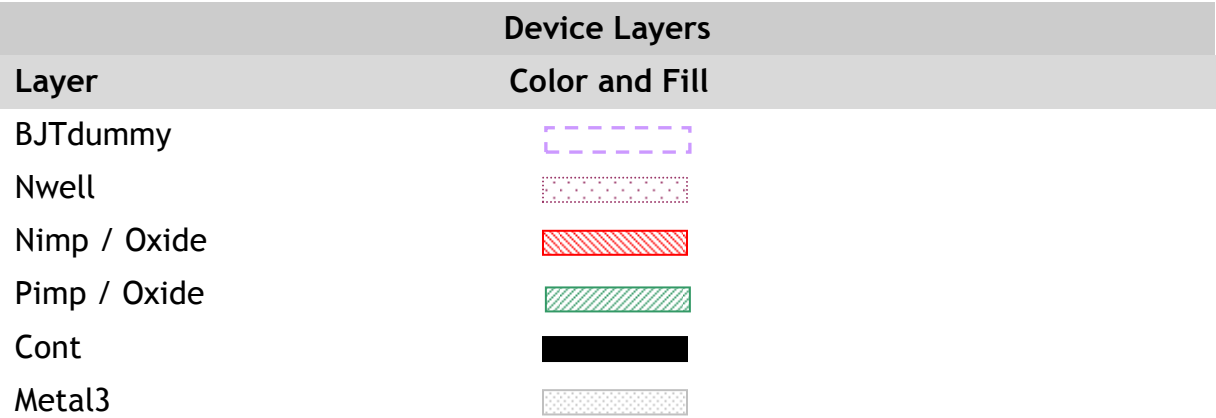

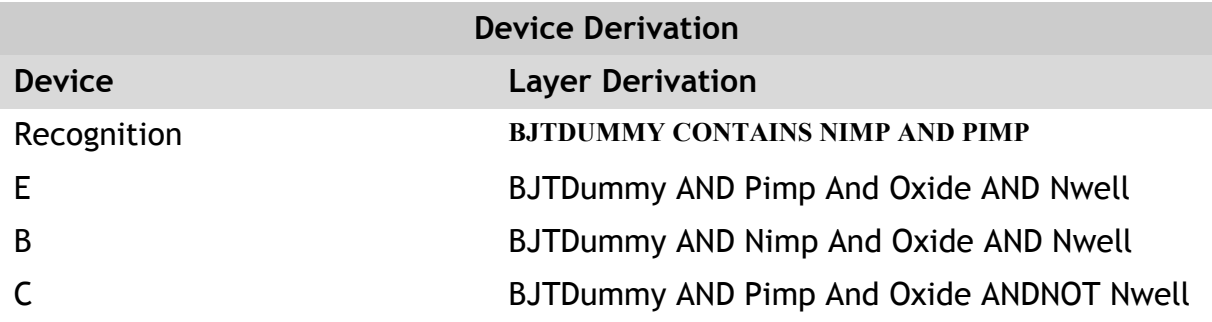

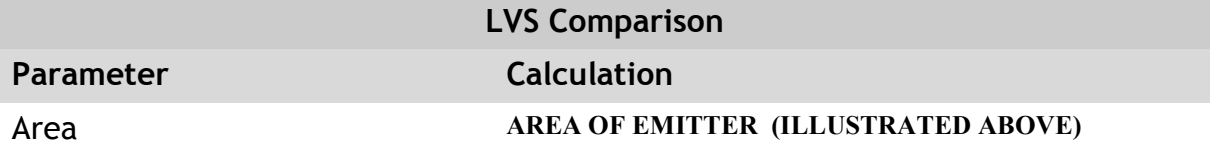

CADENCE CONFIDENTIAL DOCUMENT DATE :17/06/2014 PAGE 102

#### 21.31 npn5 datasheet

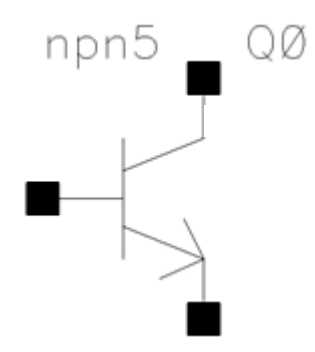

#### **Spectre Netlist**

#### **Spectre Model Name = "g45vnpn5"**

Q1 ( C B E ) g45vnpn5 area=25.0 m=1

#### **DIVA LVS Netlist**

**DIVA Device Name = "g45vnpn5"** 

; g45vnpn5 Instance /Q1 = auLvs device Q1

d vnpn C B E

i 1 g45vnpn5 C B E " area 25.0 m 1.0 "

#### **CDL Netlist**

# **CDL Device Name = "g45vnpn5"**

QQ1 C B E g45vnpn5 area=25.0 m=1

### **Assura Netlist Assura auLvs Device Name = "g45vnpn5"**   $c$  g45vnpn5 BJT  $C$  B  $B$  B  $E$  B  $\;$ ;; \* 3 pins \* 3 nets

- \* 0 instances
- i Q1 g45vnpn5 C B E ; area 25.0 m 1 ;

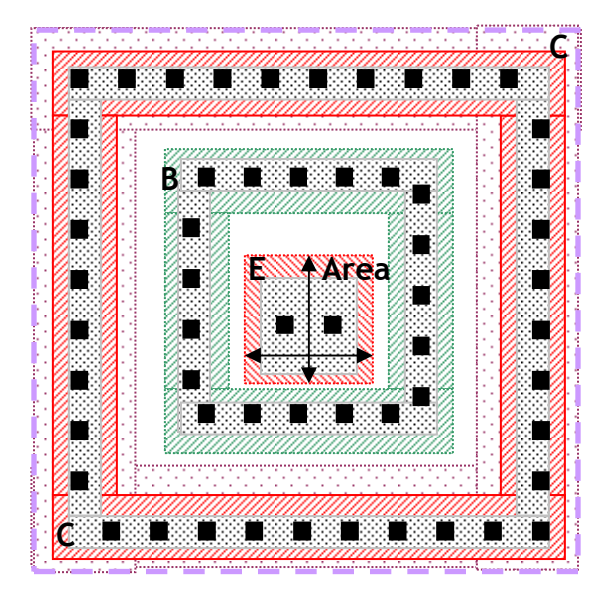

#### **npn5 – 1.2 volt vertical substrate NPN with 5x5 fixed emitter**

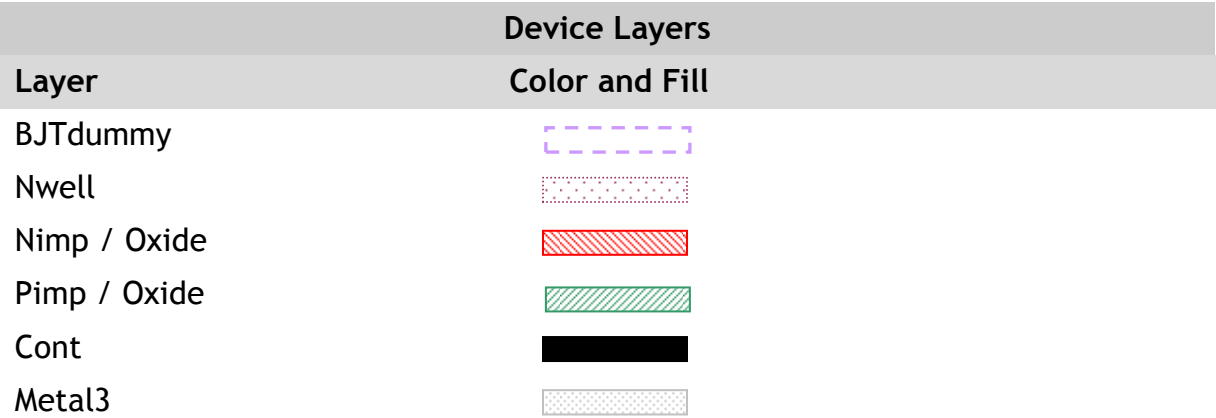

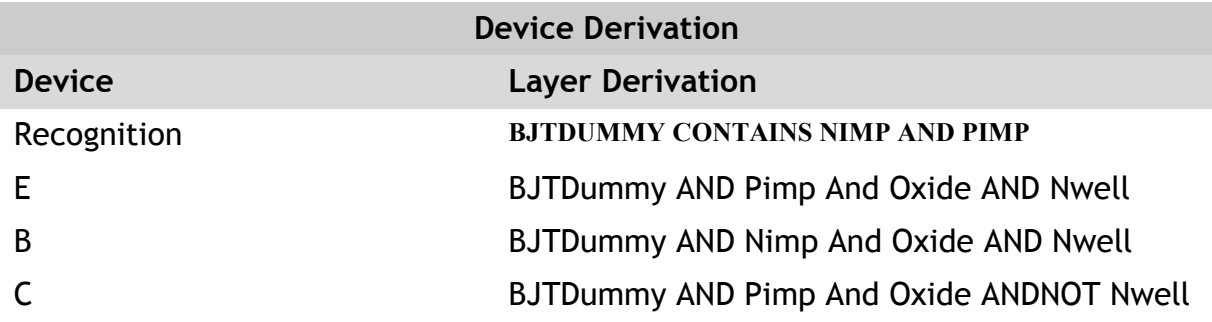

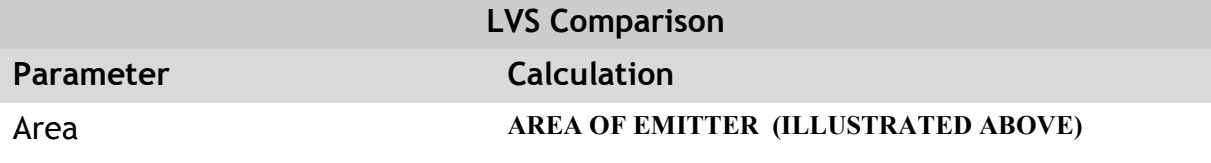

#### 21.32 npn10 datasheet

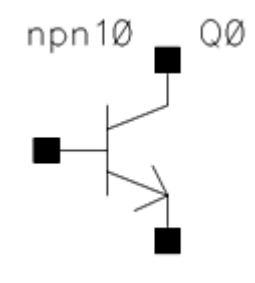

#### **Spectre Netlist**

#### **Spectre Model Name = "g45vnpn10"**

Q1 ( C B E ) g45vnpn10 area=100.0 m=1

#### **DIVA LVS Netlist**

**DIVA Device Name = "g45vnpn10"**  ; g45vnpn10 Instance /Q1 = auLvs device Q1 d vnpn C B E i 1 g45vnpn10 C B E " area 100.0 m 1.0 "

#### **CDL Netlist**

# **CDL Device Name = "g45vnpn10"**

QQ1 C B E g45vnpn10 area=100.0 m=1

# **Assura Netlist Assura auLvs Device Name = "g45vnpn10"**   $c$  g45vnpn10 BJT  $CB$  BB EB ;; \* 3 pins

- \* 3 nets
- \* 0 instances
- i Q1 g45vnpn10 C B E ; area 100.0 m 1 ;

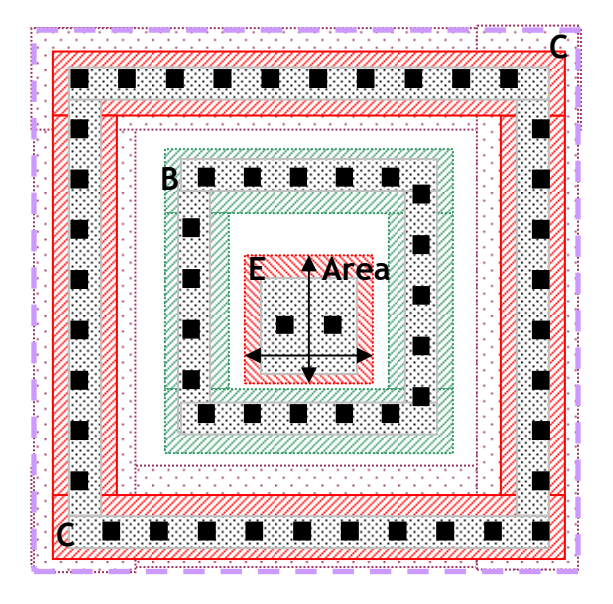

#### **npn10 – 1.2 volt vertical substrate NPN with 10x10 fixed emitter**

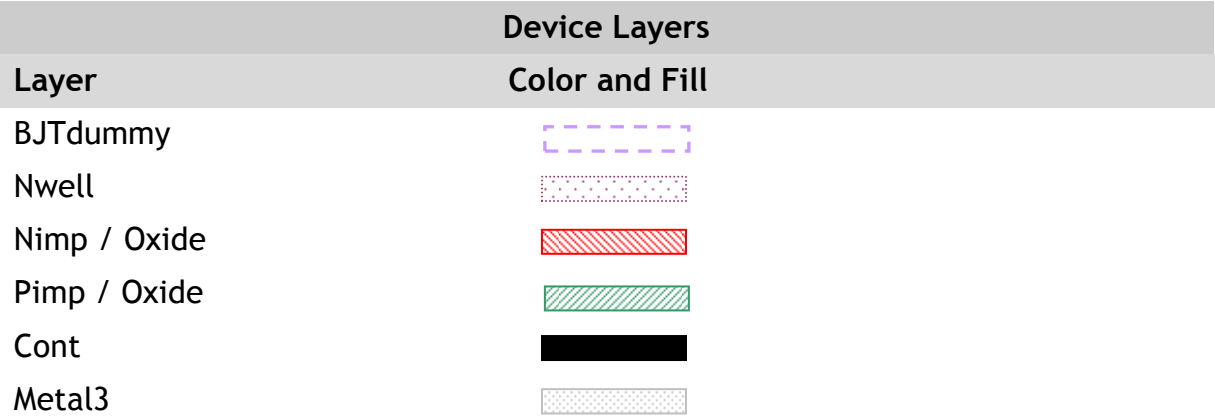

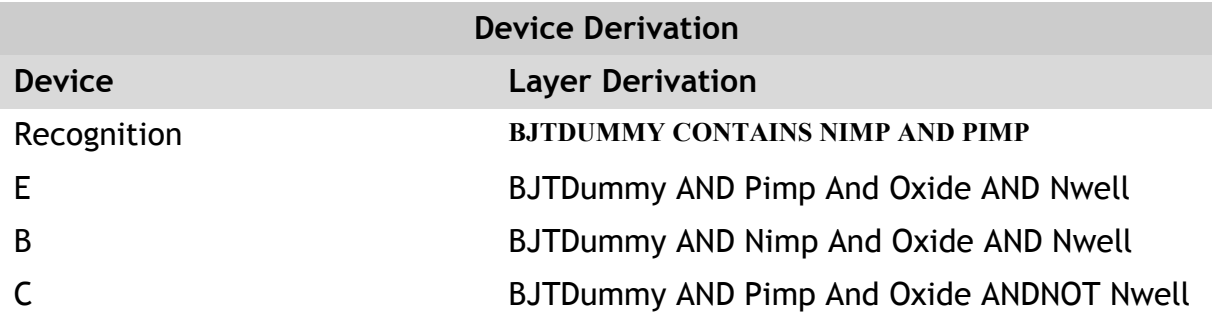

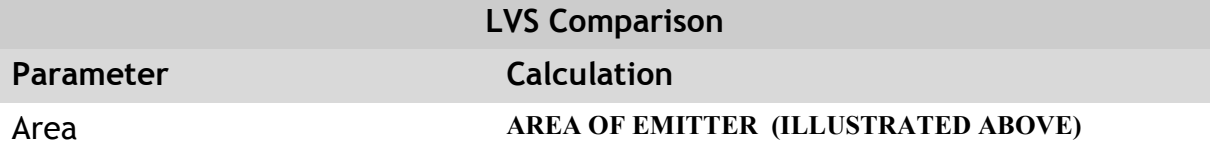

CADENCE CONFIDENTIAL DOCUMENT DATE :17/06/2014 PAGE 106

#### 21.33 ndio datasheet

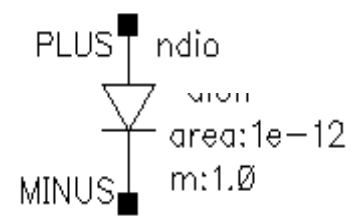

#### **Spectre Netlist**

**Spectre Model Name = "g45nd1svt"** 

D0 ( PLUS MINUS ) g45nd1svt area=160f pj=1.6u m=1

#### **DIVA LVS Netlist**

**DIVA Device Name = "g45nd1svt"** 

; g45nd1svt Instance /D0 = auLvs device D0

d g45nd1svt PLUS MINUS

i 0 g45nd1svt PLUS MINUS " area 1e-12 pj 1.6e-6 m 1.0 "

#### **CDL Netlist**

**CDL Device Name = "g45nd1svt"** 

DD0 PLUS MINUS g45nd1svt 160f 1.6u m=1

#### **Assura Netlist**

**Assura auLvs Device Name = "g45nd1svt"** 

c g45nd1svt DIO PLUS B MINUS B ;;

- \* 2 pins
- \* 2 nets

i D0 g45nd1svt PLUS MINUS; area 1e-12 pj 1.6e-6 m 1 ;

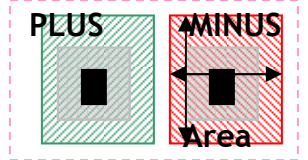

#### **ndio – 1.2 volt N+/Psub diode**

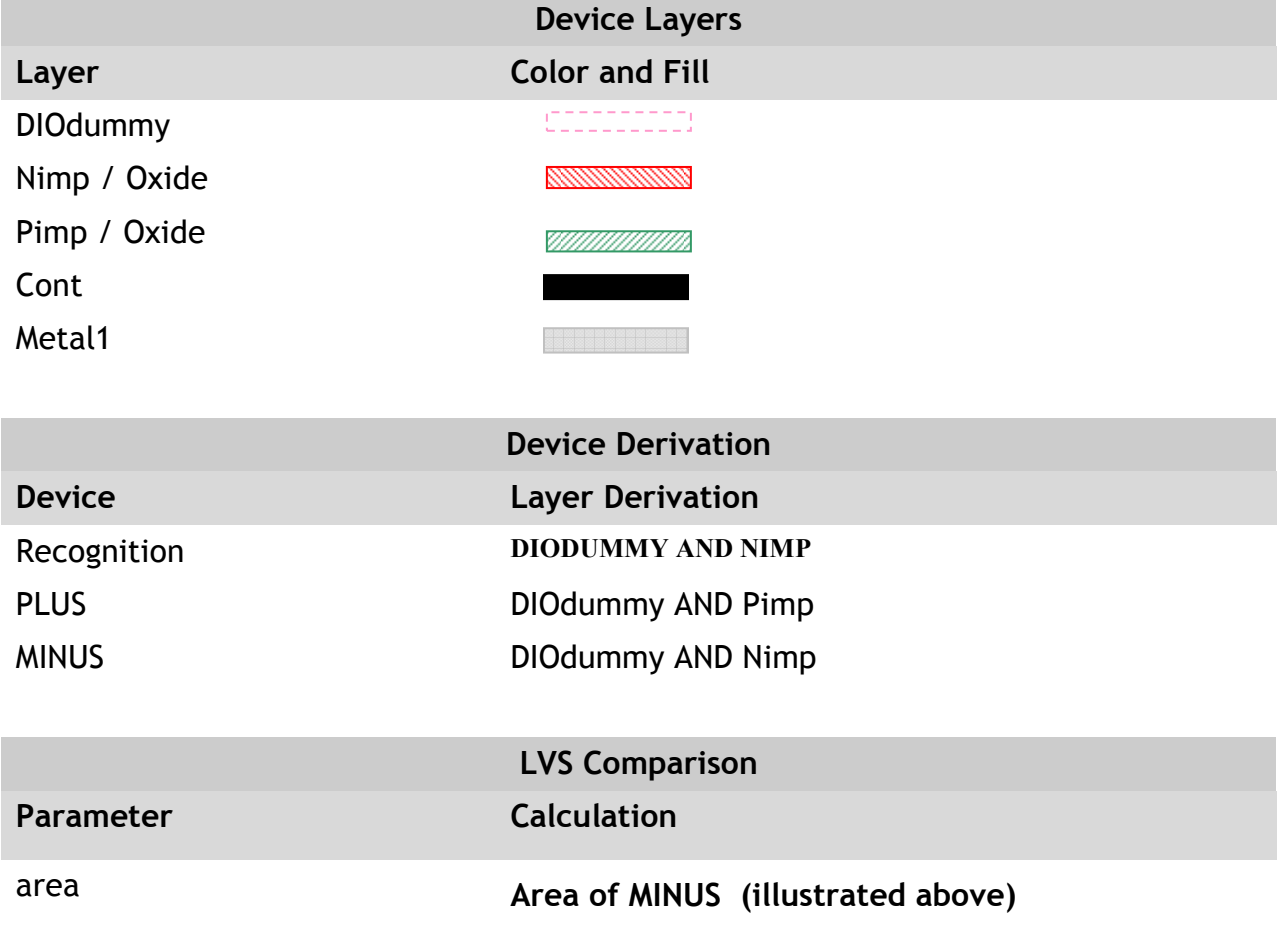
## 21.34 pdio datasheet

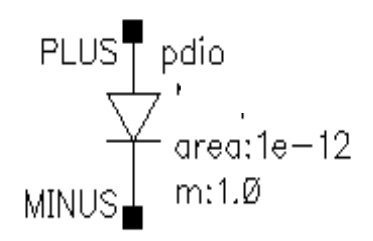

#### **Spectre Netlist**

**Spectre Model Name = "g45pd1svt"** 

D0 ( PLUS MINUS ) g45pd1svt area=160f pj=1.6u m=1

#### **DIVA LVS Netlist**

**DIVA Device Name = "g45pd1svt"** 

; g45pd1svt Instance /D0 = auLvs device D0

d g45pd1svt PLUS MINUS

i 0 g45pd1svt PLUS MINUS " area 160e-15 pj 1.6e-6 m 1.0 "

#### **CDL Netlist**

## **CDL Device Name = "g45pd1svt"**

DD0 PLUS MINUS g45pd1svt 160f 1.6u m=1

#### **Assura Netlist**

**Assura auLvs Device Name = "g45pd1svt"** 

c g45pd1svt DIO PLUS B MINUS B ;;

- \* 2 pins
- \* 2 nets

i D0 g45pd1svt PLUS MINUS; area 1.6e-13 pj 1.6e-6 m 1 ;

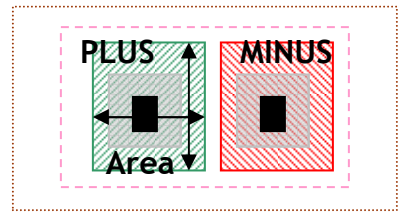

## **pdio – 1.2 volt P+/Nwell diode**

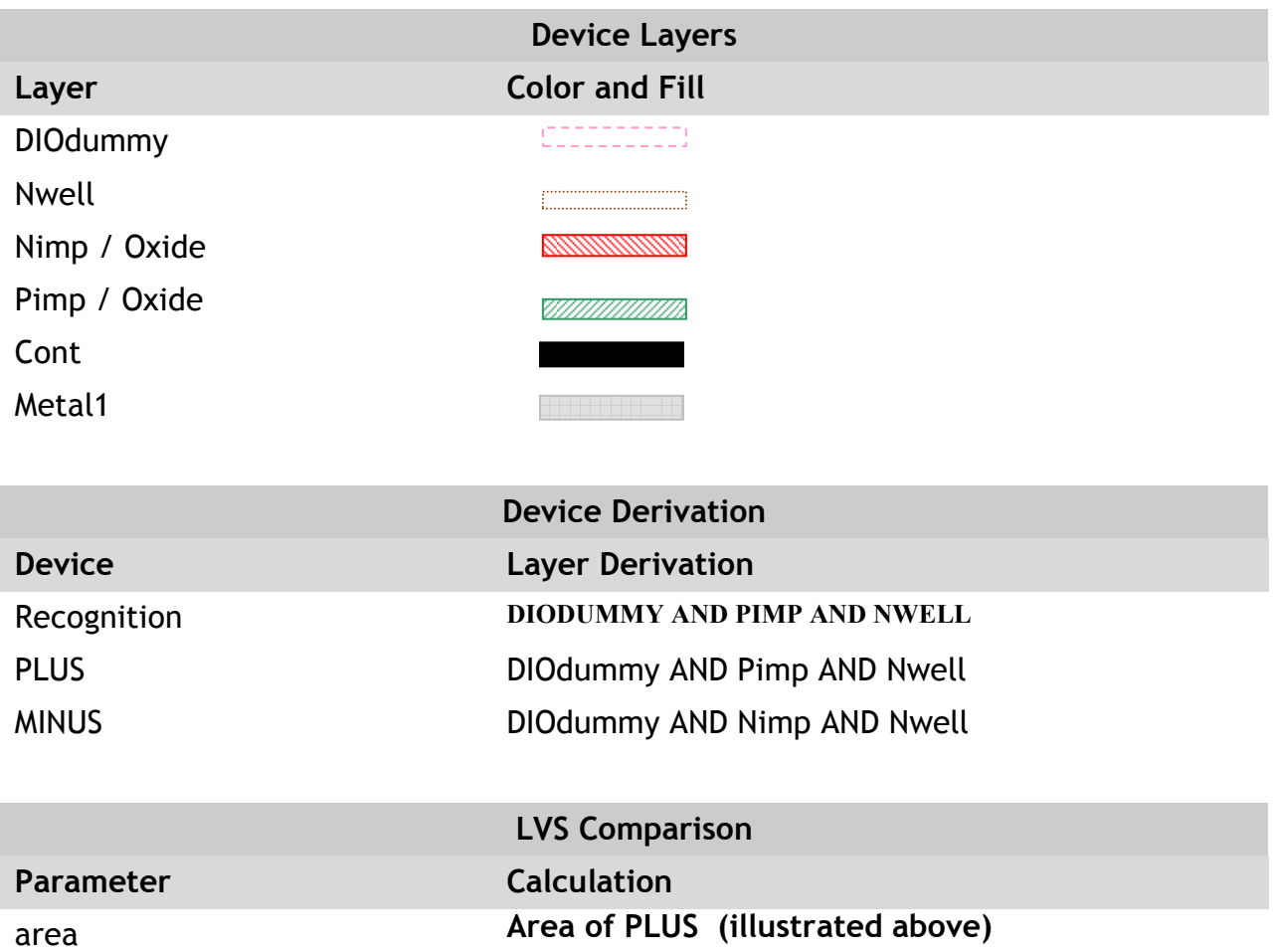

### 21.35 ndio\_lvt datasheet

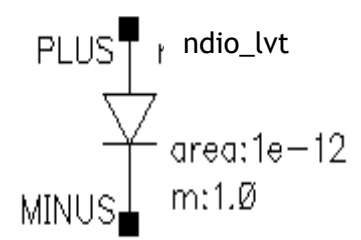

#### **Spectre Netlist**

**Spectre Model Name = "g45nd1lvt"** 

D0 ( PLUS MINUS ) g45nd1lvt area=160f pj=1.6u m=1

#### **DIVA LVS Netlist**

## **DIVA Device Name = "g45nd1lvt"**

; g45nd1lvt Instance /D0 = auLvs device D0

d g45nd1lvt PLUS MINUS

i 0 g45nd1lvt PLUS MINUS " area 1e-12 pj 1.6e-6 m 1.0 "

#### **CDL Netlist**

**CDL Device Name = "g45nd1lvt"** 

DD0 PLUS MINUS g45nd1lvt 160f 1.6u m=1

#### **Assura Netlist**

#### **Assura auLvs Device Name = "g45nd1lvt"**

c g45nd1lvt DIO PLUS B MINUS B ;;

- \* 2 pins
- \* 2 nets

i D0 g45nd1lvt PLUS MINUS; area 1e-12 pj 1.6e-6 m 1  $\cdot$ ;

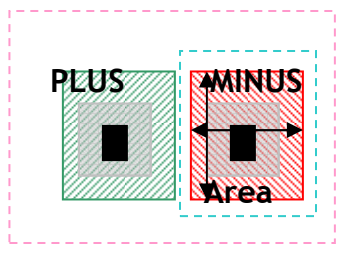

# **ndio\_lvt – 1.2 volt low VT N+/Psub diode**

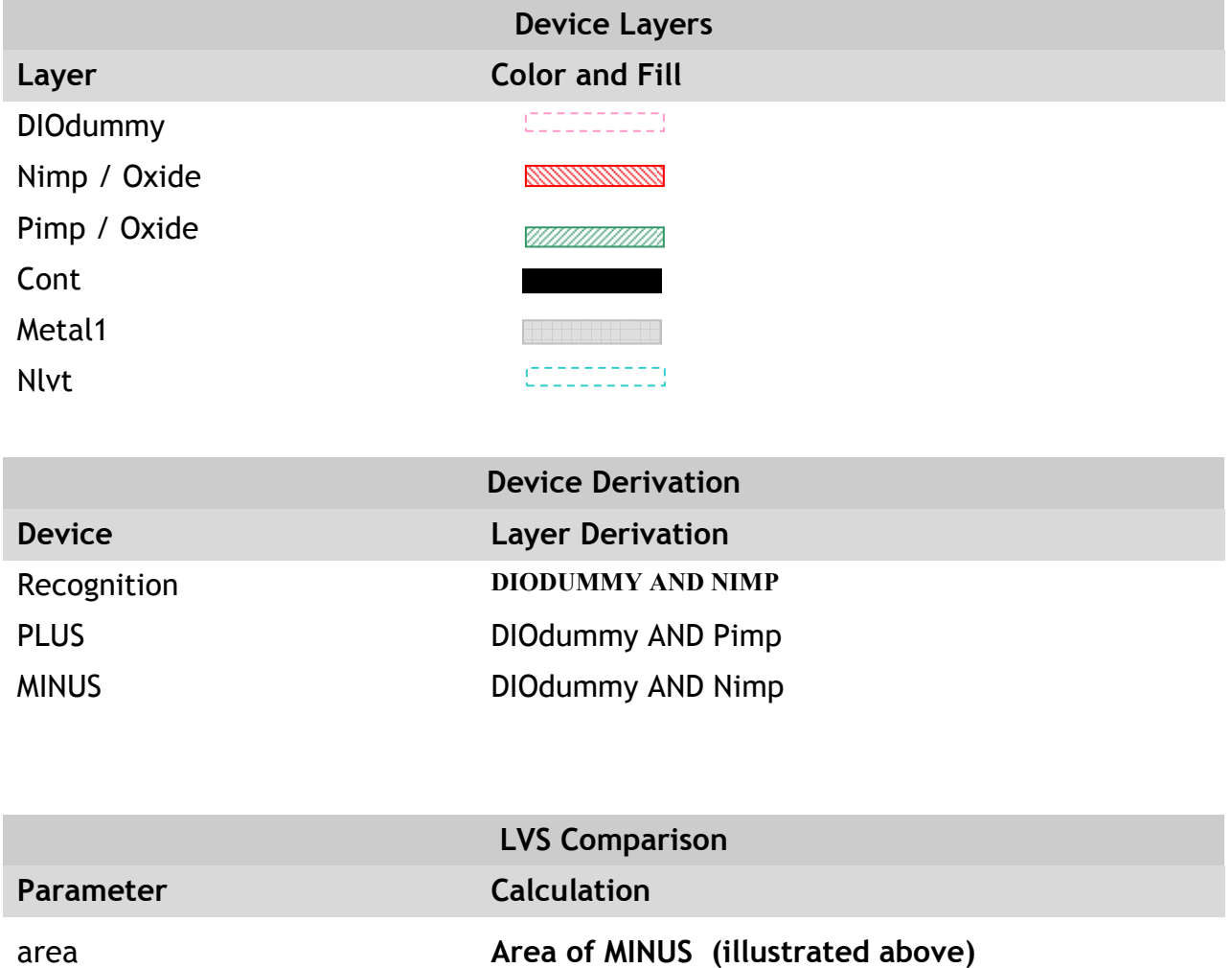

## 21.36 ndio\_hvt datasheet

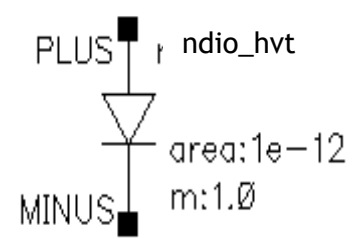

#### **Spectre Netlist**

**Spectre Model Name = "g45nd1hvt"** 

D0 ( PLUS MINUS ) g45nd1hvt area=160f pj=1.6u m=1

## **DIVA LVS Netlist**

## **DIVA Device Name = "g45nd1hvt"**

; g45nd1hvt Instance /D0 = auLvs device D0

d g45nd1hvt PLUS MINUS

i 0 g45nd1hvt PLUS MINUS " area 1e-12 pj 1.6e-6 m 1.0 "

#### **CDL Netlist**

**CDL Device Name = "g45nd1hvt"** 

DD0 PLUS MINUS g45nd1hvt 160f 1.6u m=1

#### **Assura Netlist**

#### **Assura auLvs Device Name = "g45nd1hvt"**

c g45nd1hvt DIO PLUS B MINUS B ;;

- \* 2 pins
- \* 2 nets

i D0 g45nd1hvt PLUS MINUS; area 1e-12 pj 1.6e-6 m 1  $\cdot$ ;

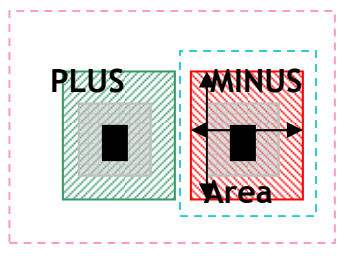

## **ndio\_hvt – 1.2 volt high VT N+/Psub diode**

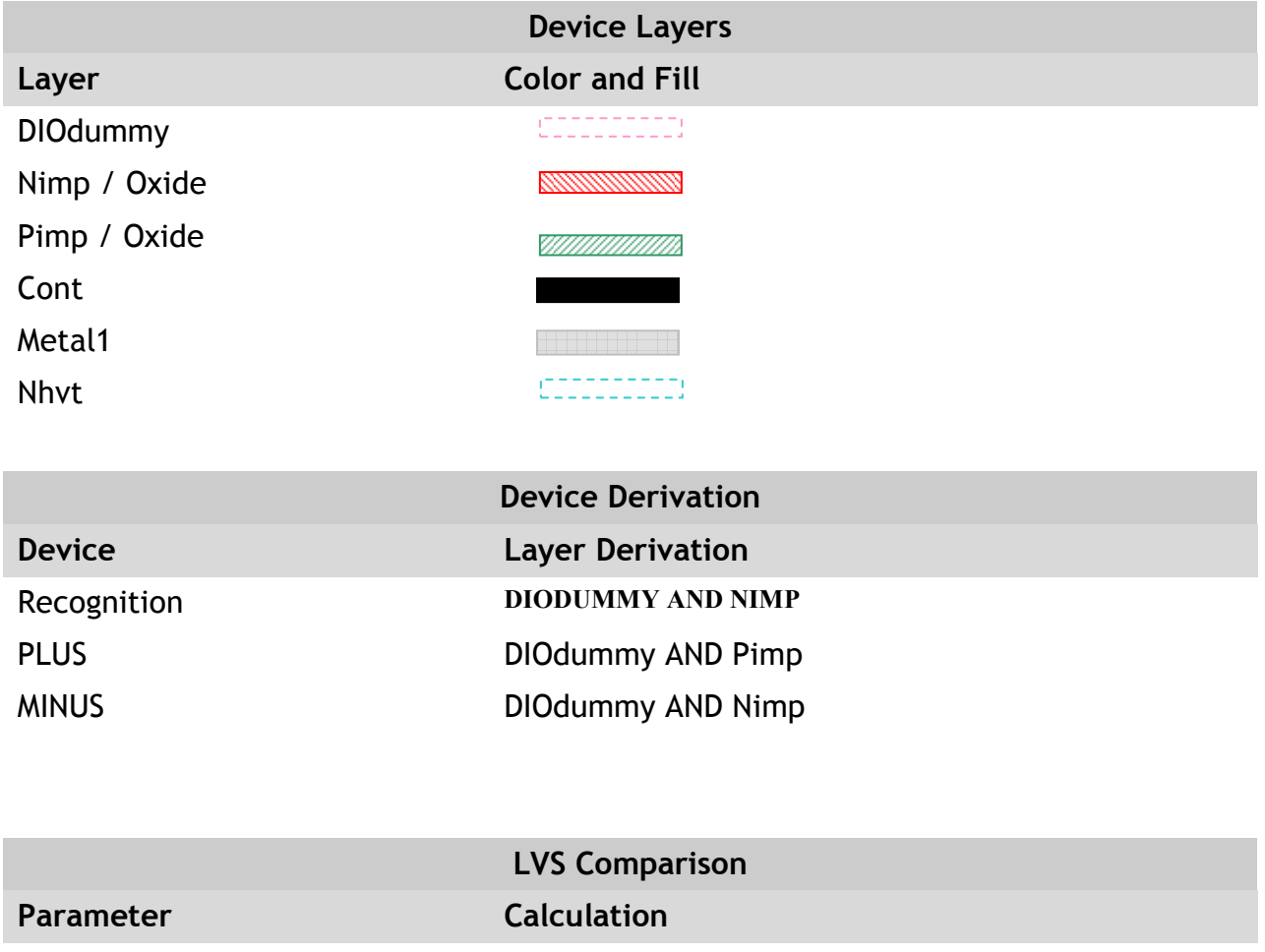

area **Area of MINUS (illustrated above)** 

## 21.37 ndio\_nvt datasheet

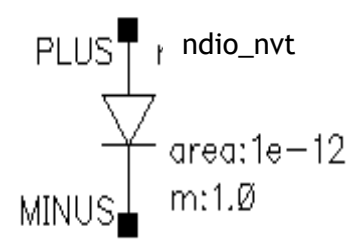

#### **Spectre Netlist**

**Spectre Model Name = "g45nd1nvt"** 

D0 ( PLUS MINUS ) g45nd1nvt area=160f pj=1.6u m=1

## **DIVA LVS Netlist**

## **DIVA Device Name = "g45nd1nvt"**

; g45nd1nvt Instance /D0 = auLvs device D0

d g45nd1nvt PLUS MINUS

i 0 g45nd1nvt PLUS MINUS " area 1e-12 pj 1.6e-6 m 1.0 "

#### **CDL Netlist**

**CDL Device Name = "g45nd1nvt"** 

DD0 PLUS MINUS g45nd1nvt 160f 1.6u m=1

#### **Assura Netlist**

#### **Assura auLvs Device Name = "g45nd1nvt"**

c g45nd1nvt DIO PLUS B MINUS B ;;

- \* 2 pins
- \* 2 nets

i D0 g45nd1nvt PLUS MINUS; area 1e-12 pj 1.6e-6 m 1  $\cdot$ ;

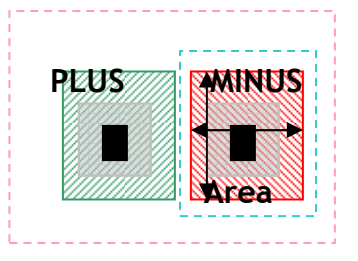

# **ndio\_nvt – 1.2 volt native VT N+/Psub diode**

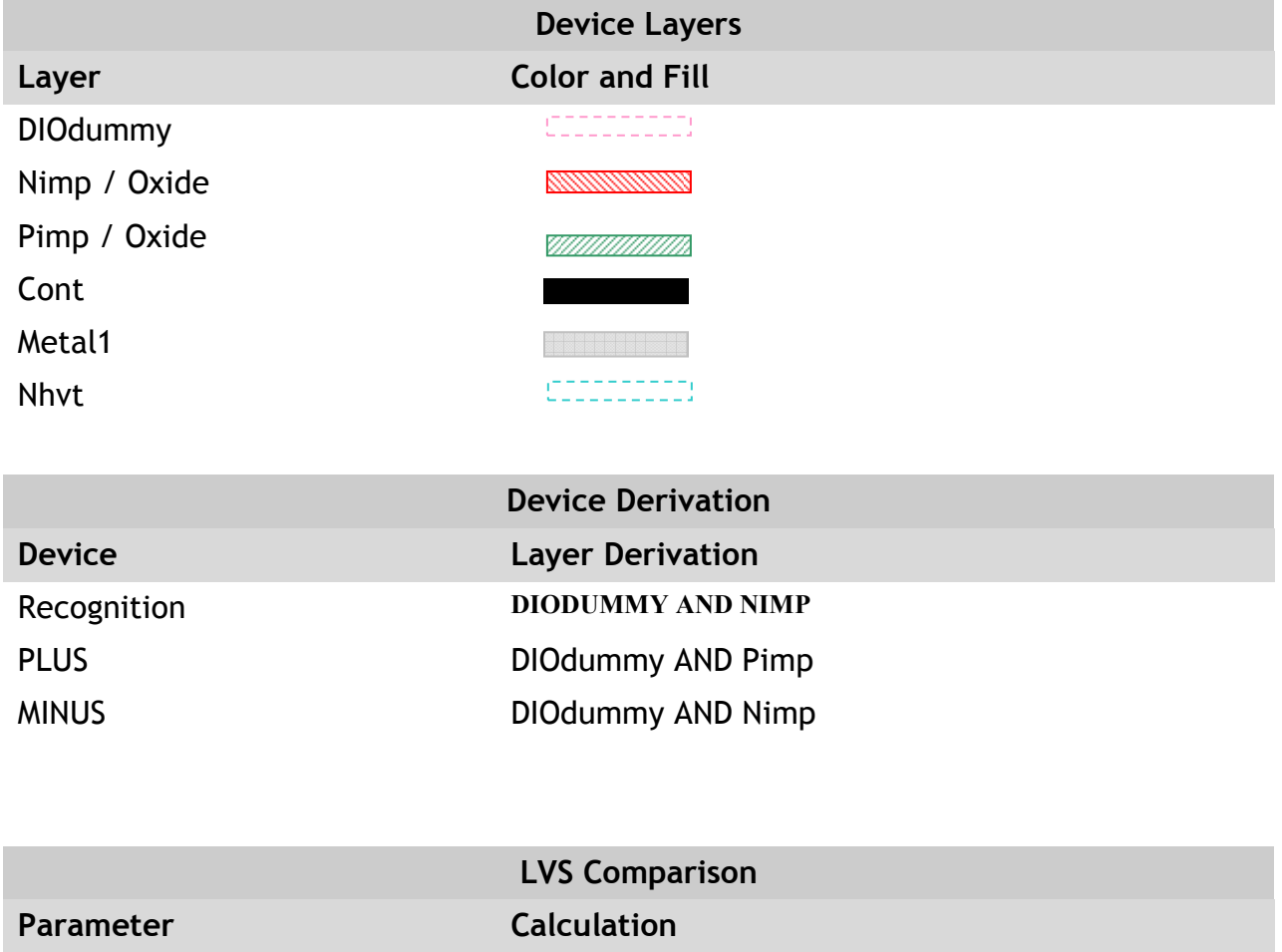

#### 21.38 ndio\_2v datasheet

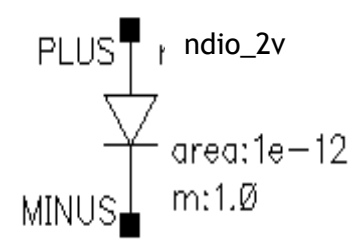

#### **Spectre Netlist**

**Spectre Model Name = "g45nd2svt"** 

D0 ( PLUS MINUS ) g45nd2svt area=160f pj=1.6u m=1

### **DIVA LVS Netlist**

## **DIVA Device Name = "g45nd2svt"**

; g45nd2svt Instance /D0 = auLvs device D0

d g45nd2svt PLUS MINUS

i 0 g45nd2svt PLUS MINUS " area 1e-12 pj 1.6e-6 m 1.0 "

#### **CDL Netlist**

**CDL Device Name = "g45nd2svt"** 

DD0 PLUS MINUS g45nd2svt 160f 1.6u m=1

#### **Assura Netlist**

#### **Assura auLvs Device Name = "g45nd2svt"**

c g45nd2svt DIO PLUS B MINUS B ;;

- \* 2 pins
- \* 2 nets

i D0 g45nd2svt PLUS MINUS; area 1e-12 pj 1.6e-6 m 1 ;

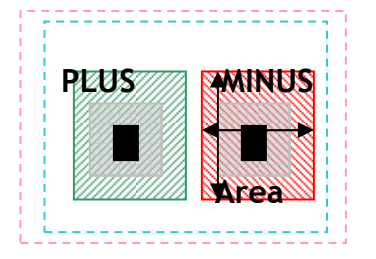

## **ndio\_2v – 1.8 volt N+/Psub diode**

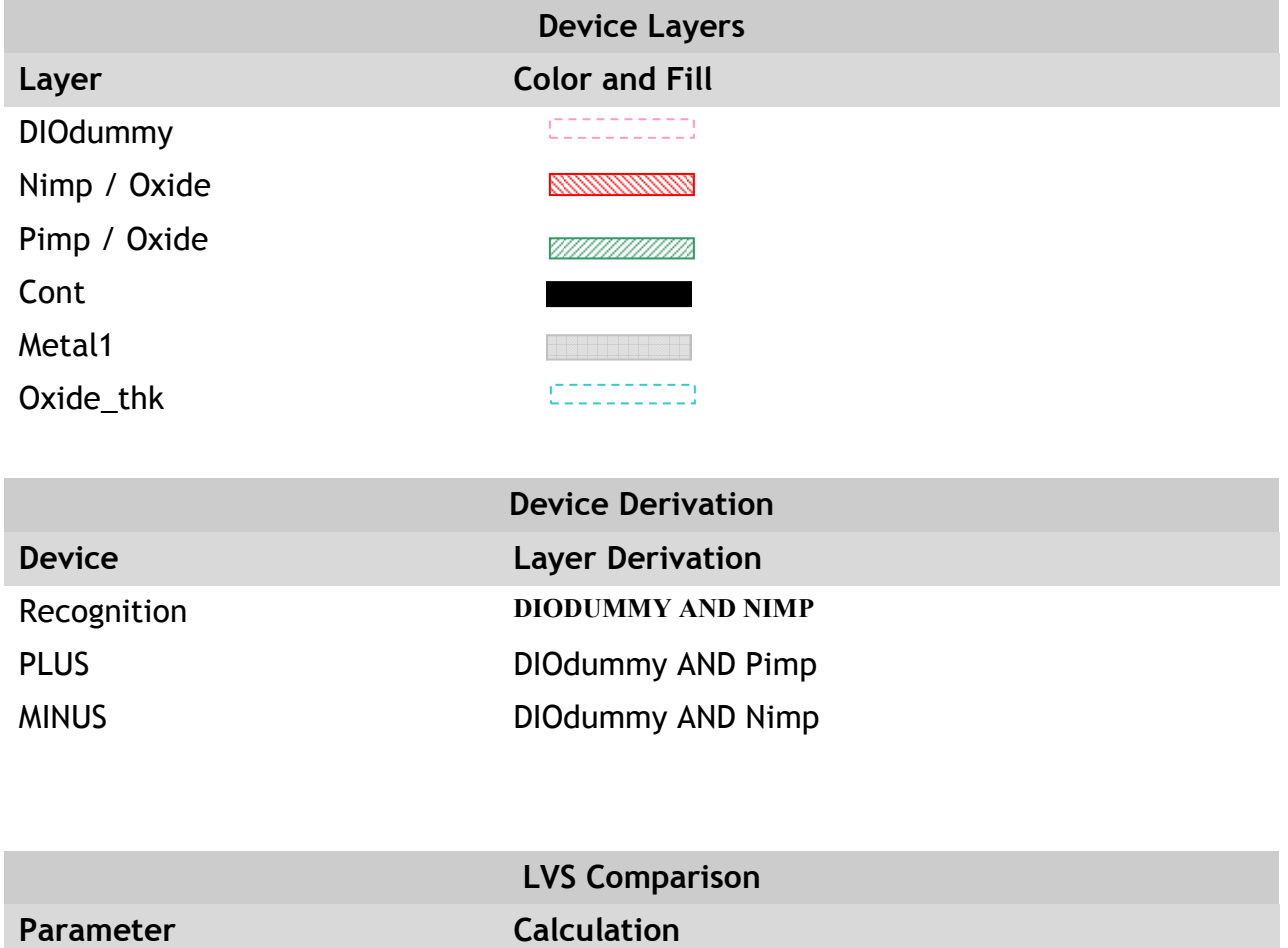

area **Area of MINUS (illustrated above)** 

## 21.39 pdio\_lvt datasheet

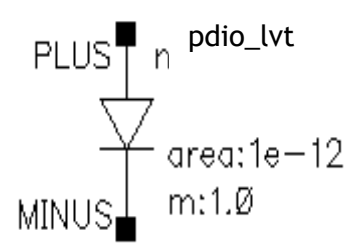

#### **Spectre Netlist**

**Spectre Model Name = "g45pd1lvt"** 

D0 ( PLUS MINUS ) g45pd1lvt area=160f pj=1.6u m=1

#### **DIVA LVS Netlist**

**DIVA Device Name = "g45pd1lvt"** 

; g45pd1lvt Instance /D0 = auLvs device D0

d g45pd1lvt PLUS MINUS

i 0 g45pd1lvt PLUS MINUS " area 1e-12 pj 1.6e-6 m 1.0 "

#### **CDL Netlist**

## **CDL Device Name = "g45pd1lvt"**

DD0 PLUS MINUS g45pd1lvt 160f 1.6u m=1

#### **Assura Netlist**

**Assura auLvs Device Name = "g45pd1lvt"** 

c g45pd1lvt DIO PLUS B MINUS B ;;

- \* 2 pins
- \* 2 nets

i D0 g45pd1lvt PLUS MINUS; area 1e-12 pj 1.6e-6 m 1 ;

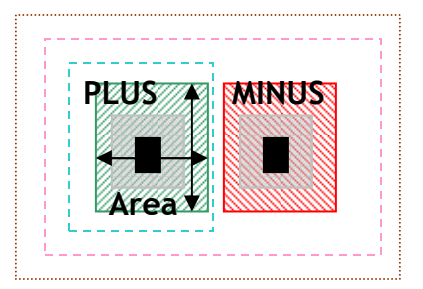

#### **pdio\_lvt – 1.2 volt low VT P+/Nwell diode**

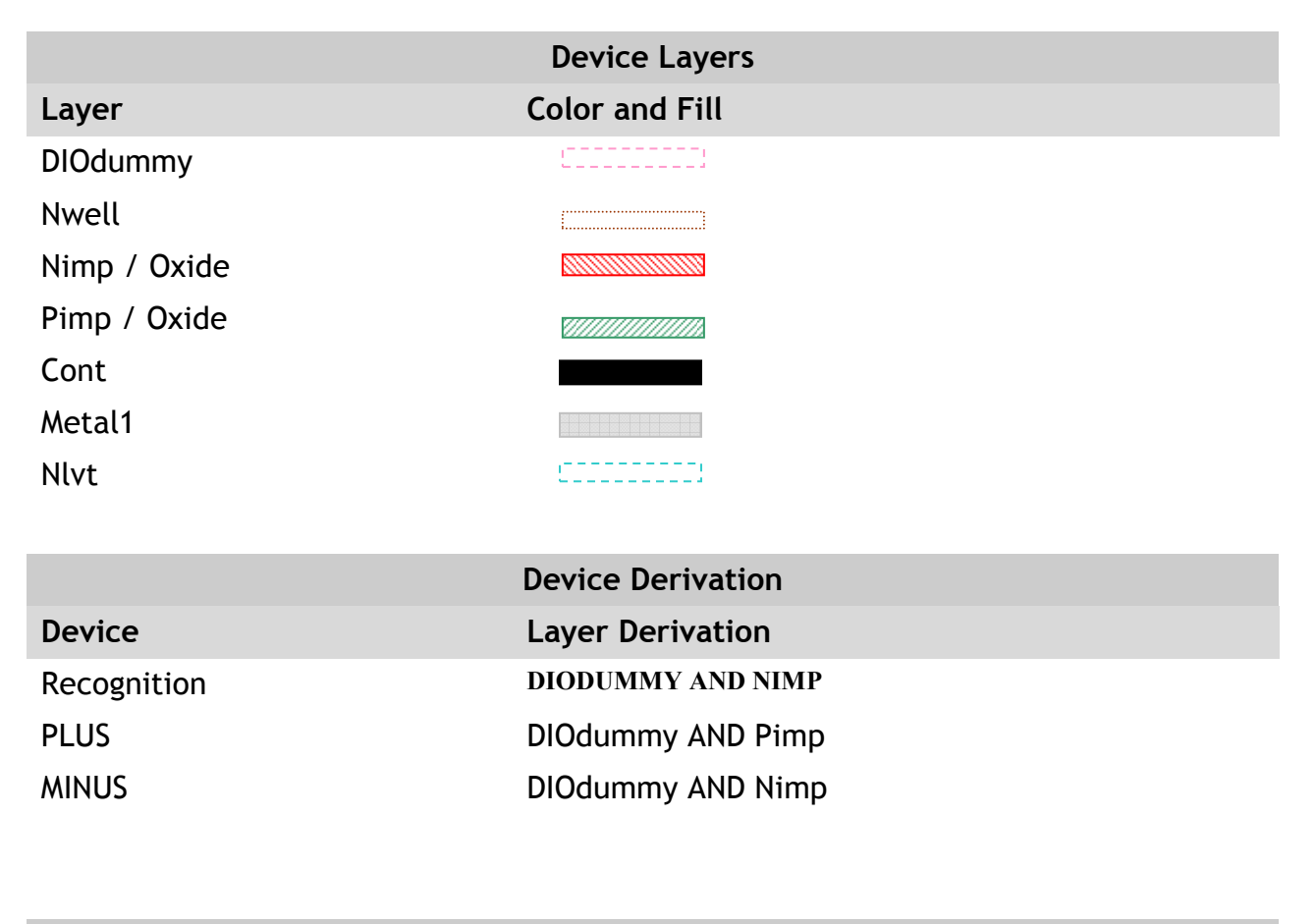

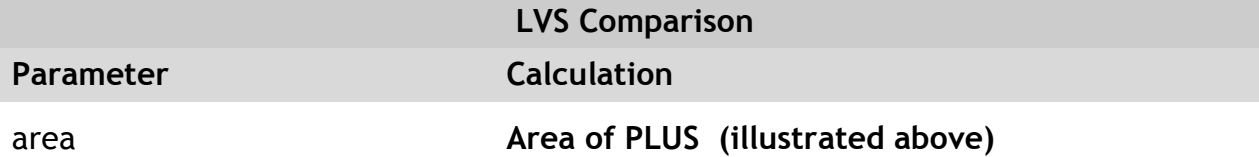

## 21.40 pdio\_hvt datasheet

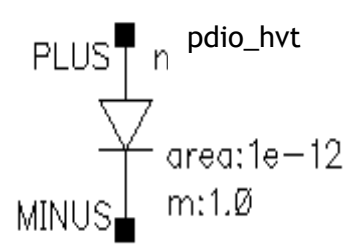

#### **Spectre Netlist**

**Spectre Model Name = "g45pd1hvt"** 

D0 ( PLUS MINUS ) g45pd1hvt area=160f pj=1.6u m=1

#### **DIVA LVS Netlist**

**DIVA Device Name = "g45pd1hvt"** 

; g45pd1hvt Instance /D0 = auLvs device D0

d g45pd1hvt PLUS MINUS

i 0 g45pd1hvt PLUS MINUS " area 1e-12 pj 1.6e-6 m 1.0 "

#### **CDL Netlist**

## **CDL Device Name = "g45pd1hvt"**

DD0 PLUS MINUS g45pd1hvt 160f 1.6u m=1

## **Assura Netlist**

**Assura auLvs Device Name = "g45pd1hvt"** 

c g45pd1hvt DIO PLUS B MINUS B ;;

- \* 2 pins
- \* 2 nets

i D0 g45pd1hvt PLUS MINUS; area 1e-12 pj 1.6e-6 m 1 ;

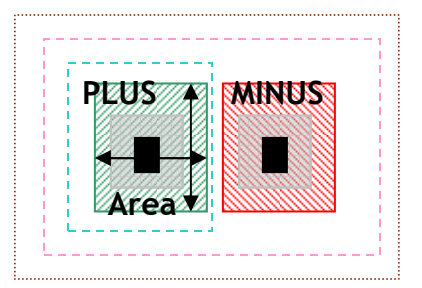

#### **pdio\_hvt – 1.2 volt high VT P+/Nwell diode**

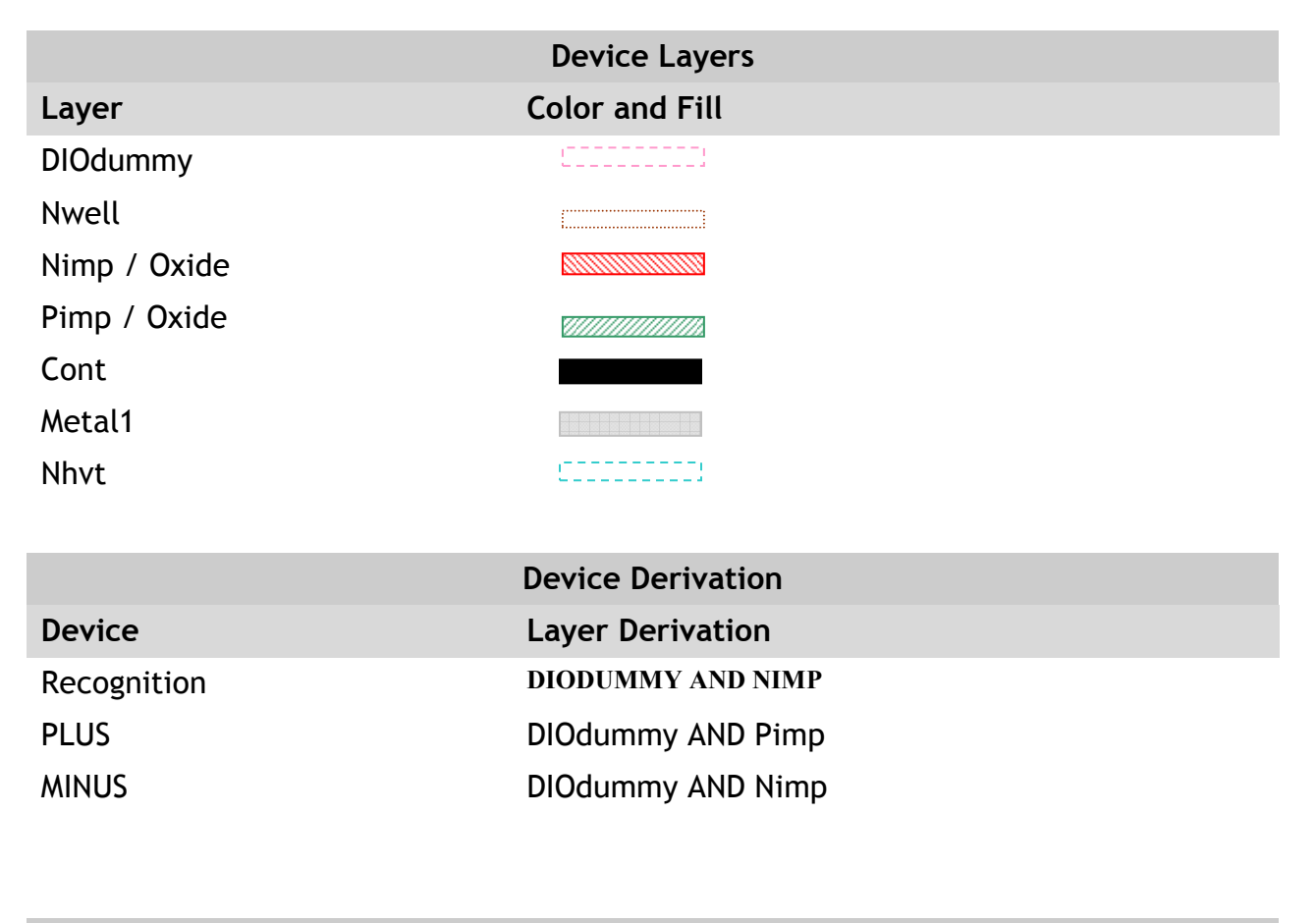

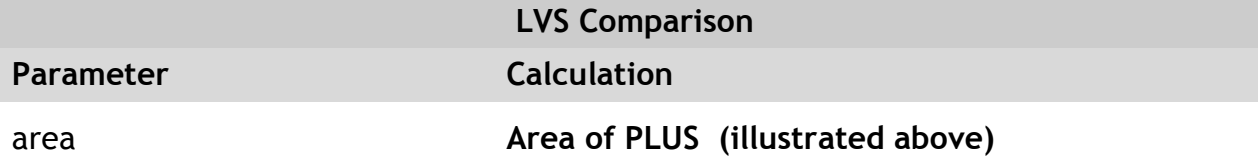

#### 21.41 pdio\_2v datasheet

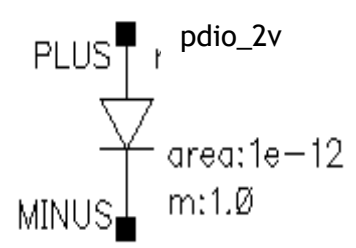

#### **Spectre Netlist**

**Spectre Model Name = "g45pd2svt"** 

D0 ( PLUS MINUS ) g45pd2svt area=160f pj=1.6u m=1

#### **DIVA LVS Netlist**

**DIVA Device Name = "g45pd2svt"** 

; g45pd2svt Instance /D0 = auLvs device D0

d g45pd2svt PLUS MINUS

i 0 g45pd2svt PLUS MINUS " area 1e-12 pj 1.6e-6 m 1.0 "

#### **CDL Netlist**

## **CDL Device Name = "g45pd2svt"**

DD0 PLUS MINUS g45pd2svt 160f 1.6u m=1

#### **Assura Netlist**

**Assura auLvs Device Name = "g45pd2svt"** 

c g45pd2svt DIO PLUS B MINUS B ;;

- \* 2 pins
- \* 2 nets

i D0 g45pd2svt PLUS MINUS; area 1e-12 pj 1.6e-6 m 1  $\cdot$ ;

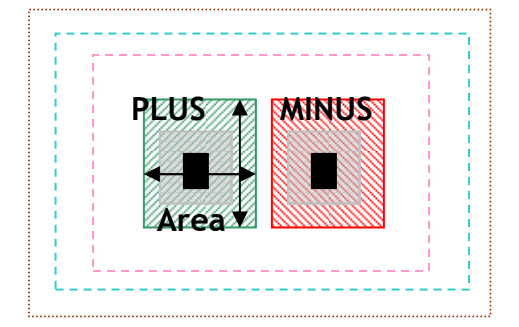

## **pdio\_2v – 1.8 volt P+/Nwell diode**

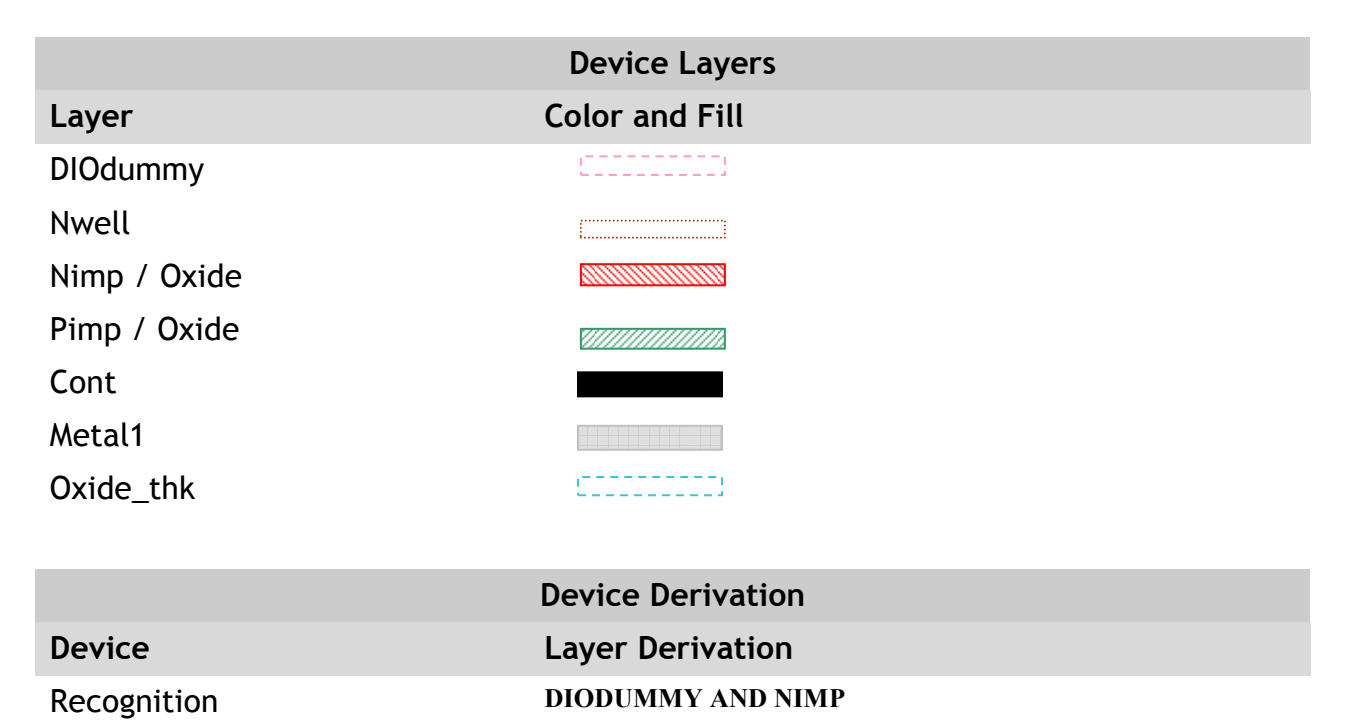

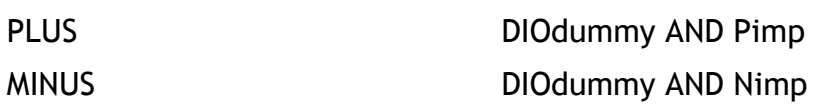

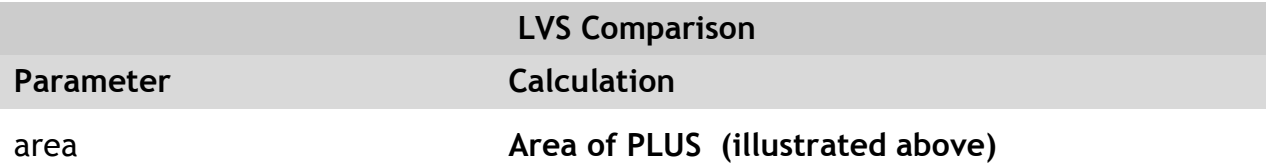

21.42 ind\_a datasheet

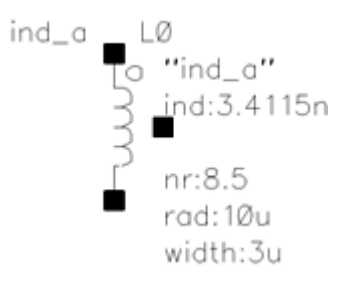

#### **Spectre Netlist**

**Spectre Model Name = "g45inda"** 

L0 ( PLUS MINUS B ) g45inda w=3u s=1.5u r=10u nr=8.5 m=1

#### **DIVA LVS Netlist**

**DIVA Device Name = "g45inda"** 

```
; g45inda Instance /L1 = auLvs device L0
```
d g45inda PLUS MINUS B

i 0 g45inda PLUS MINUS B "width 3u space 1.5e-6 rad 10e-6 nr 8.5 m 1.0

#### **CDL Netlist**

## **CDL Device Name = "g45inda"**

L0 PLUS MINUS B g45inda width 3u space 1.5e-6 rad 10e-6 nr 8.5 m 1

#### **Assura Netlist**

## **Assura auLvs Device Name = "g45inda"**

c g45inda IND PLUS B MINUS B B B ;;

\* 3 pins

"

\* 3 nets

i L0 g45inda PLUS MINUS B m 1 nr 8.5 width 3e-06 space 1.5e-06 rad 10e-06 ;

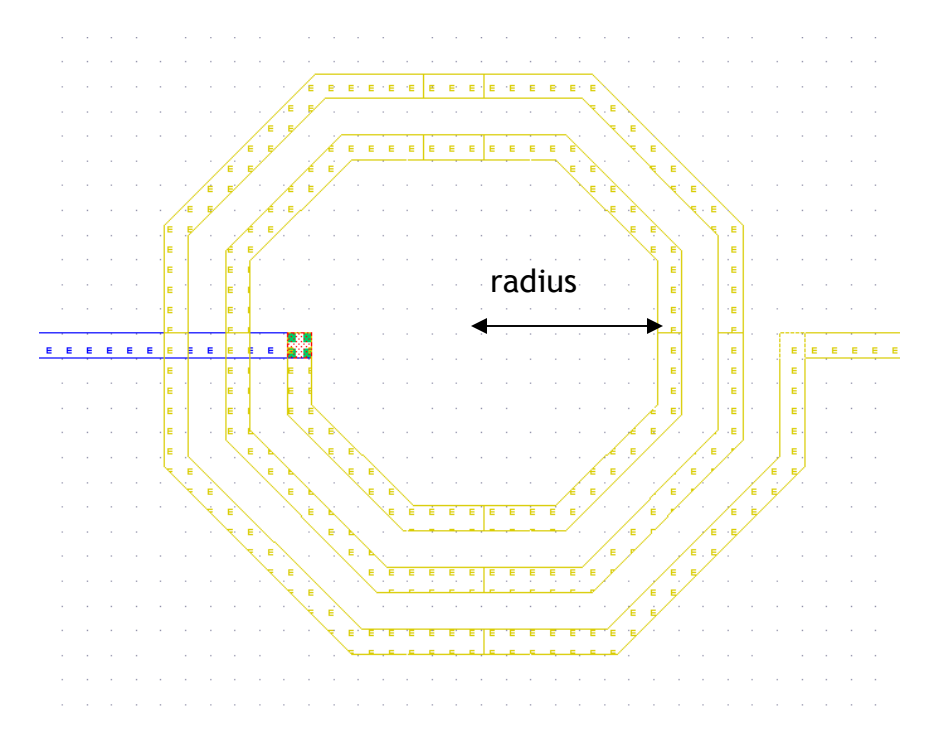

## **ind\_a – Asymmetric Inductor**

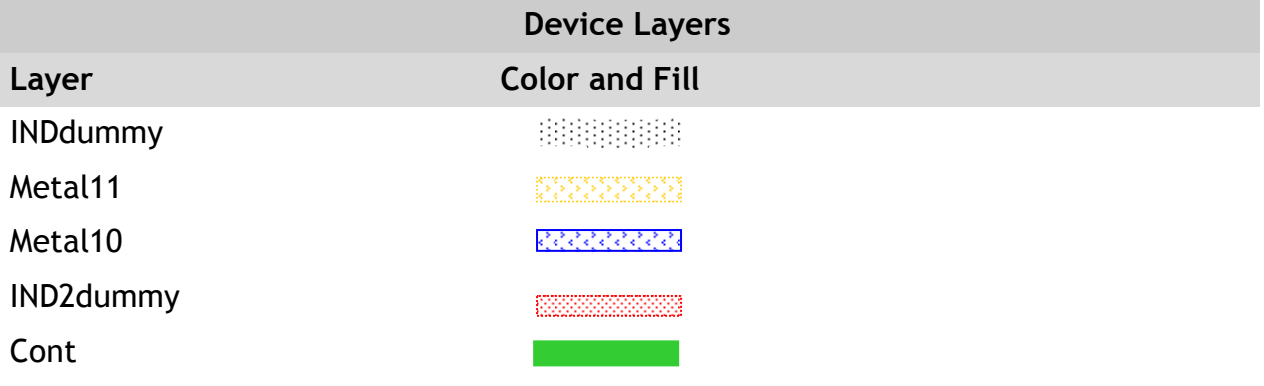

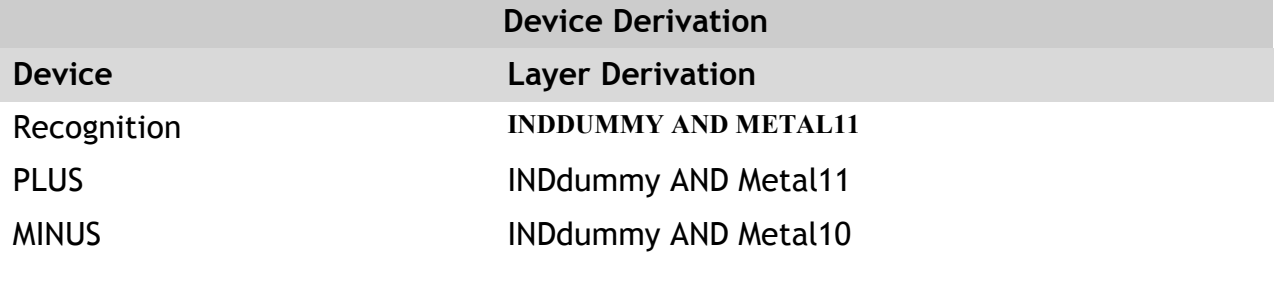

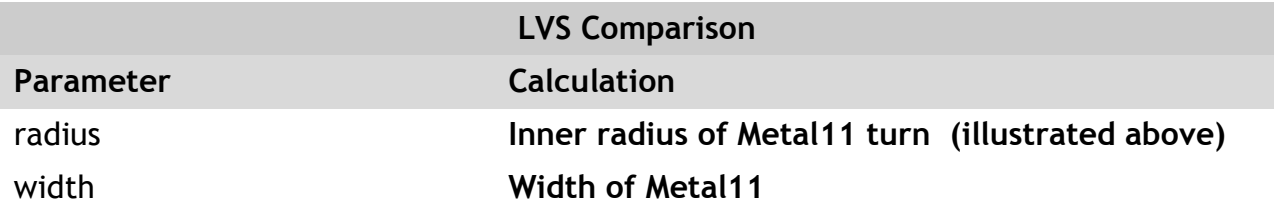

CADENCE CONFIDENTIAL DOCUMENT DATE :17/06/2014 PAGE 126

21.43 ind\_s datasheet

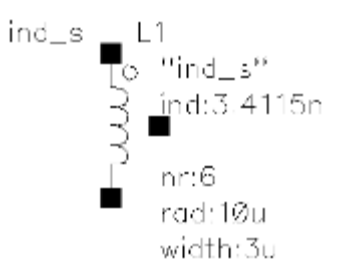

#### **Spectre Netlist**

**Spectre Model Name = "g45inds"** 

L1 ( PLUS MINUS B ) g45inds w=3u s=1.5u r=10u nr=6 m=1

#### **DIVA LVS Netlist**

**DIVA Device Name = "g45inds"** 

```
; g45inds Instance /L2 = auLvs device L1
```
d g45inds PLUS MINUS B

i 1 g45inds PLUS MINUS B "width 3u space 1.5e-6 rad 10e-6 nr 6 m 1.0 "

## **CDL Netlist**

#### **CDL Device Name = "g45inds"**

L1 PLUS MINUS B g45inds width 3u space 1.5e-6 rad 10e-6 nr 6 m 1

#### **Assura Netlist**

**Assura auLvs Device Name = "g45inds"** 

c g45inds IND PLUS B MINUS B B B ;;

- \* 3 pins
- \* 3 nets

i L1 g45inds PLUS MINUS B m 1 nr 6 width 3e-06 space 1.5e-06 rad 10e-06 ;

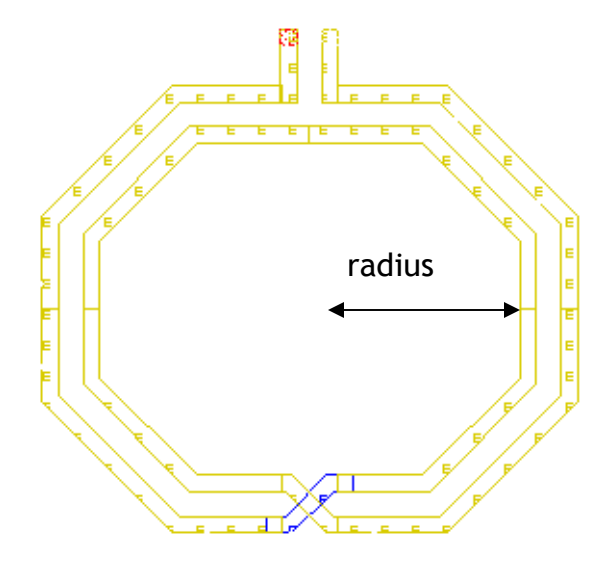

## **ind\_s – Symmetric Inductor**

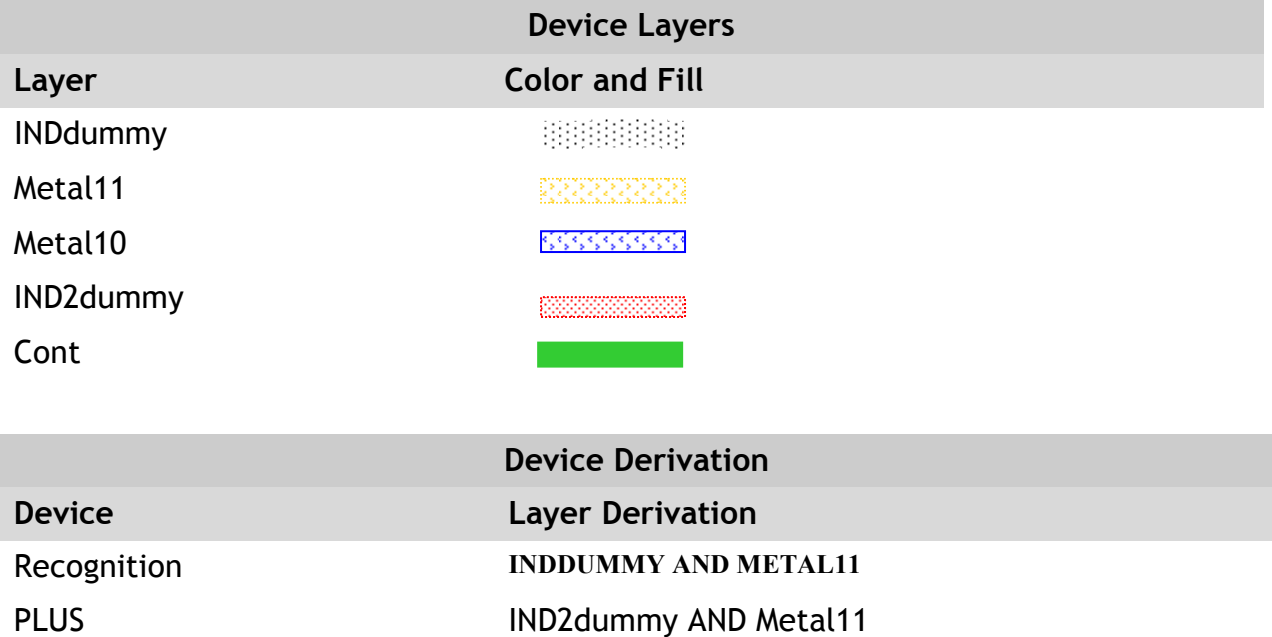

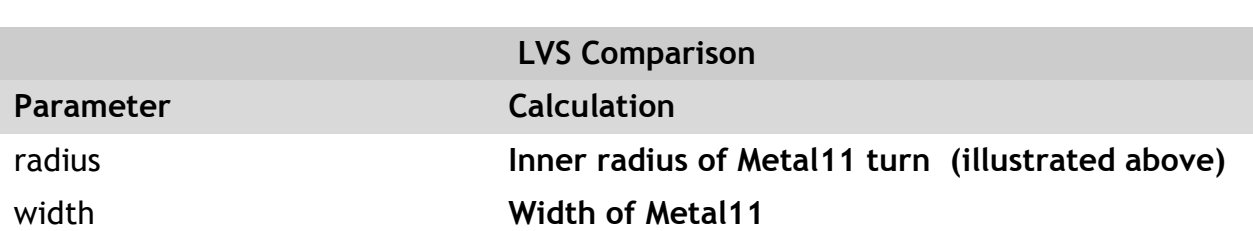

MINUS MINUS **IND3dummy AND Metal11**